# Qualification Specification **601/7902/8** iCQ Level 3 Certificate for IT Users (ITQ) (RQF)

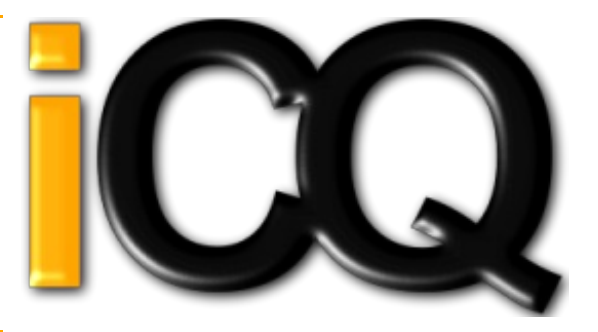

## Qualification Details

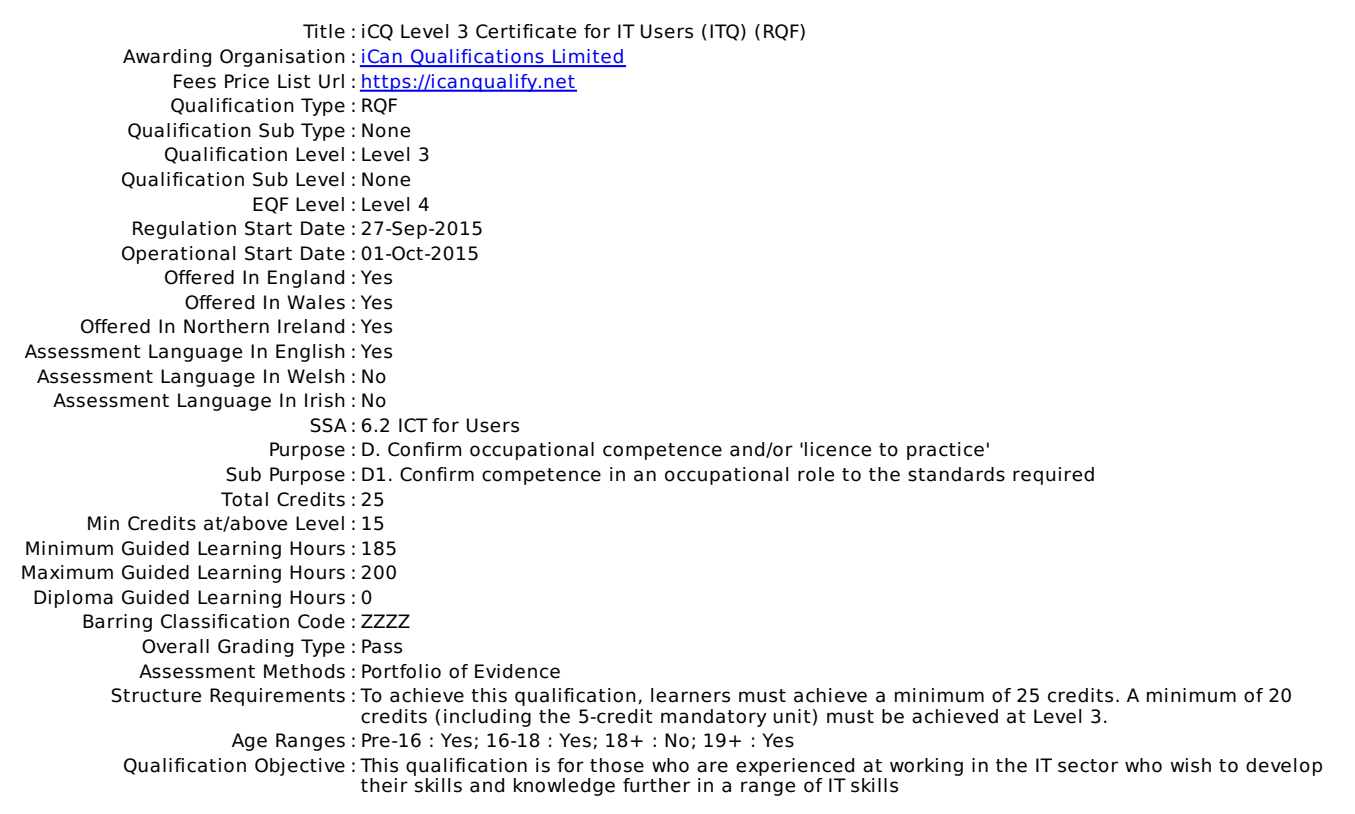

# Qualification Specification **601/7902/8** iCQ Level 3 Certificate for IT Users (ITQ) (RQF)

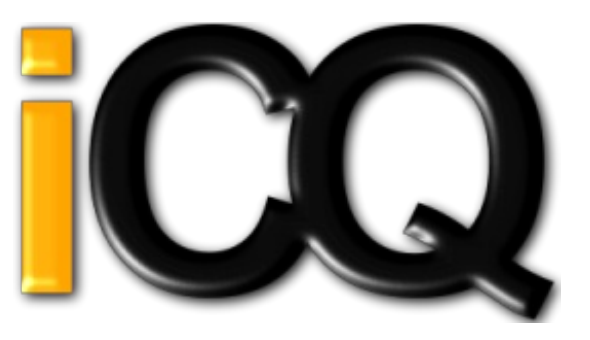

Rules of Combination (ROC)

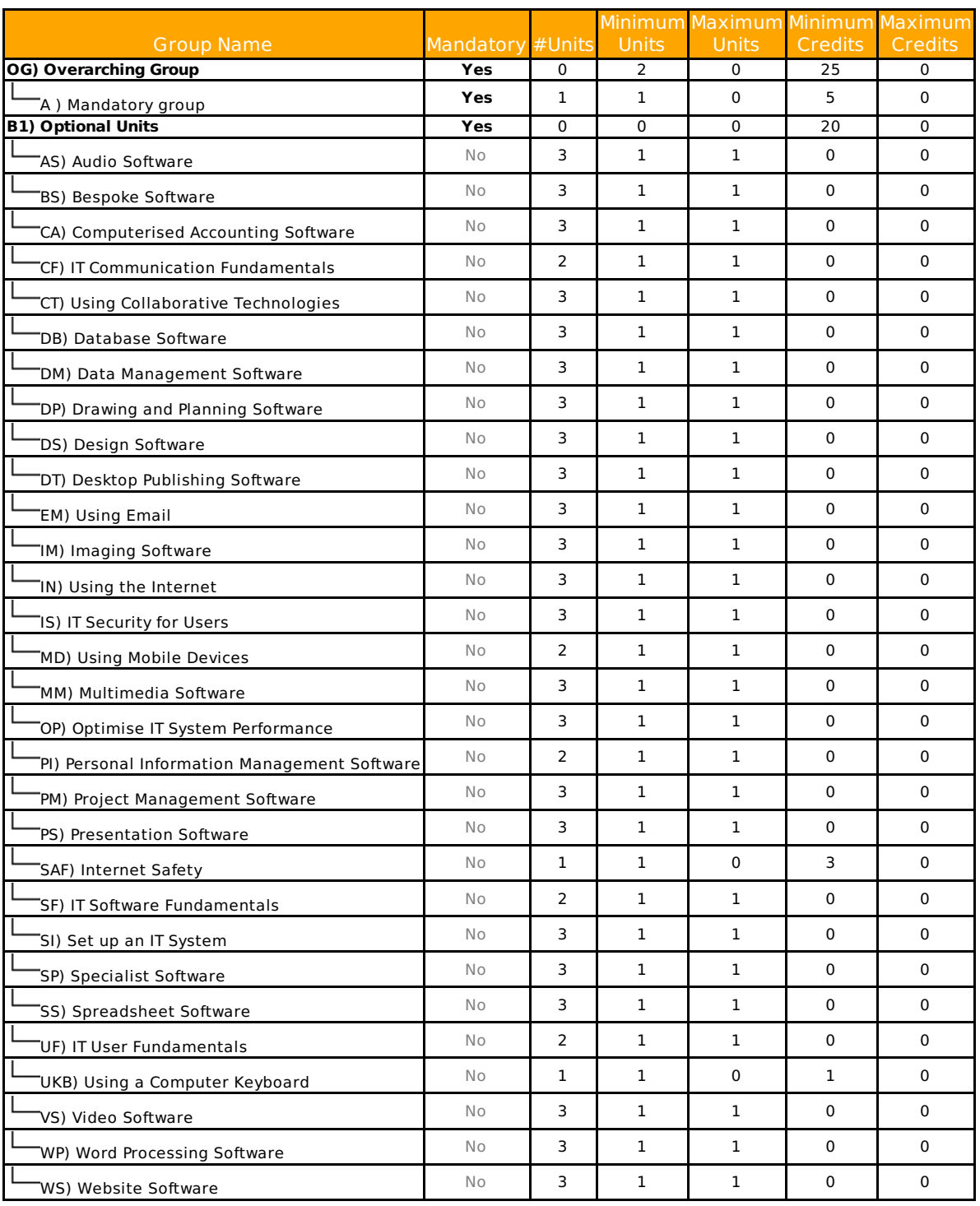

## Group A Mandatory group

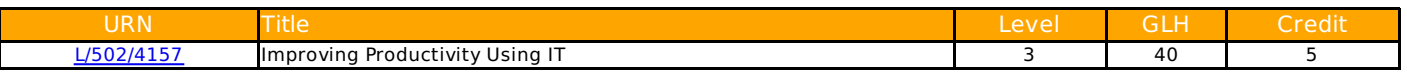

Group AS Audio Software

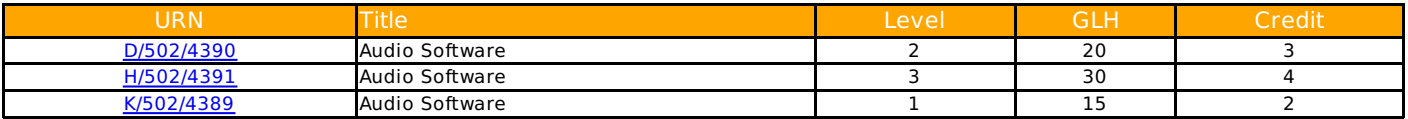

## Group BS Bespoke Software

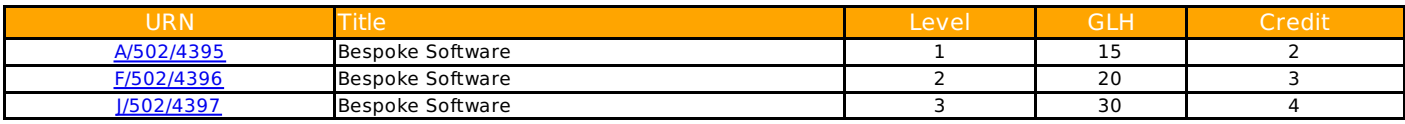

#### Group CA Computerised Accounting Software

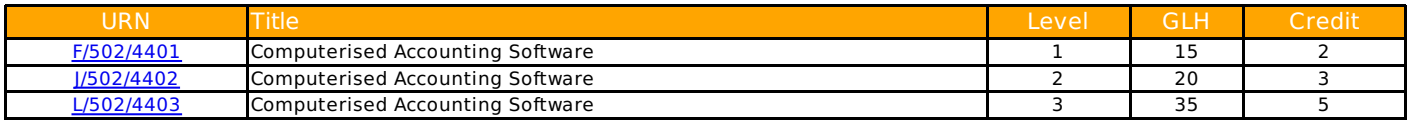

#### Group CF IT Communication Fundamentals

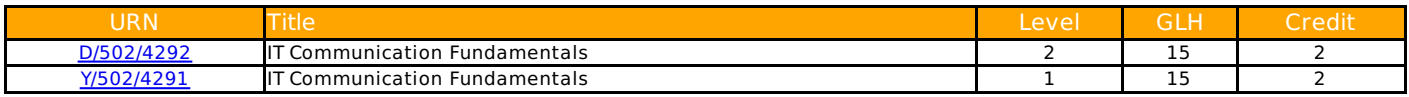

## Group CT Using Collaborative Technologies

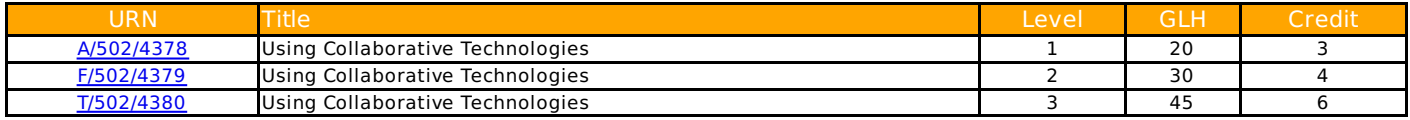

#### Group DB Database Software

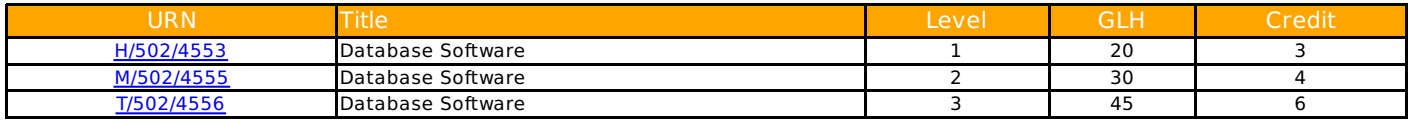

## Group DM Data Management Software

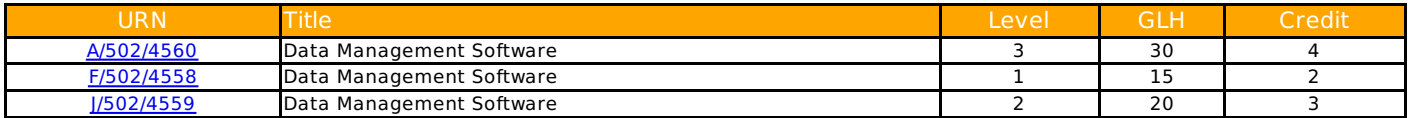

## Group DP Drawing and Planning Software

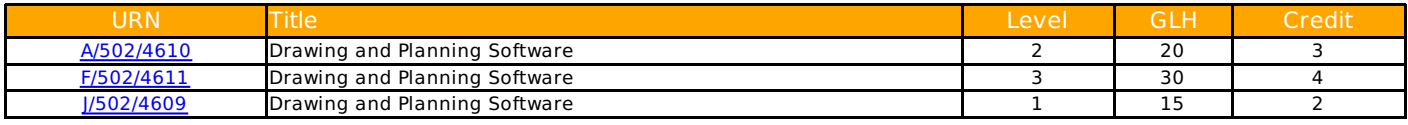

#### Group DS Design Software

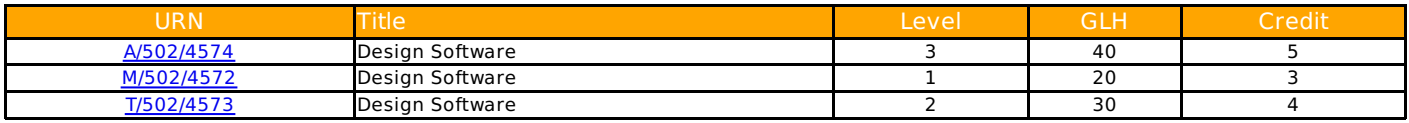

## Group DT Desktop Publishing Software

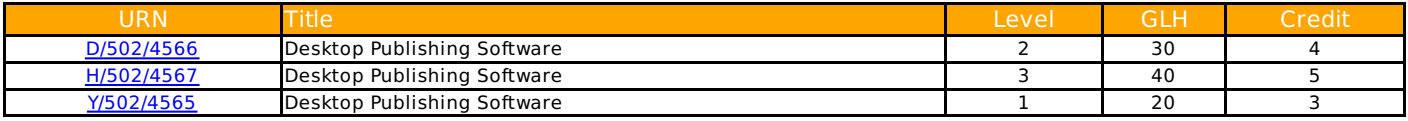

#### Group EM Using Email

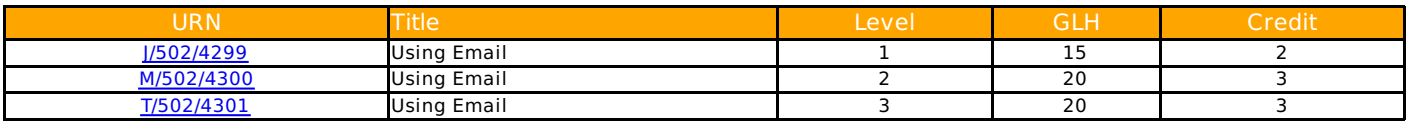

#### Group IM Imaging Software

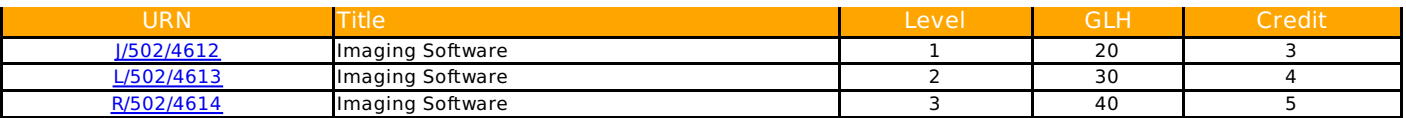

## Group IN Using the Internet

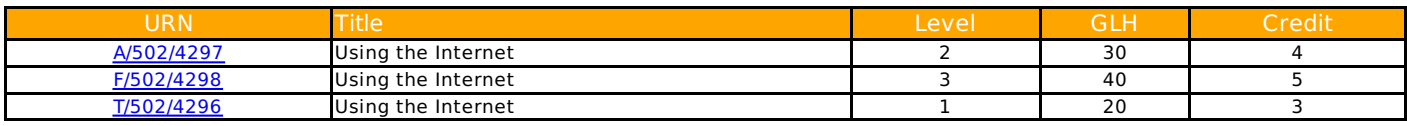

## Group IS IT Security for Users

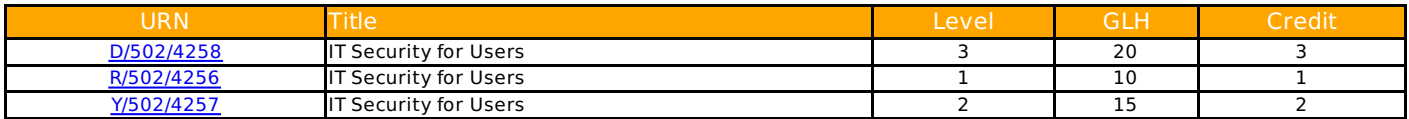

## Group MD Using Mobile Devices

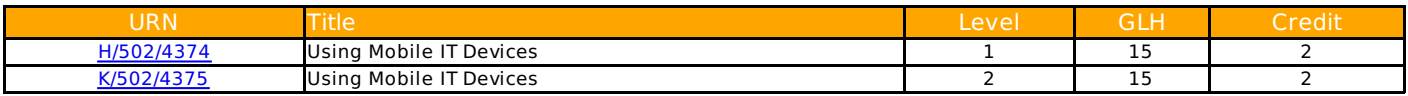

#### Group MM Multimedia Software

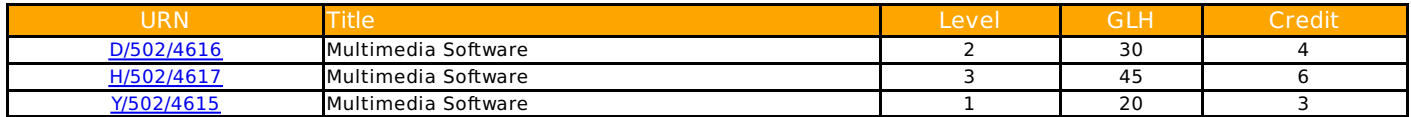

## Group OP Optimise IT System Performance

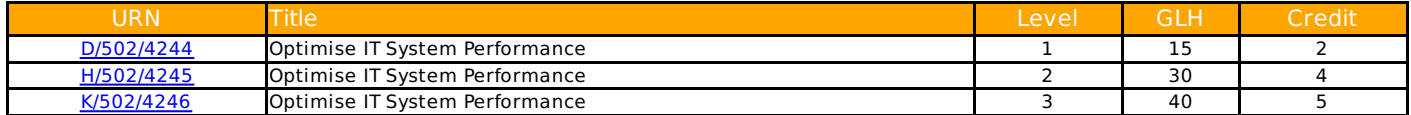

## Group PI Personal Information Management Software

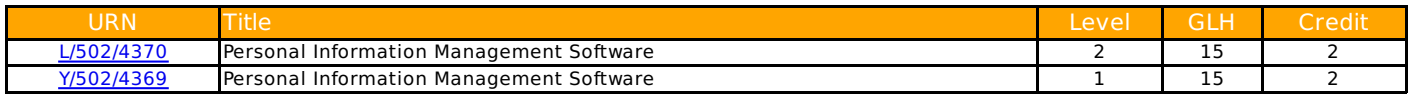

## Group PM Project Management Software

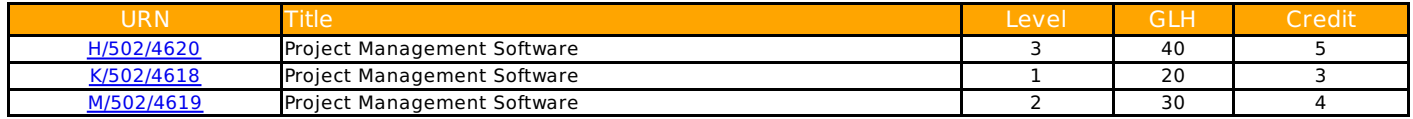

#### Group PS Presentation Software

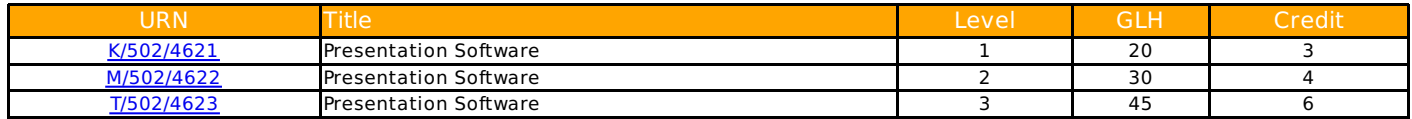

#### Group SAF Internet Safety

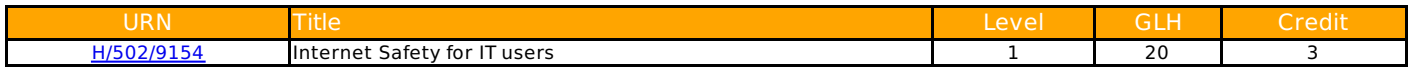

## Group SF IT Software Fundamentals

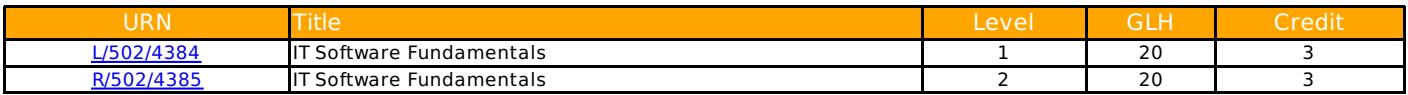

## Group SI Set up an IT System

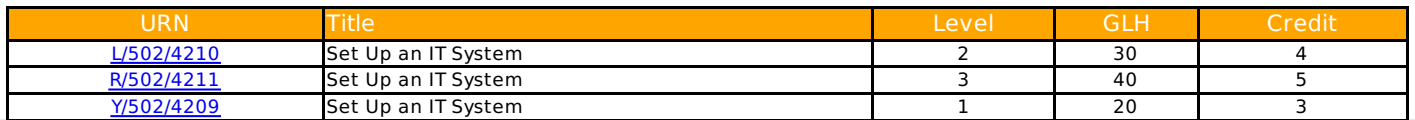

ICQ Qualification Specification, 601/7902/8, Created 14 Sep 2021, Page 4/87

## Group SP Specialist Software

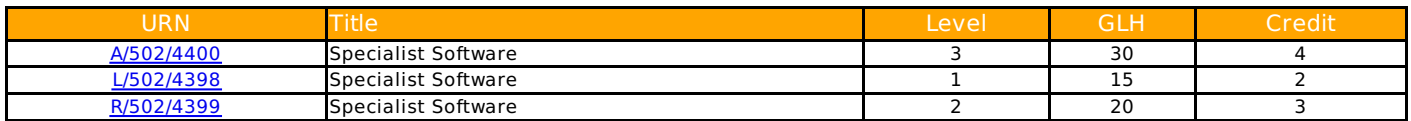

## Group SS Spreadsheet Software

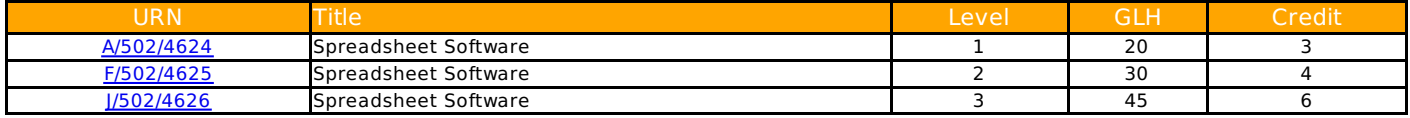

## Group UF IT User Fundamentals

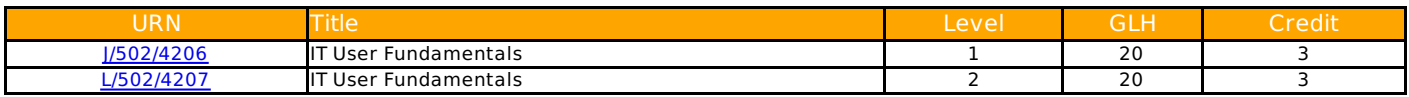

## Group UKB Using a Computer Keyboard

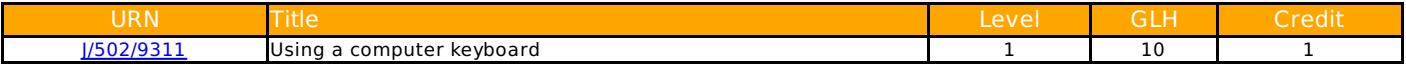

## Group VS Video Software

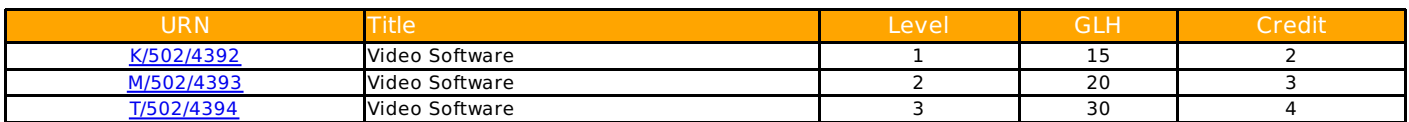

## Group WP Word Processing Software

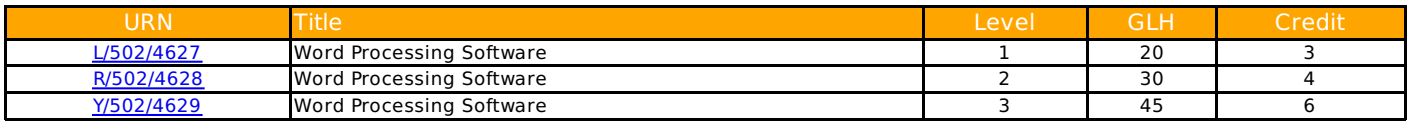

## Group WS Website Software

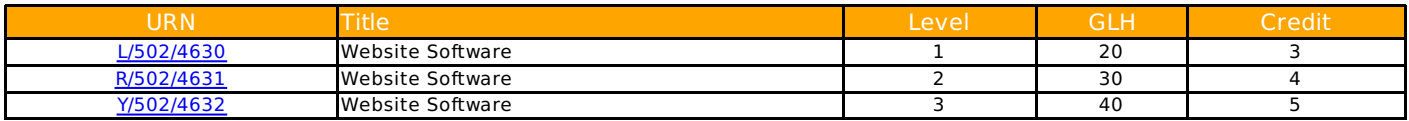

#### <span id="page-5-0"></span>Unit Specification **L/502/4157** Improving Productivity Using IT

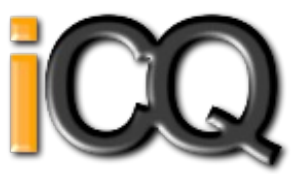

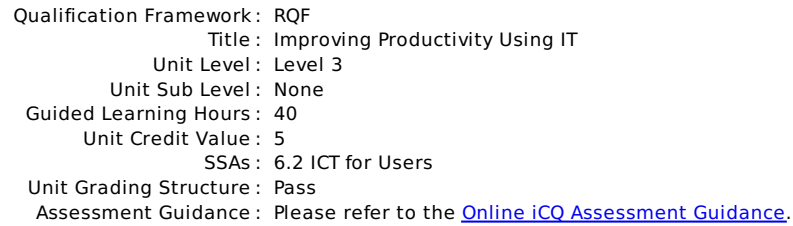

#### **Unit: L/502/4157 : Improving Productivity Using IT**

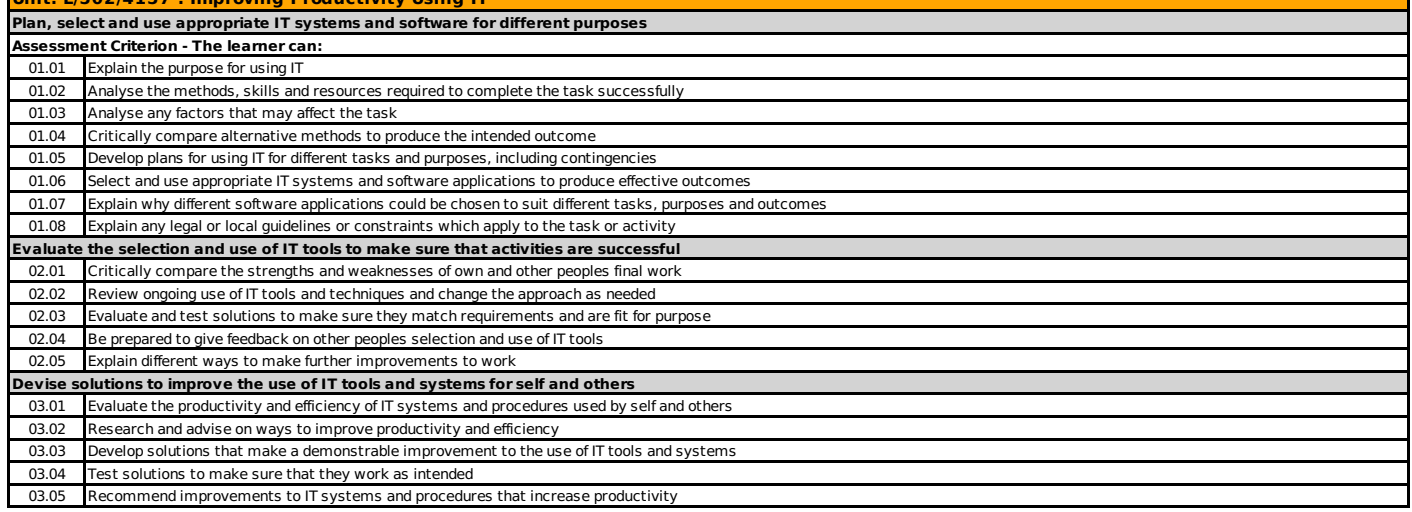

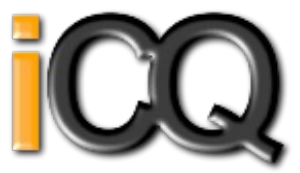

<span id="page-6-0"></span>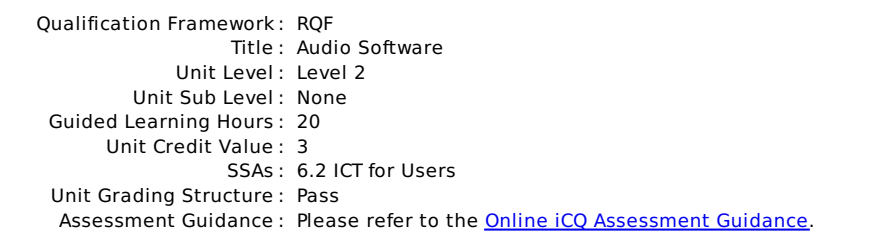

## **Unit: D/502/4390 : Audio Software**

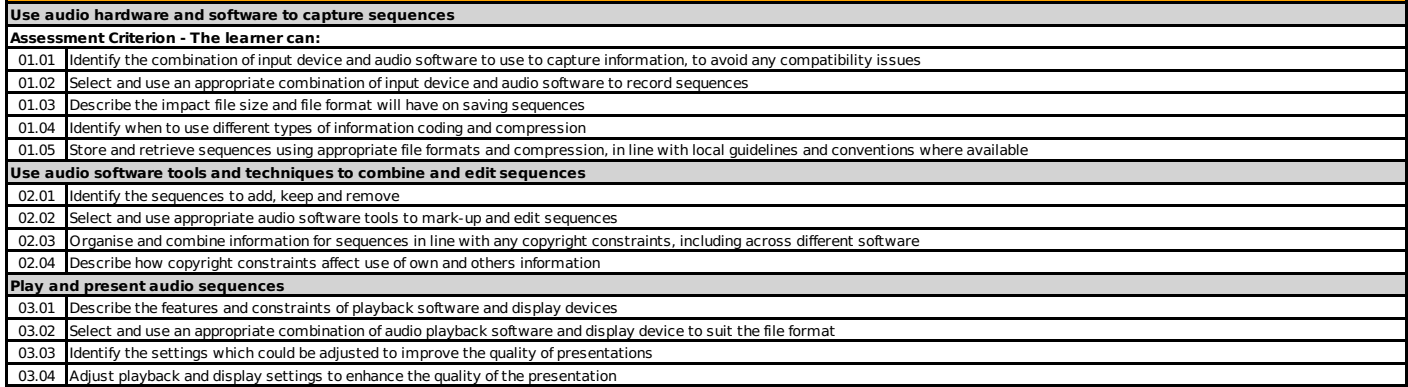

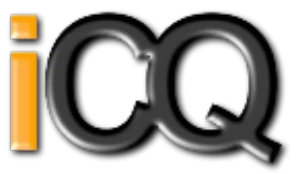

<span id="page-7-0"></span>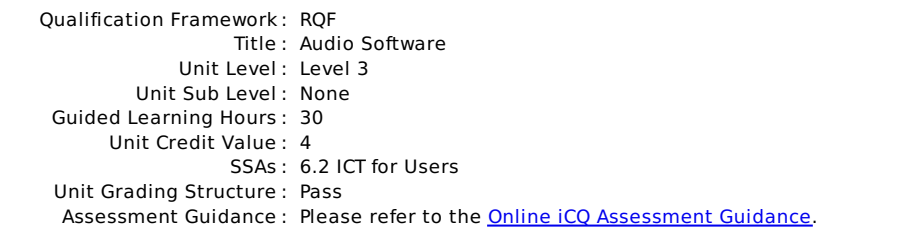

## **Unit: H/502/4391 : Audio Software**

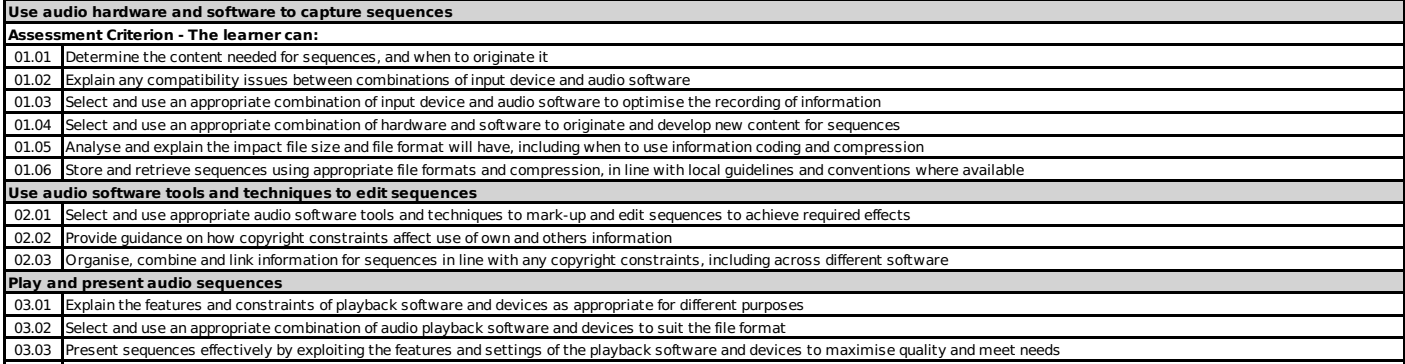

03.04 Evaluate the quality of sequences and explain how to respond to quality issues and problems

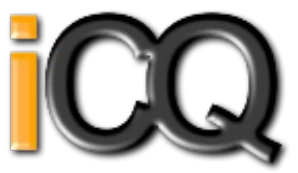

<span id="page-8-0"></span>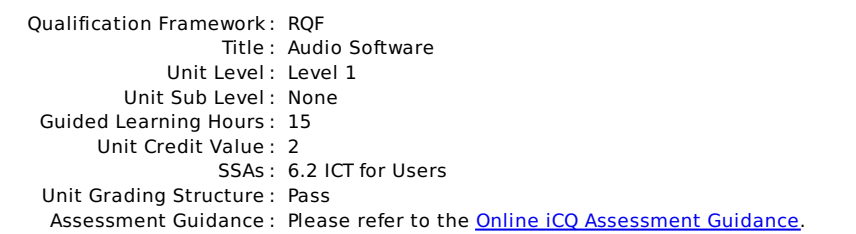

## **Unit: K/502/4389 : Audio Software**

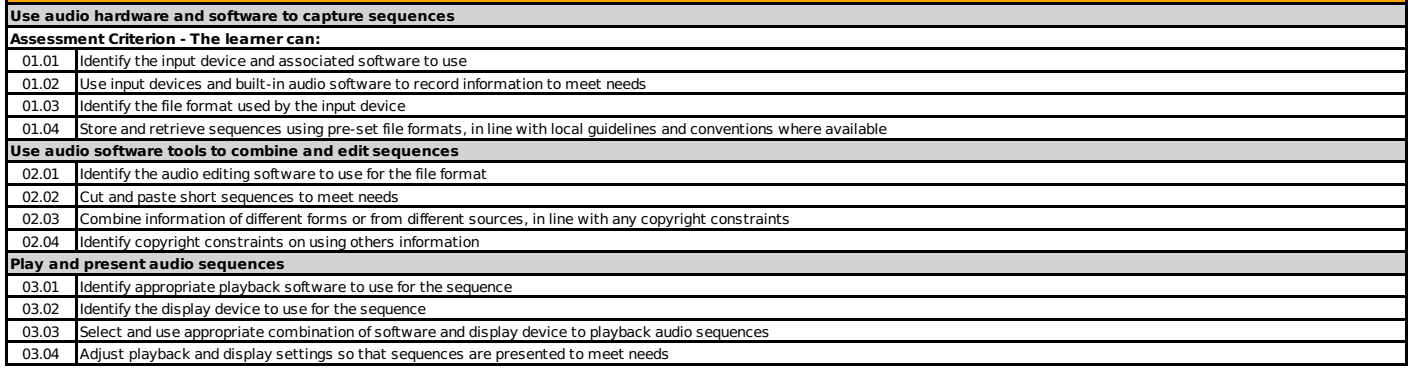

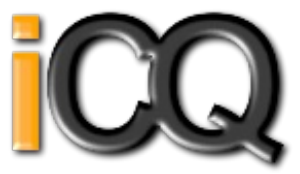

<span id="page-9-0"></span>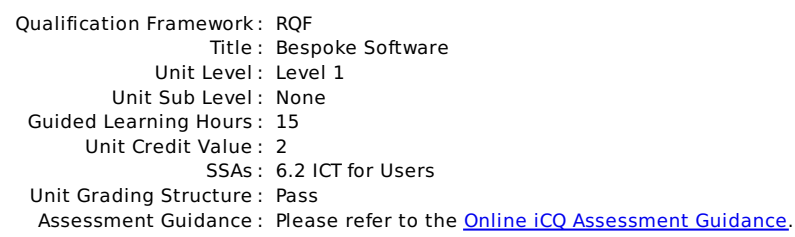

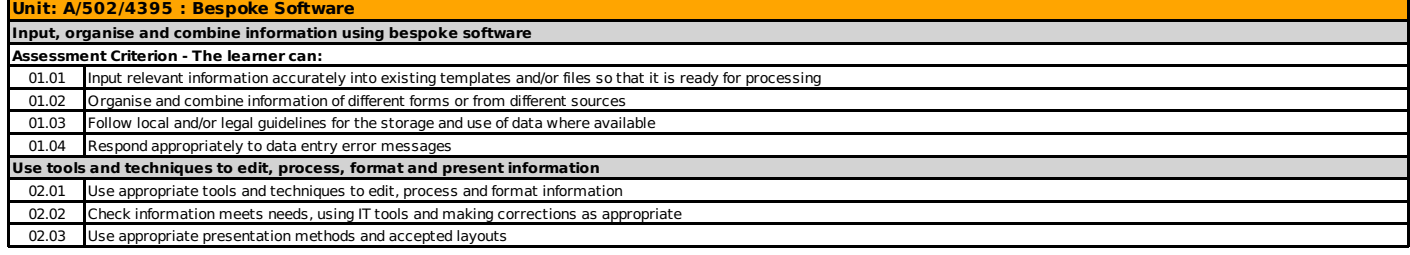

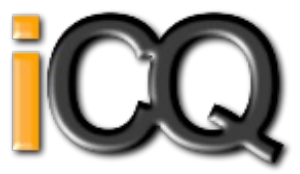

<span id="page-10-0"></span>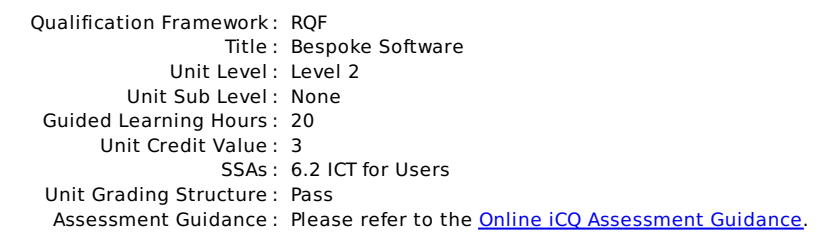

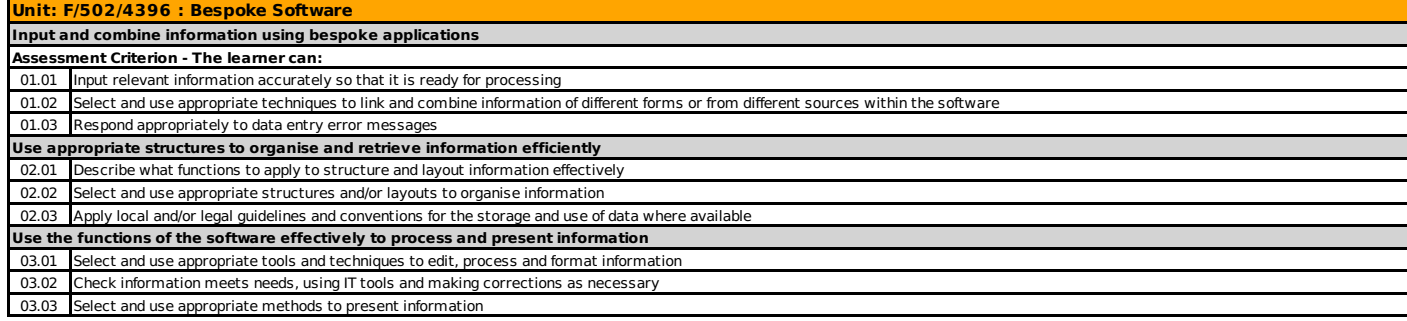

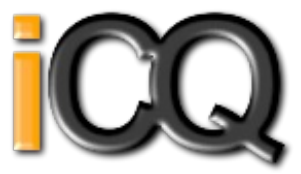

<span id="page-11-0"></span>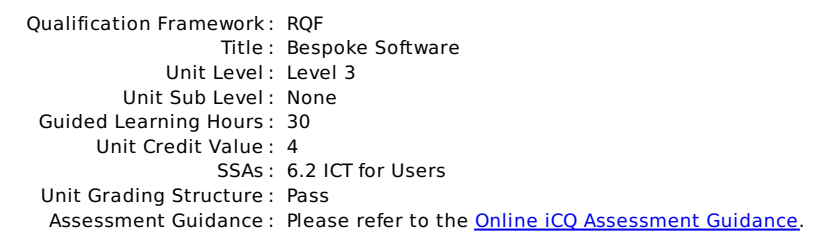

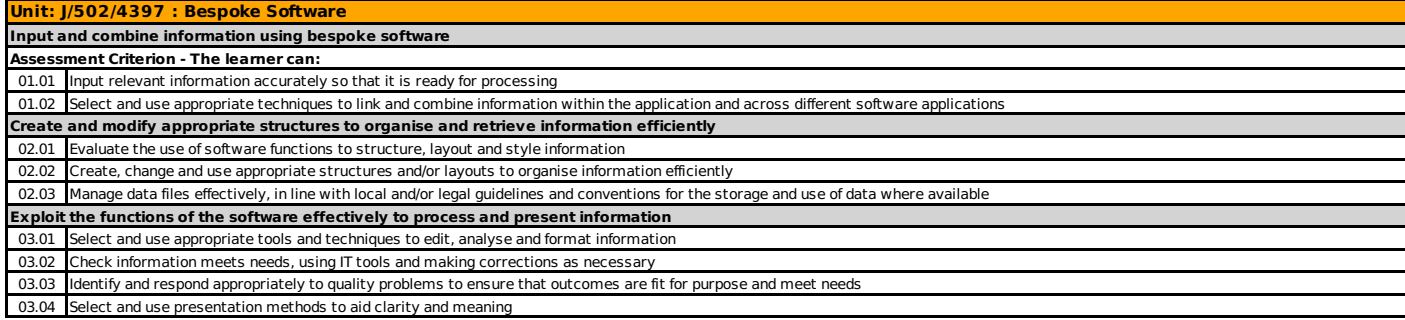

#### <span id="page-12-0"></span>Unit Specification **F/502/4401** Computerised Accounting Software

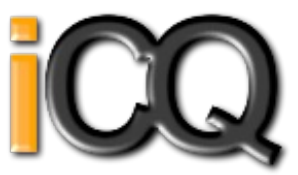

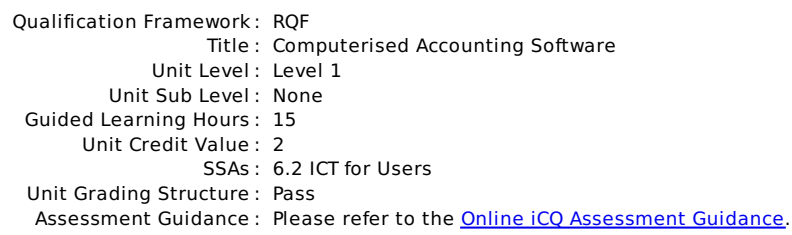

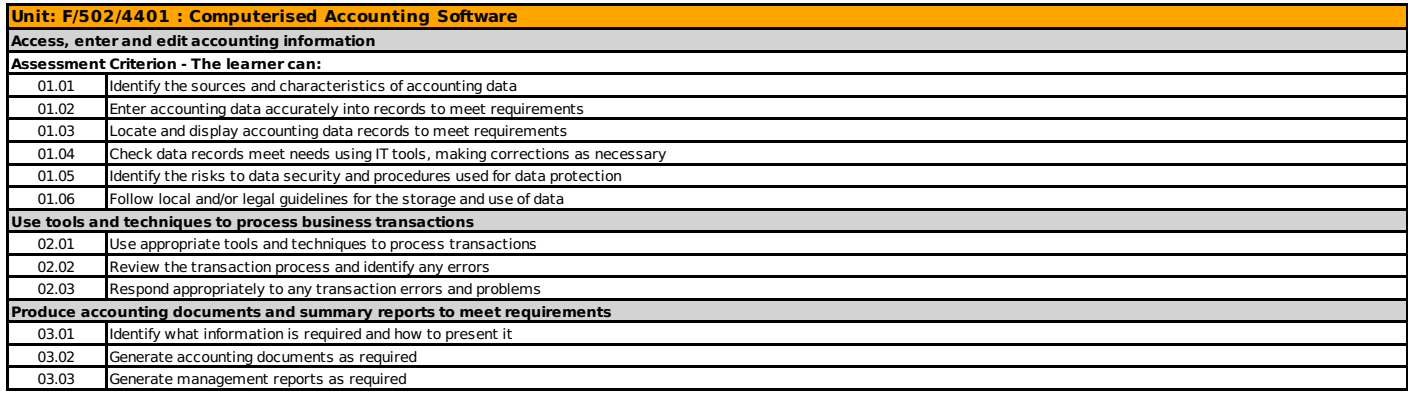

#### <span id="page-13-0"></span>Unit Specification **J/502/4402** Computerised Accounting Software

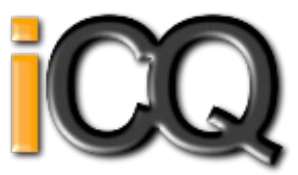

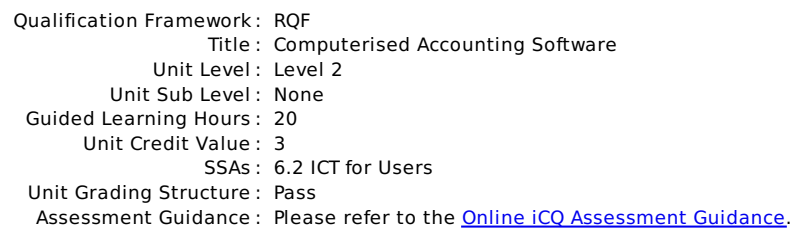

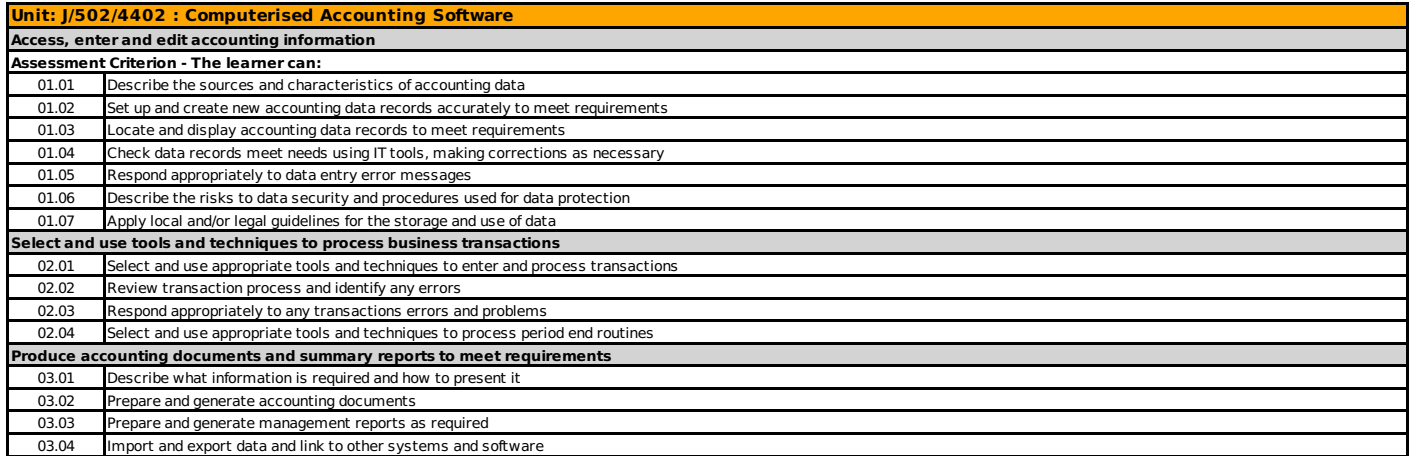

#### <span id="page-14-0"></span>Unit Specification **L/502/4403** Computerised Accounting Software

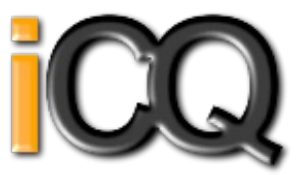

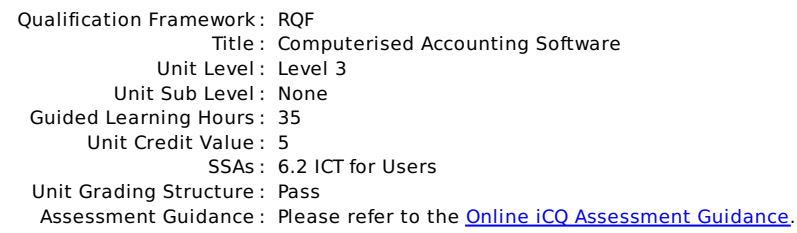

## **Unit: L/502/4403 : Computerised Accounting Software**

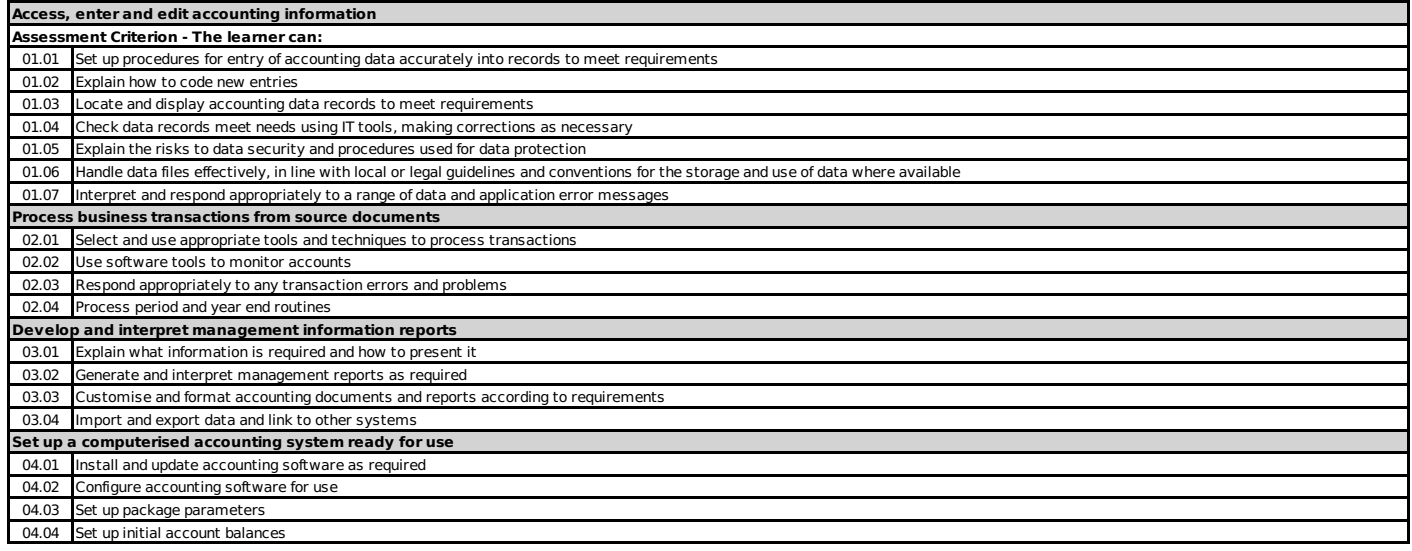

#### <span id="page-15-0"></span>Unit Specification **D/502/4292** IT Communication Fundamentals

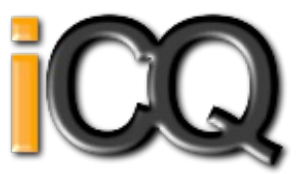

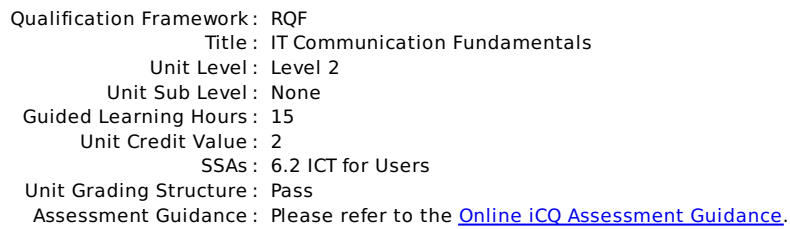

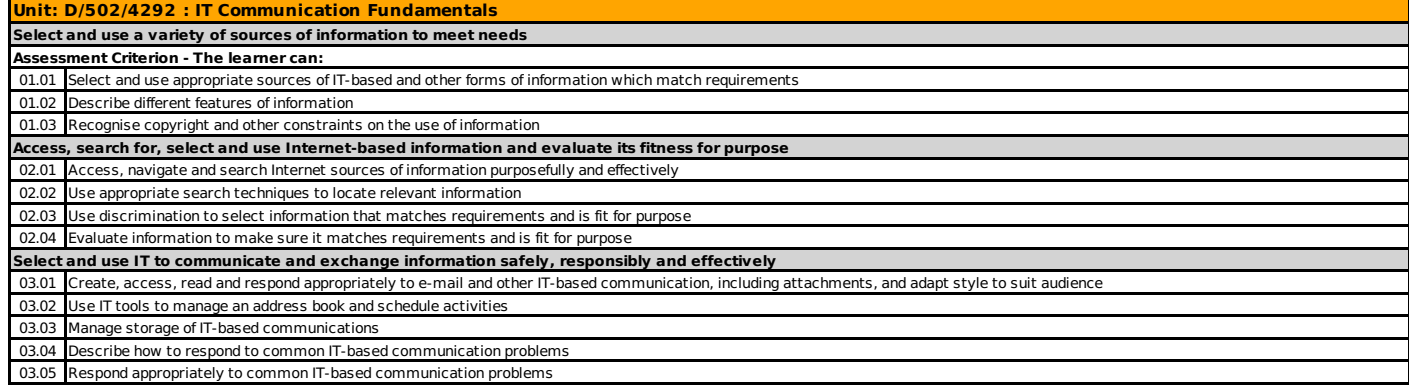

#### <span id="page-16-0"></span>Unit Specification **Y/502/4291** IT Communication Fundamentals

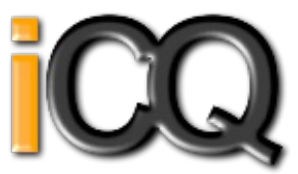

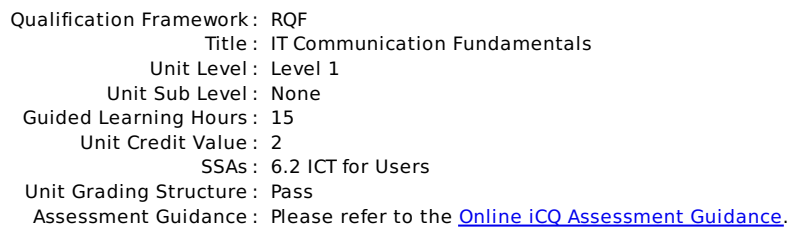

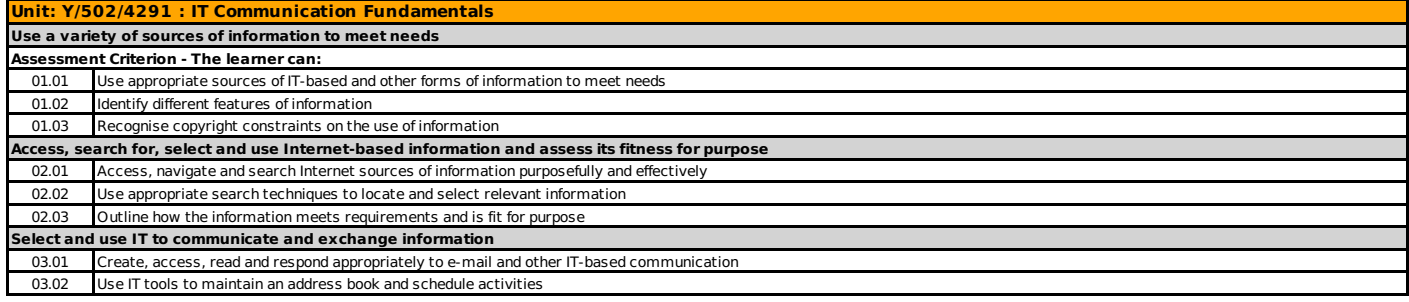

#### <span id="page-17-0"></span>Unit Specification **A/502/4378** Using Collaborative Technologies

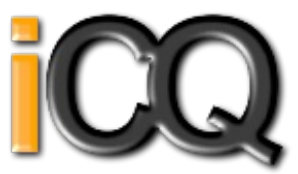

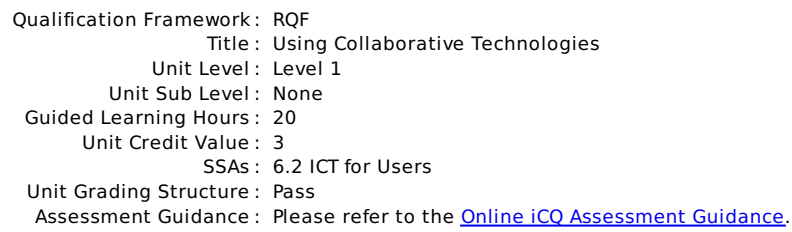

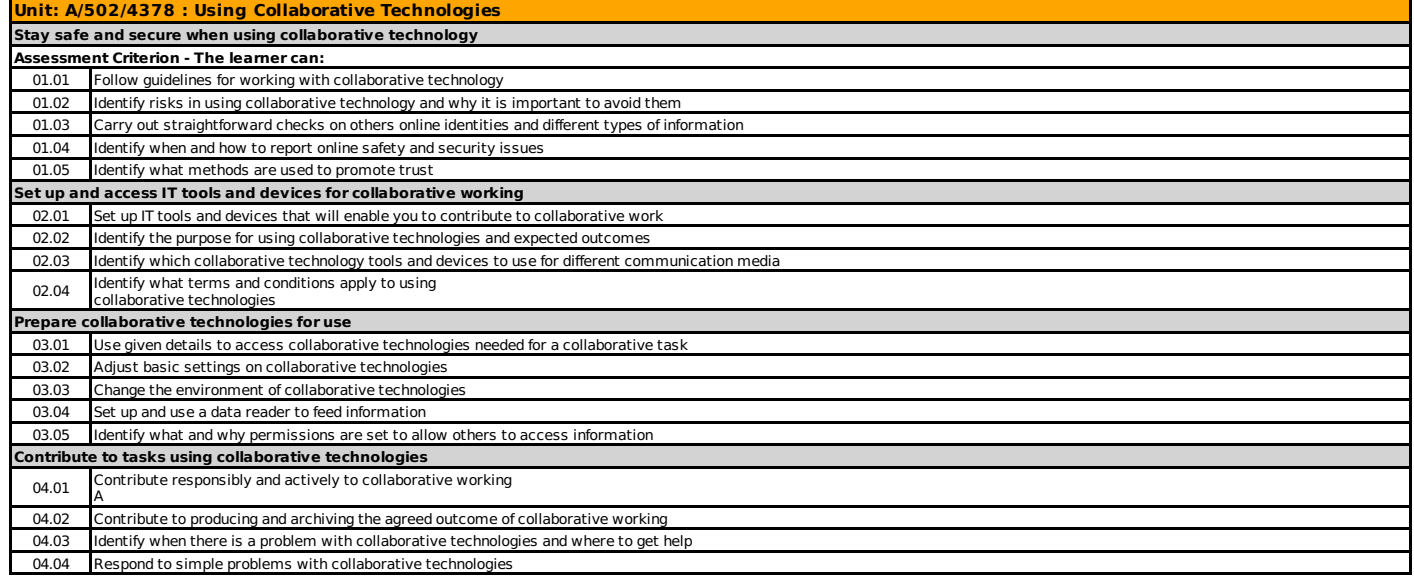

#### <span id="page-18-0"></span>Unit Specification **F/502/4379** Using Collaborative Technologies

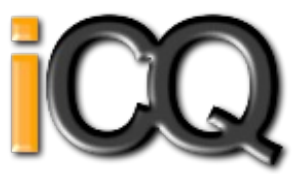

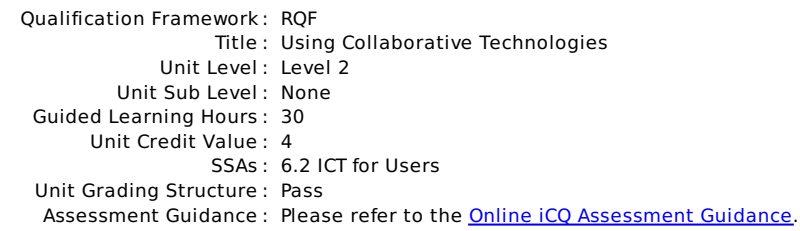

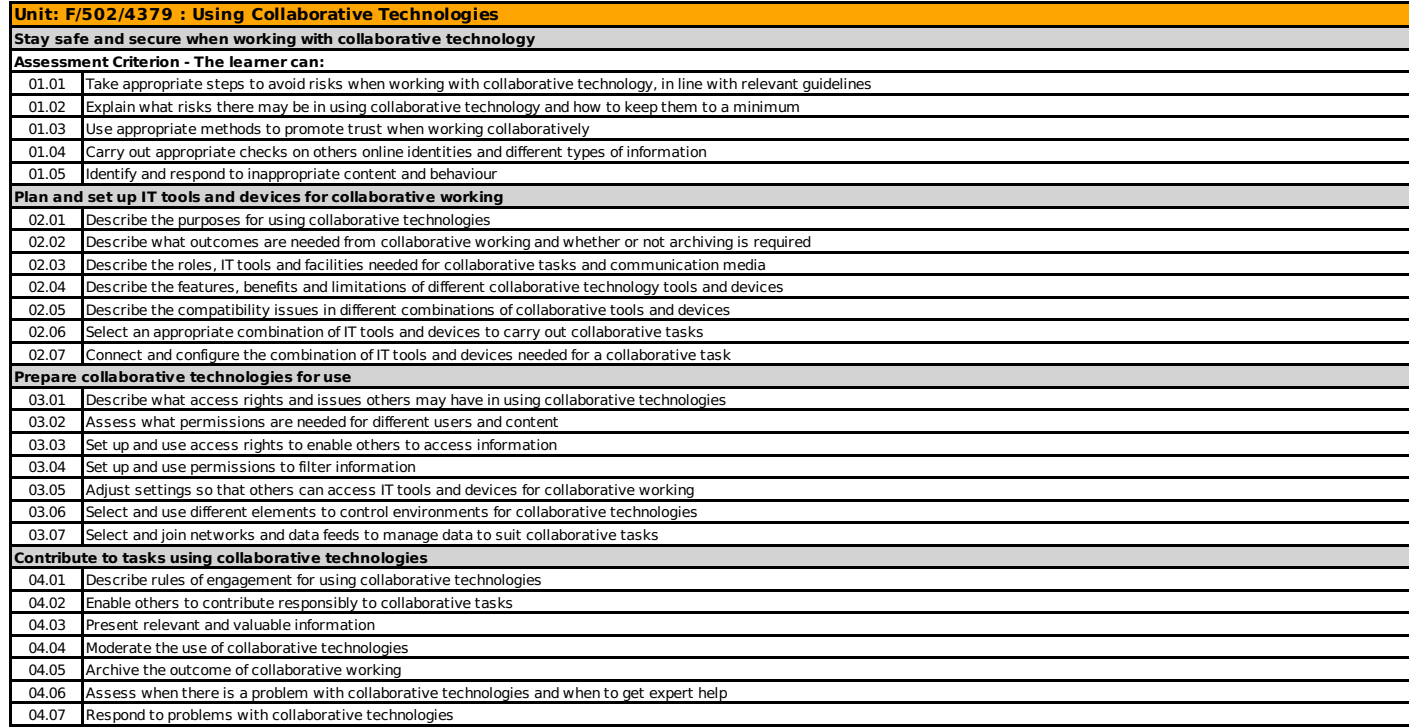

#### <span id="page-19-0"></span>Unit Specification **T/502/4380** Using Collaborative Technologies

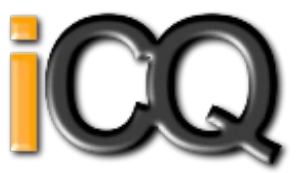

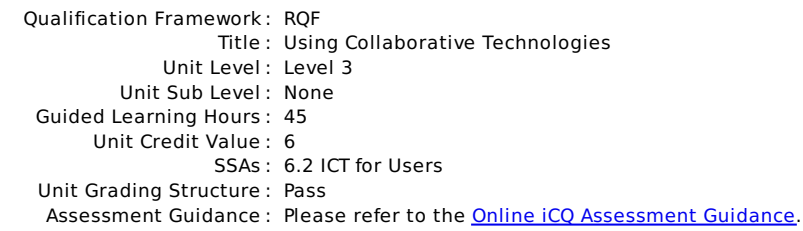

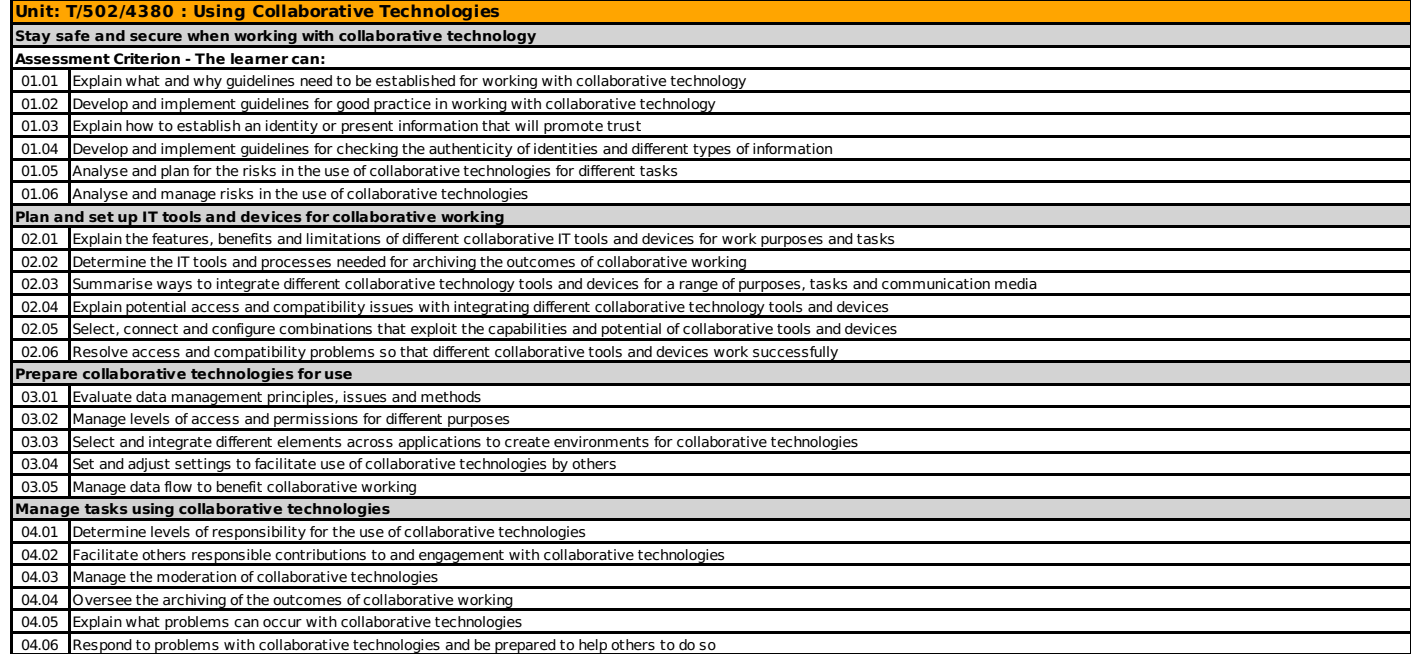

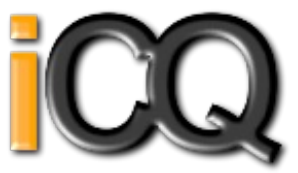

<span id="page-20-0"></span>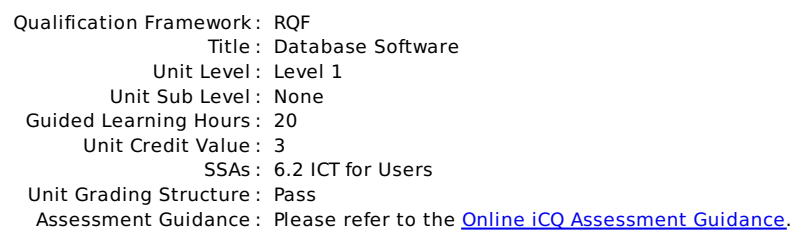

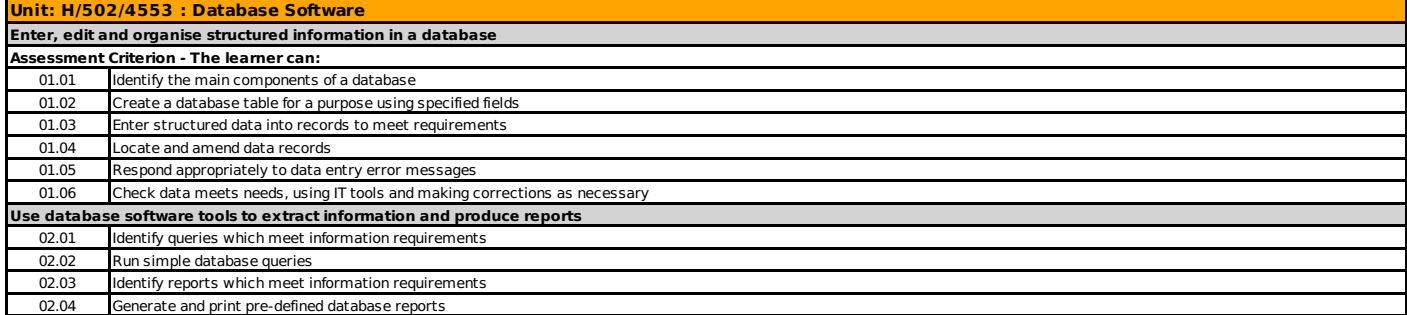

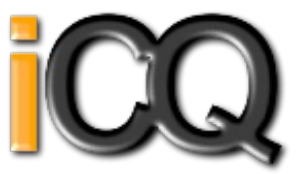

<span id="page-21-0"></span>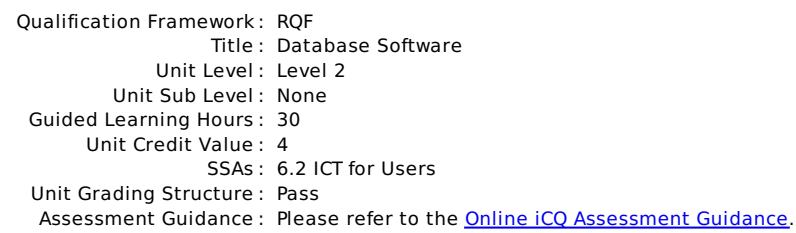

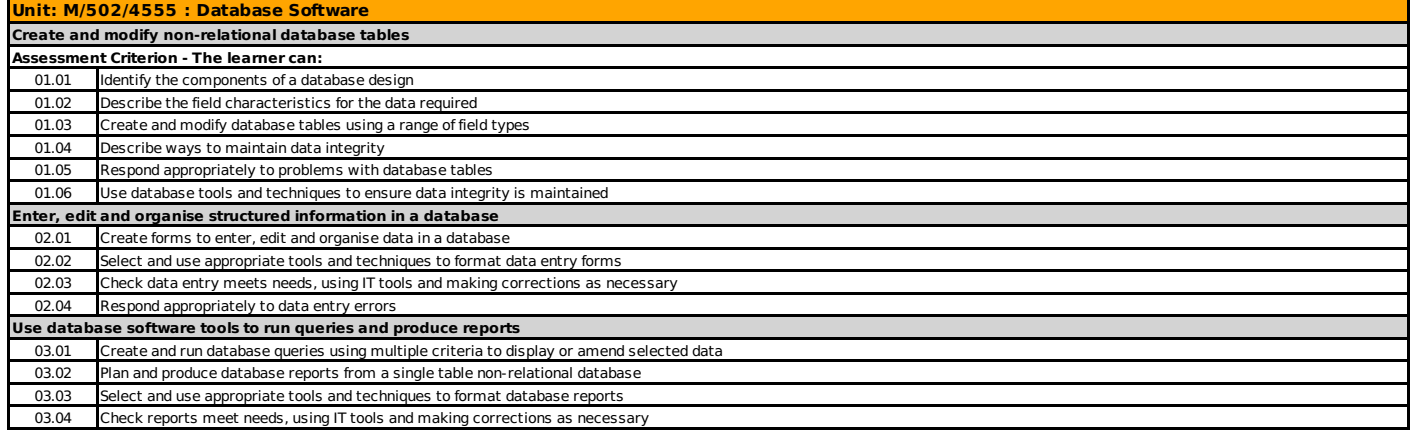

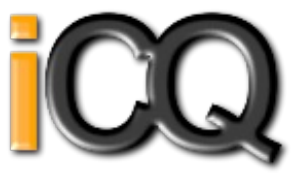

<span id="page-22-0"></span>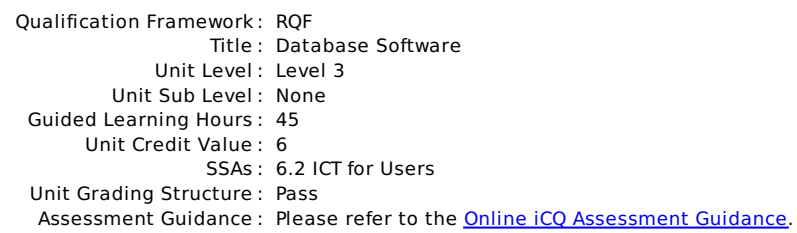

#### **Unit: T/502/4556 : Database Software Plan, create and modify relational database tables to meet requirements Assessment Criterion - The learner can:** 01.01 Explain how a relational database design enables data to be organised and queried 01.02 Plan and create multiple tables for data entry with appropriate fields and properties 01.03 Set up and modify relationships between database tables 01.04 Explain why and how to maintain data integrity 01.05 Respond appropriately to problems with database tables 01.06 Use database tools and techniques to ensure data integrity is maintained **Enter, edit and organise structured information in a database** 02.01 Design and create forms to access, enter, edit and organise data in a database 02.02 Select and use appropriate tools and techniques to format data entry forms 02.03 Check data entry meets needs, using IT tools and making corrections as necessary 02.04 Respond appropriately to data entry errors **Use database software tools to create, edit and run data queries and produce reports** 03.01 Explain how to select, generate and output information from queries according to requirements 03.02 Create and run database queries to display, amend or calculate selected data 03.03 Plan and produce database reports from a multiple-table relational database 03.04 Select and use appropriate tools and techniques to format database reports 03.05 Check reports meet needs, using IT tools and making corrections as necessary

#### <span id="page-23-0"></span>Unit Specification **A/502/4560** Data Management Software

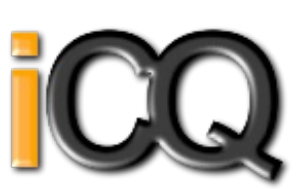

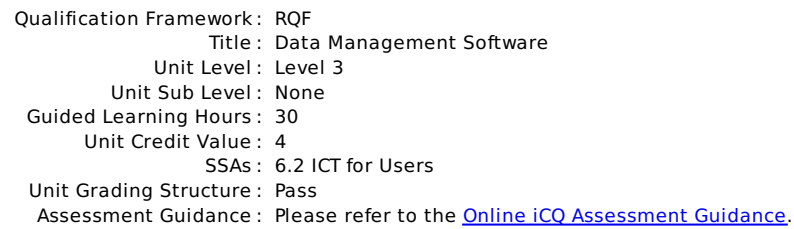

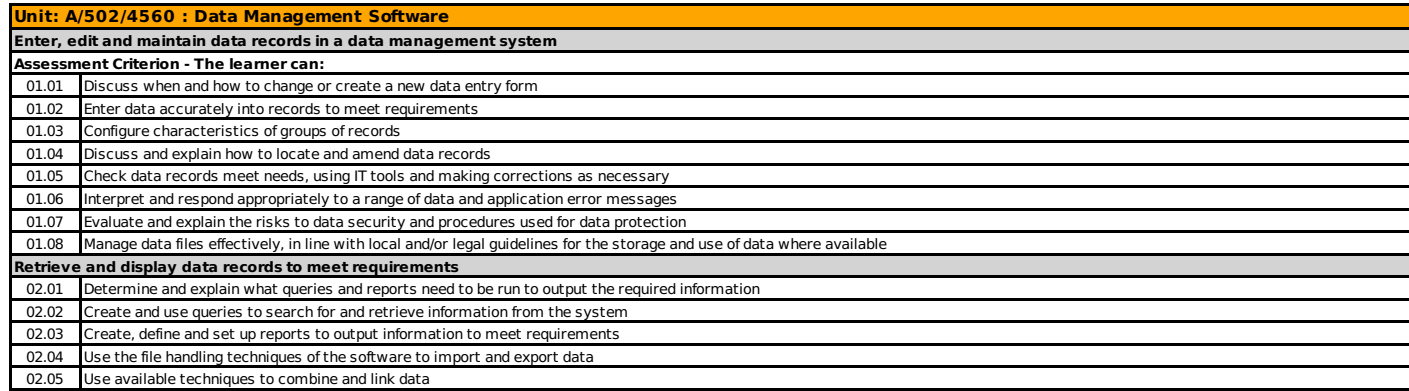

#### <span id="page-24-0"></span>Unit Specification **F/502/4558** Data Management Software

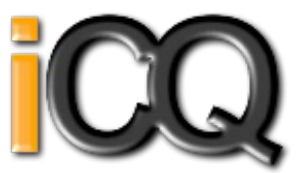

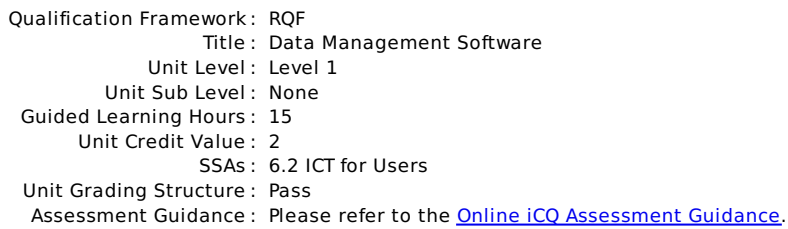

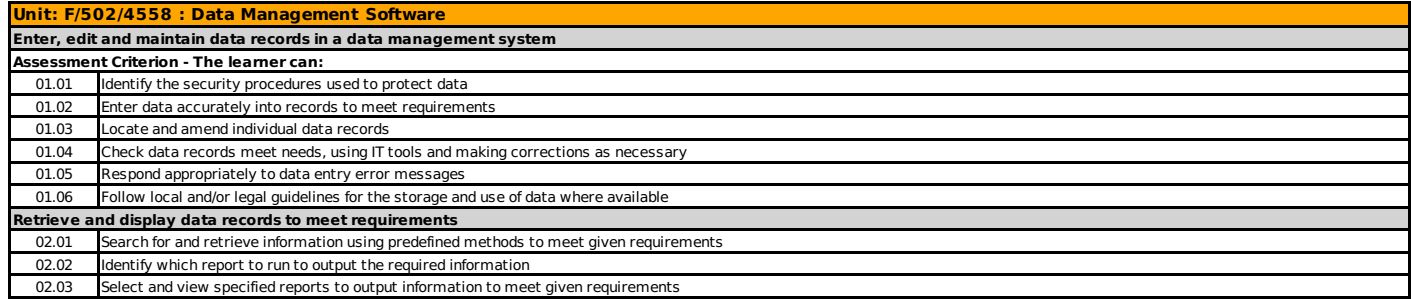

#### <span id="page-25-0"></span>Unit Specification **J/502/4559** Data Management Software

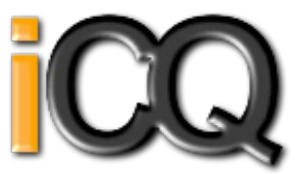

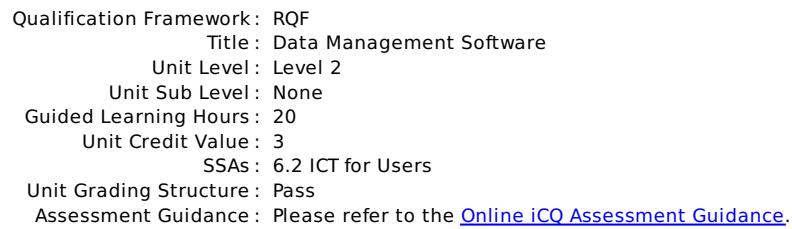

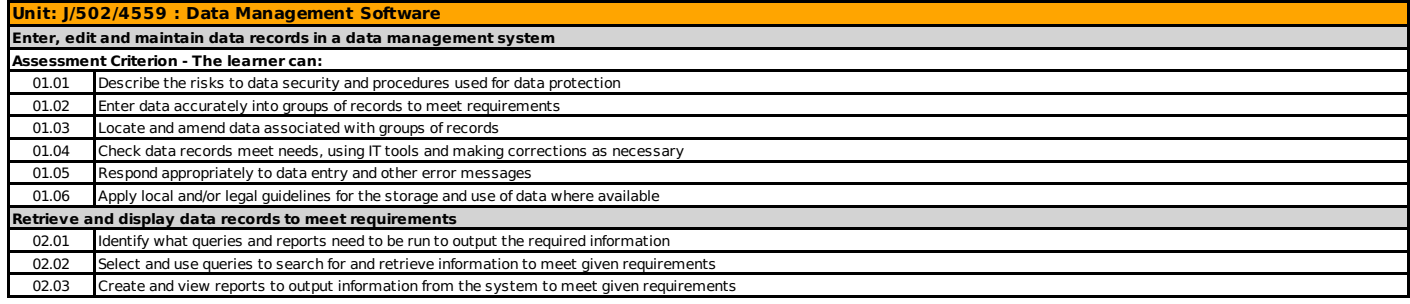

#### <span id="page-26-0"></span>Unit Specification **A/502/4610** Drawing and Planning Software

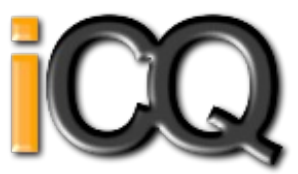

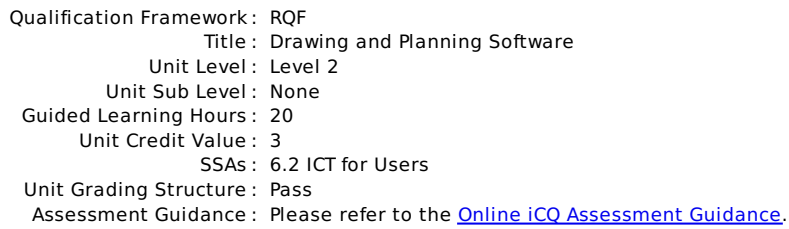

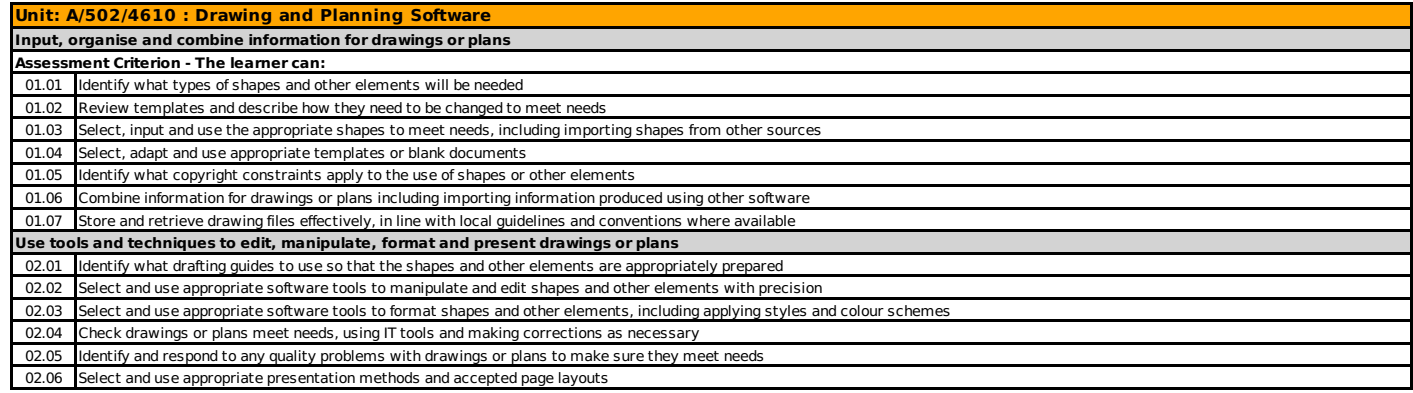

#### <span id="page-27-0"></span>Unit Specification **F/502/4611** Drawing and Planning Software

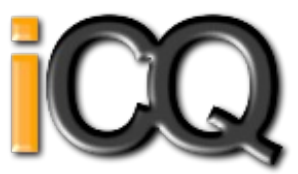

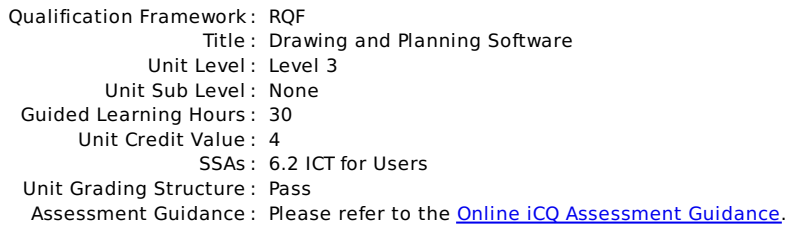

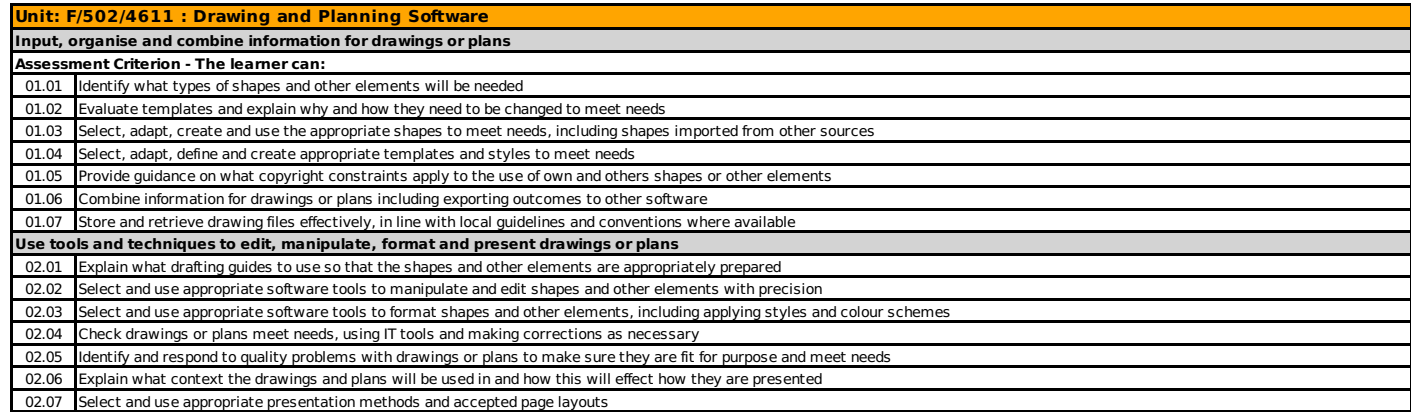

#### <span id="page-28-0"></span>Unit Specification **J/502/4609** Drawing and Planning Software

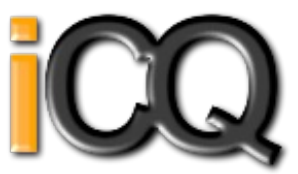

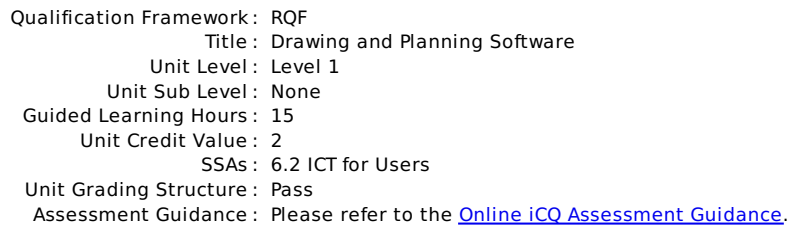

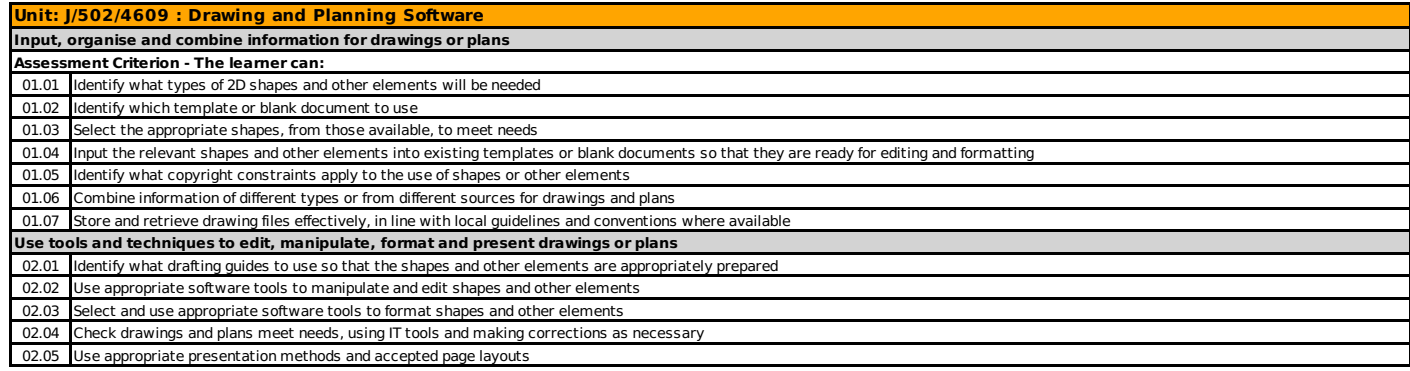

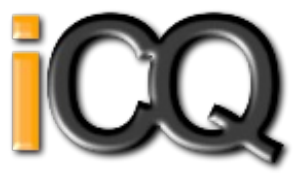

<span id="page-29-0"></span>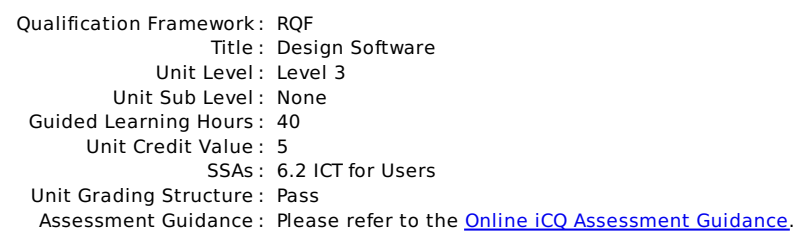

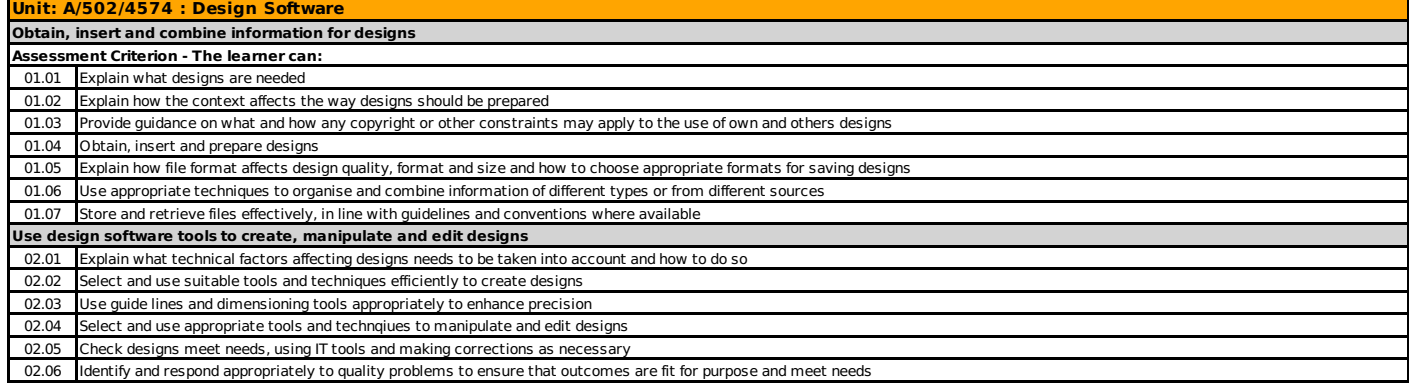

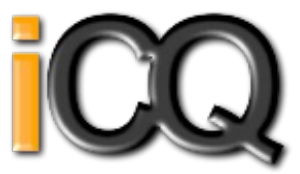

<span id="page-30-0"></span>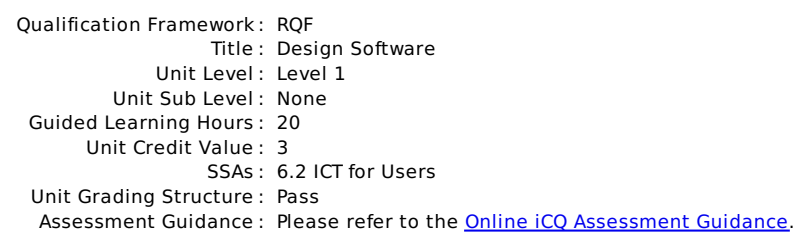

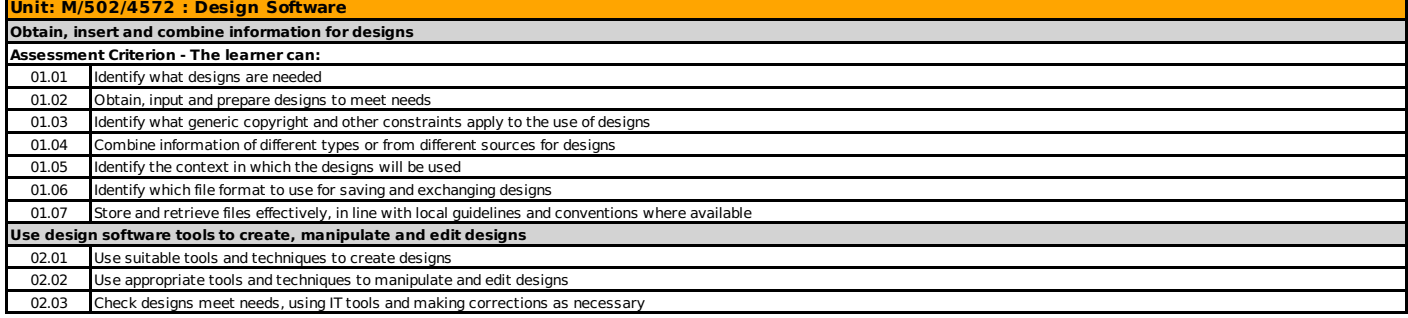

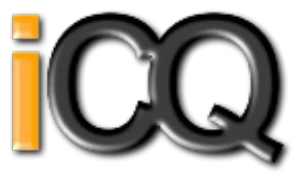

<span id="page-31-0"></span>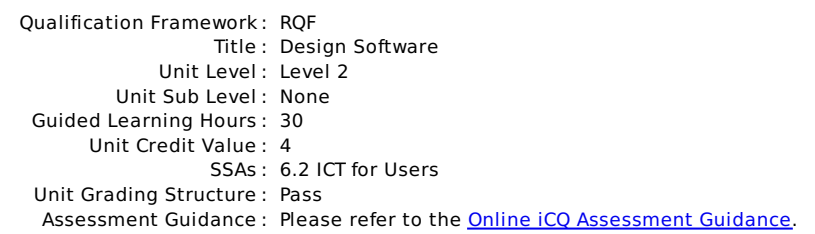

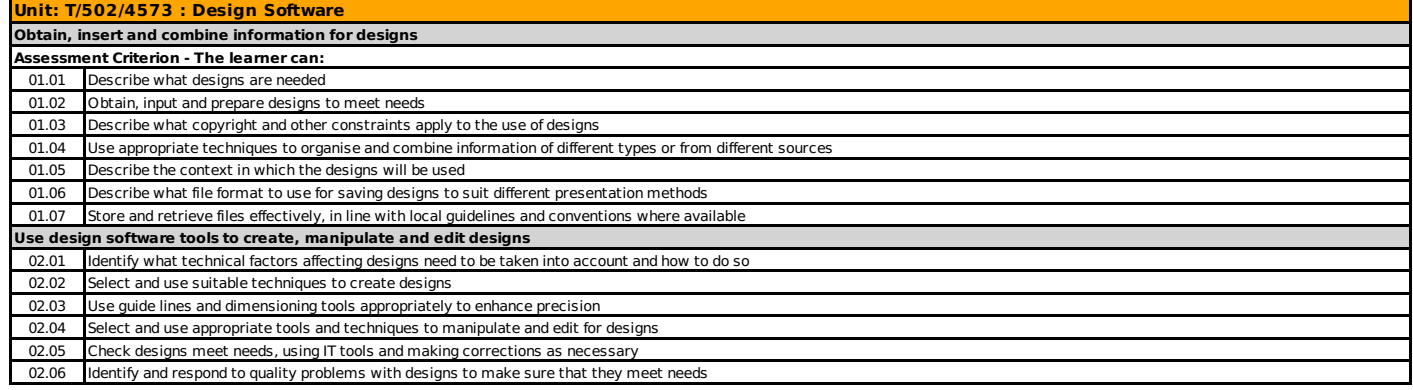

#### <span id="page-32-0"></span>Unit Specification **D/502/4566** Desktop Publishing Software

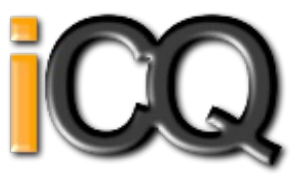

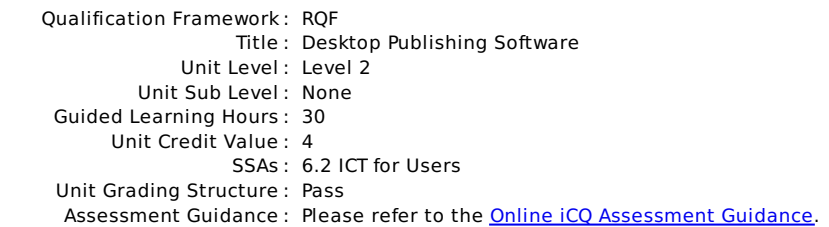

#### **Unit: D/502/4566 : Desktop Publishing Software**

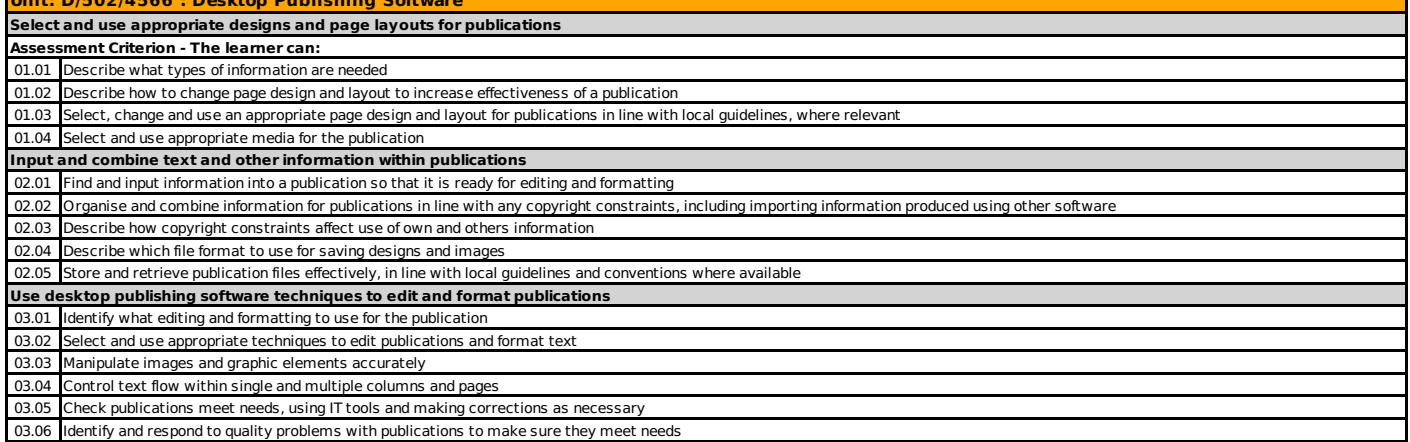

#### <span id="page-33-0"></span>Unit Specification **H/502/4567** Desktop Publishing Software

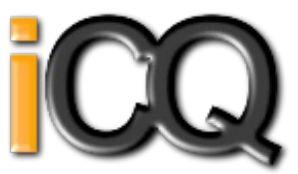

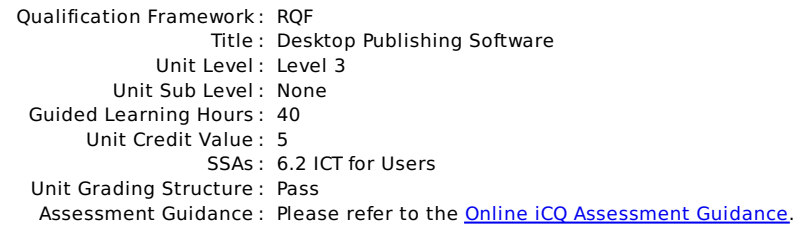

#### **Unit: H/502/4567 : Desktop Publishing Soft**

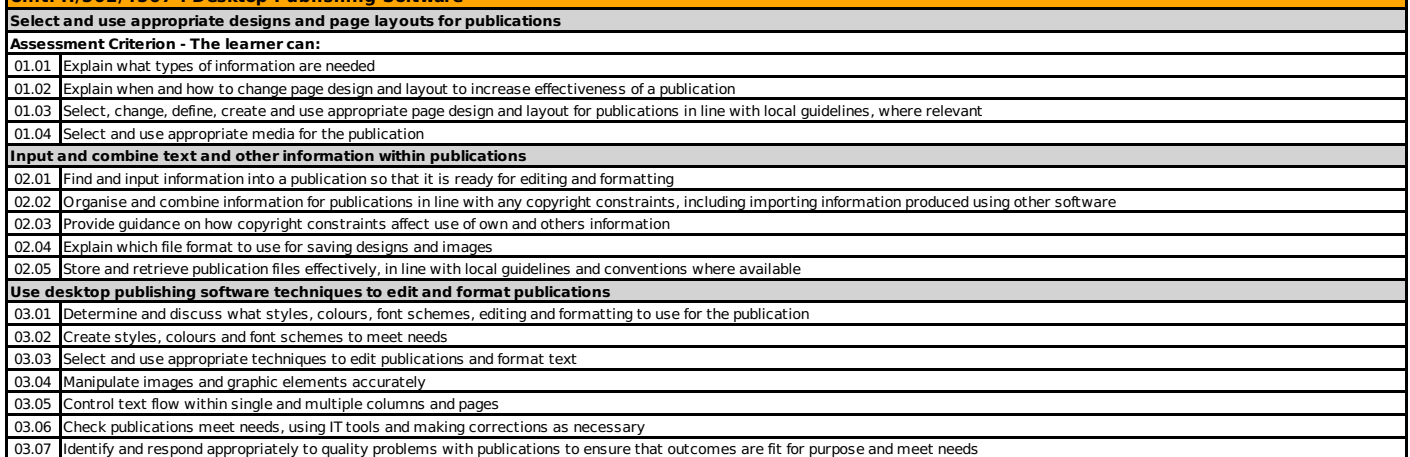

#### <span id="page-34-0"></span>Unit Specification **Y/502/4565** Desktop Publishing Software

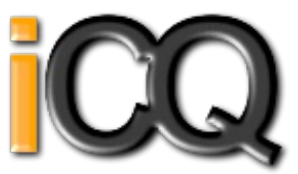

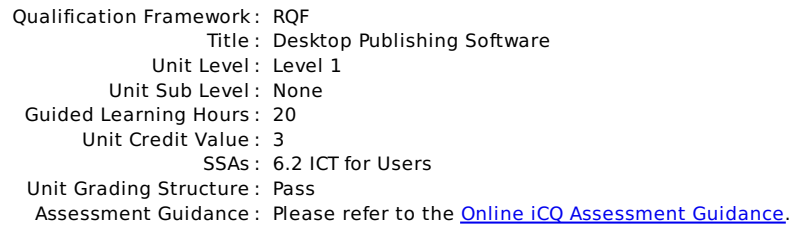

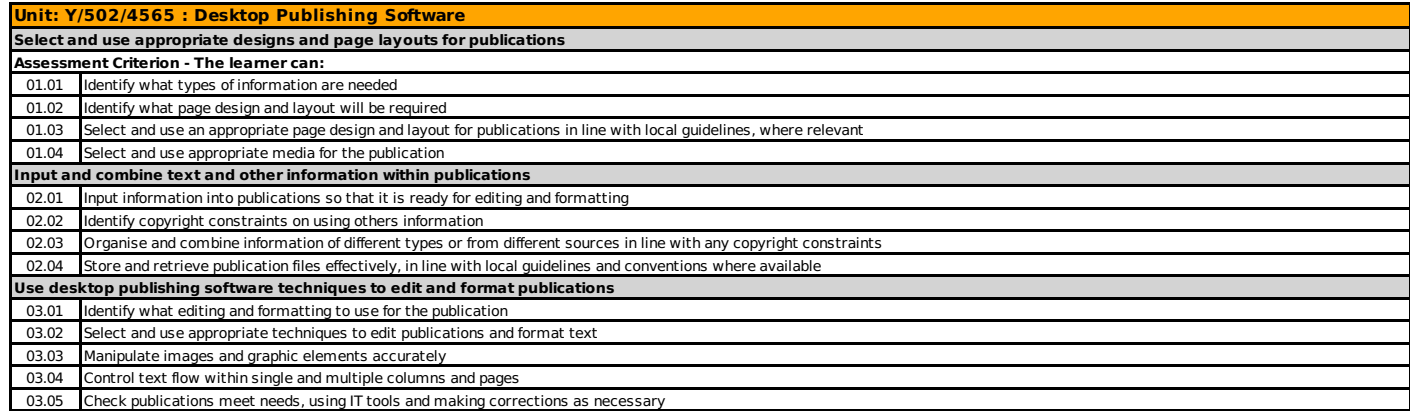

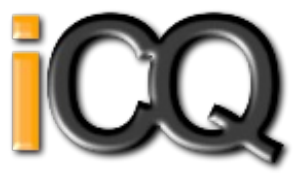

<span id="page-35-0"></span>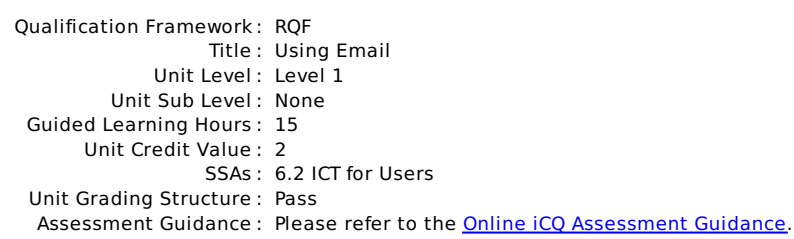

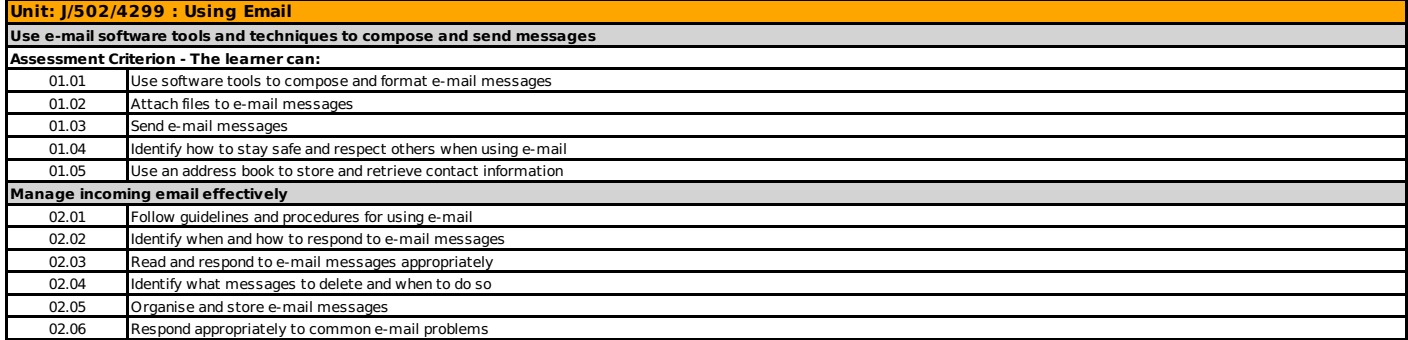
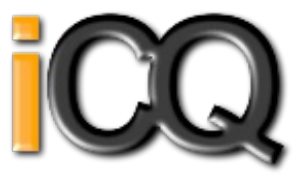

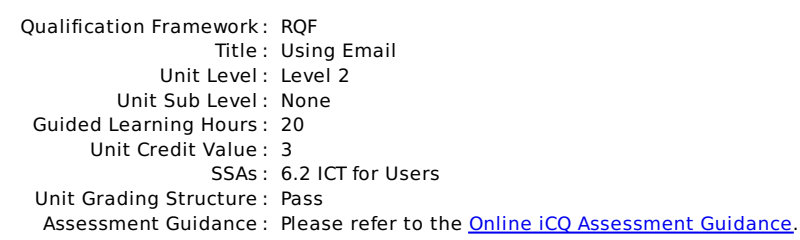

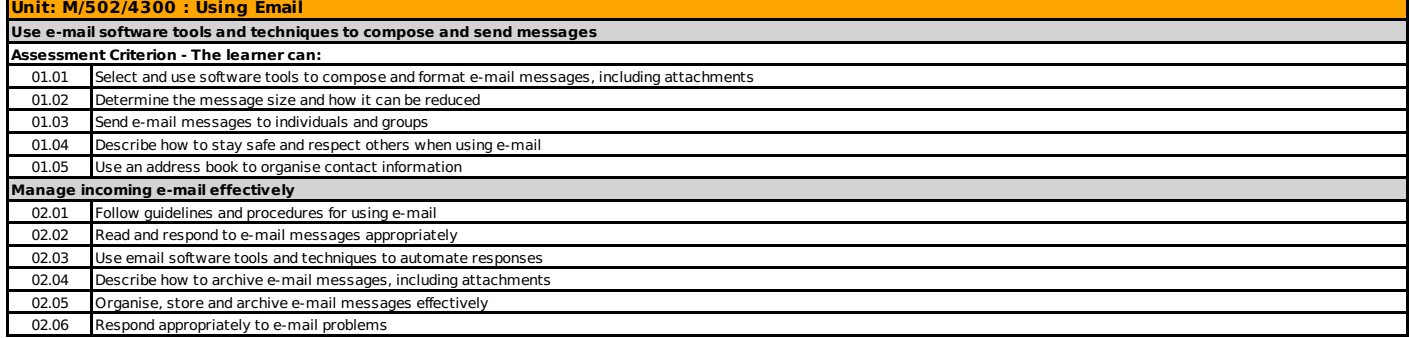

#### Unit Specification **T/502/4301** Using Email

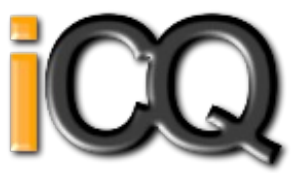

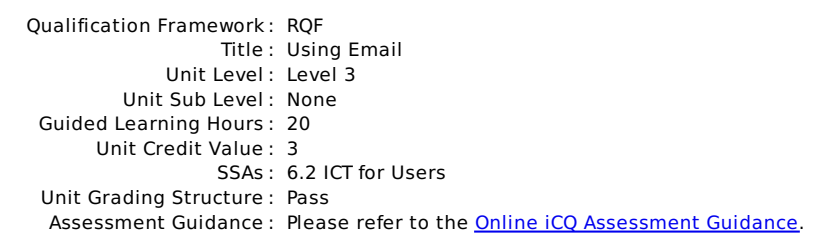

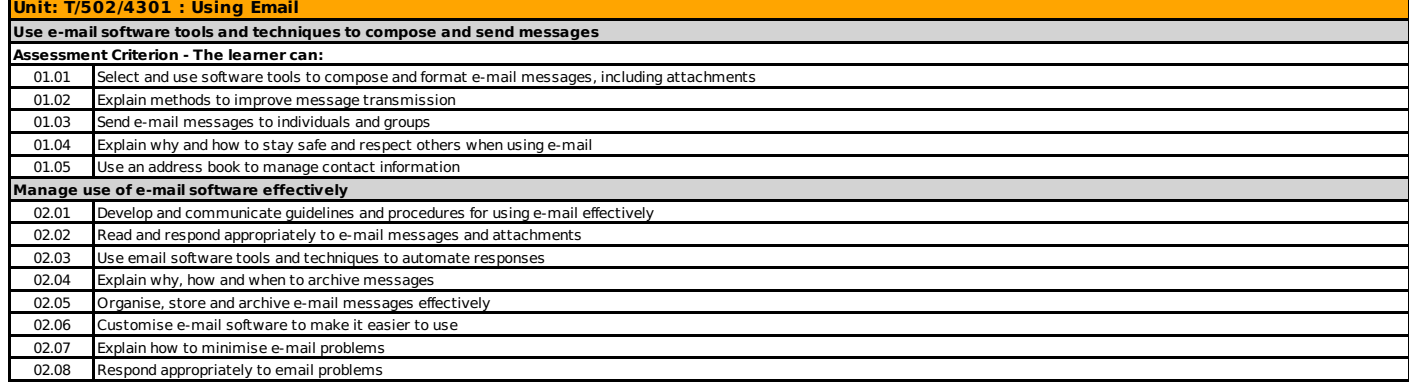

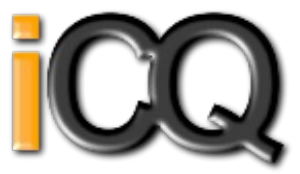

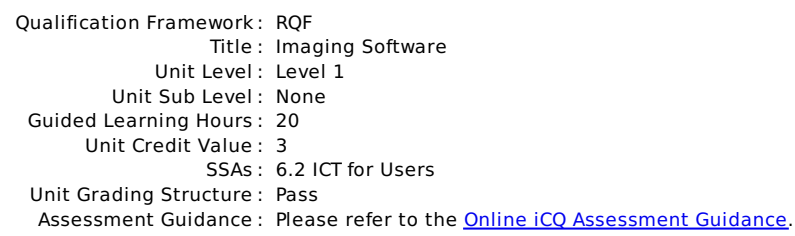

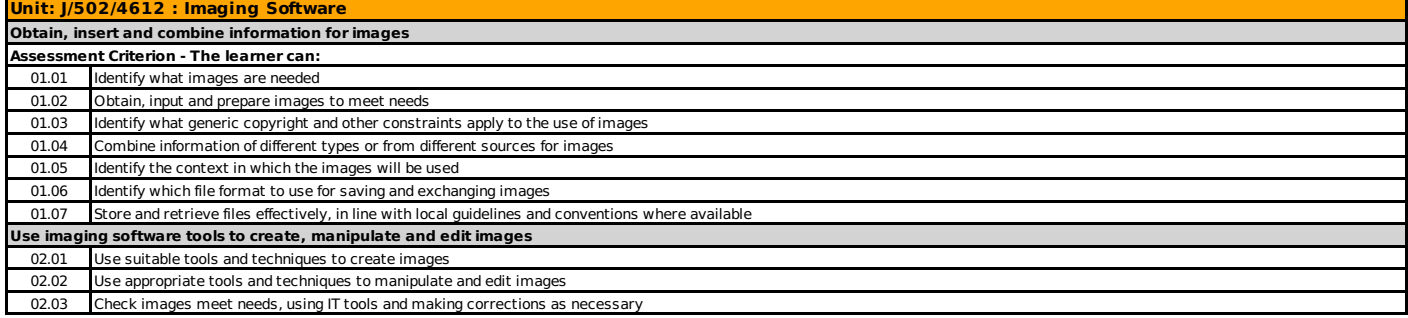

#### Unit Specification **L/502/4613** Imaging Software

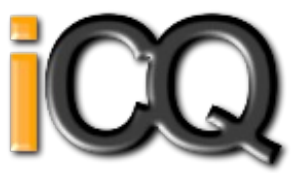

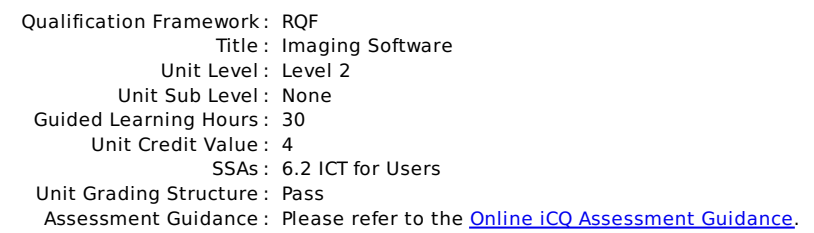

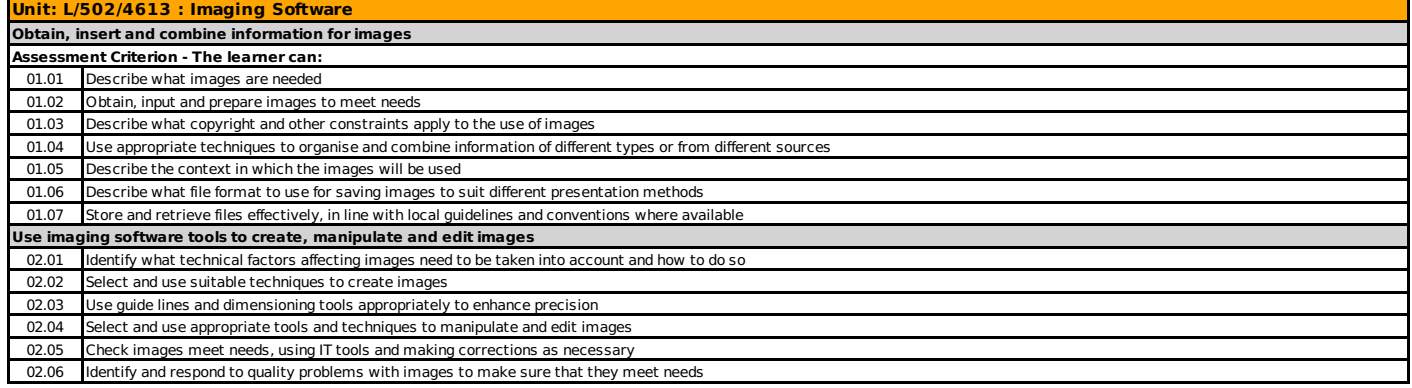

#### Unit Specification **R/502/4614** Imaging Software

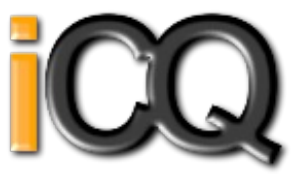

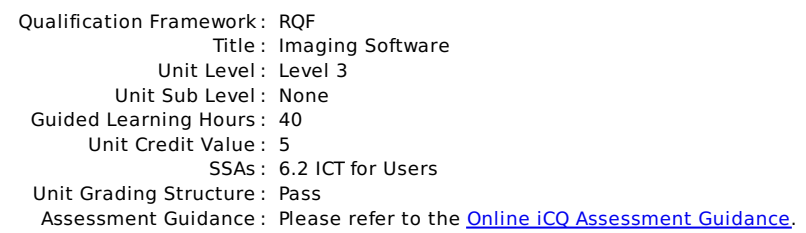

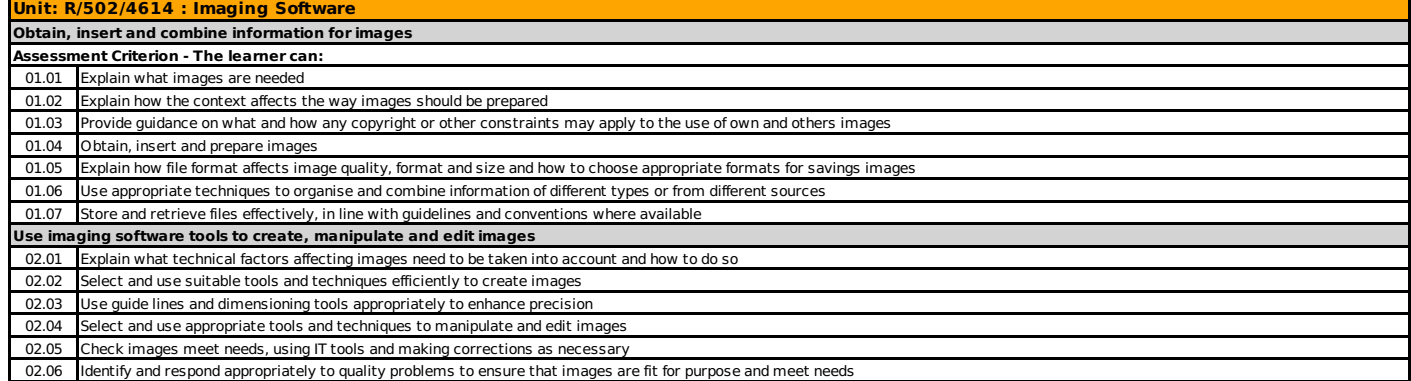

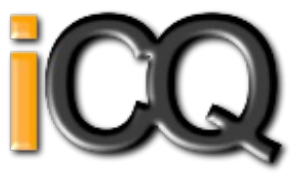

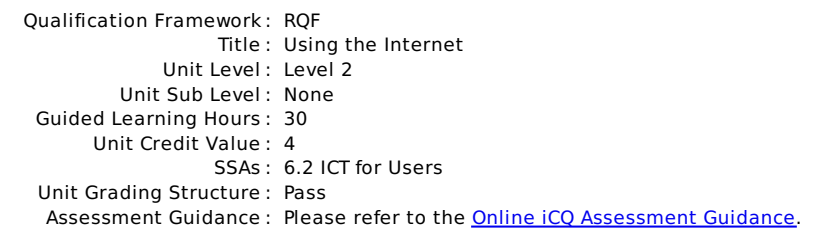

# **Unit: A/502/4297 : Using the Internet**

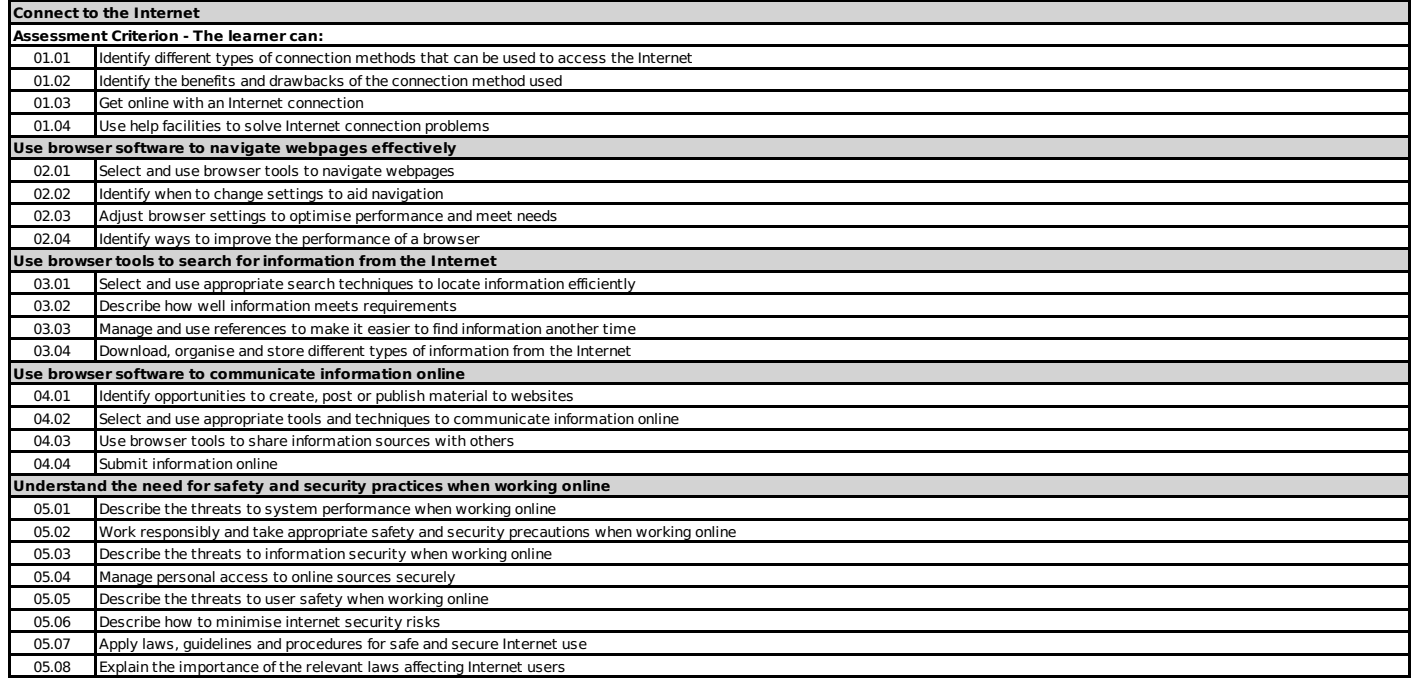

#### Unit Specification **F/502/4298** Using the Internet

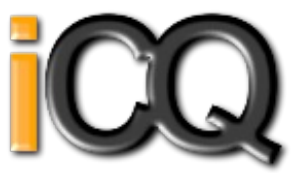

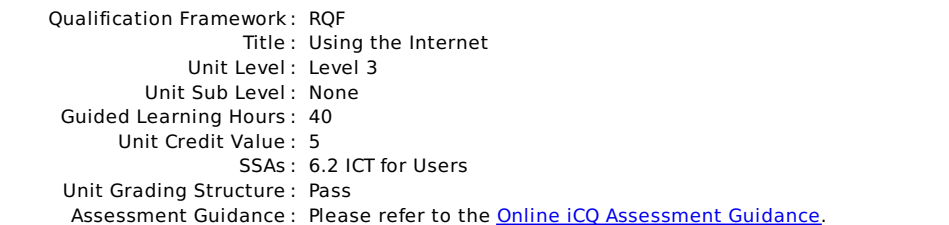

# **Unit: F/502/4298 : Using the Internet**

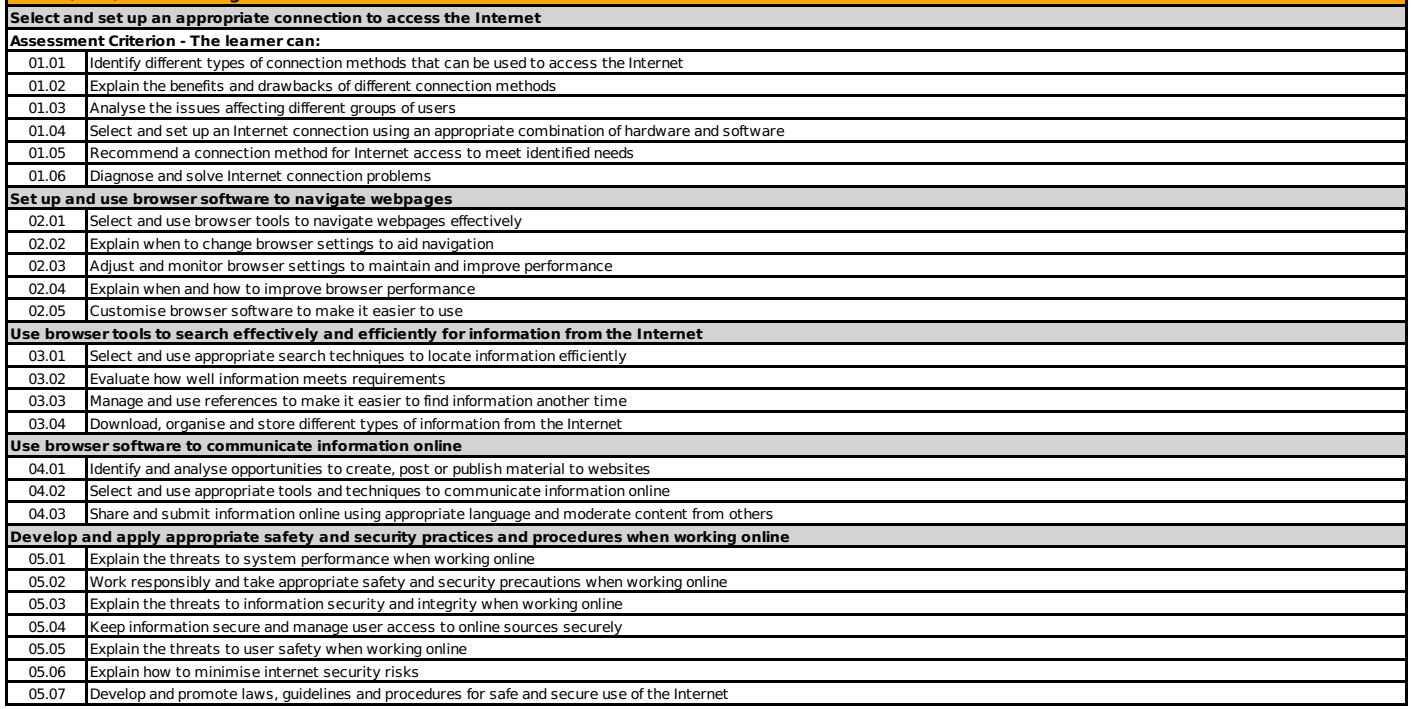

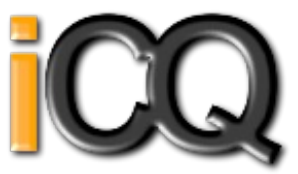

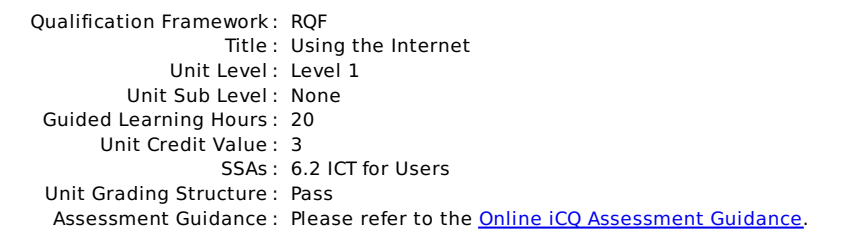

#### **Unit: T/502/4296 : Using the Internet Connect to the internet Assessment Criterion - The learner can:** 01.01 Identify different types of connection methods that can be used to access the Internet 01.02 Access the Internet or intranet **Use browser software to navigate web pages** 02.01 Use browser tools to navigate webpages 02.02 Identify when to change browser settings to aid navigation 02.03 Adjust browser settings to meet needs 02.04 Use browser help facilities **Use browser tools to search for information from the internet** 03.01 Select and use appropriate search techniques to locate information 03.02 Outline how information meets requirements 03.03 Use references to make it easier to find information another time 03.04 Download and save different types of information from the Internet **Use browser software to communicate information online** 04.01 Select and use tools and techniques to communicate information online 04.02 Use browser tools to share information sources with others 04.03 Submit information online using forms or interactive sites 04.04 Identify opportunities to post or publish material to websites **Follow and understand the need for safety and security practices when working online** 05.01 Identify the threats to user safety when working online 05.02 Outline how to minimise internet security risks 05.03 Work responsibly and take appropriate safety and security precautions when working online 05.04 Keep personal information secure 05.05 Follow relevant laws, guidelines and procedures for the use of the Internet

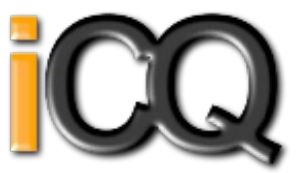

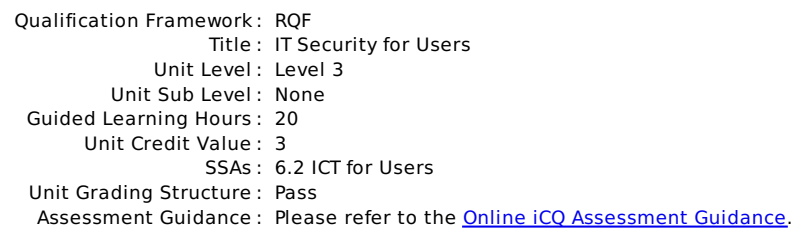

#### **Unit: D/502/4258 : IT Security for Users** Select, use and develop appropriate procedures to monitor and minimise security risk to IT systems and data **Assessment Criterion - The learner can:** 01.01 Evaluate the security issues that may threaten system performance 01.02 Select, use and evaluate a range of security precautions to protect IT systems and monitor security 01.03 Evaluate the threats to system and information security and integrity 01.04 Manage access to information sources securely to maintain confidentiality, integrity and availability of information 01.05 Explain why and how to minimise security risks to hardware, software and data for different users 01.06 Apply, maintain and develop guidelines and procedures for the secure use of IT 01.07 Select and use effective backup and archiving procedures for systems and data

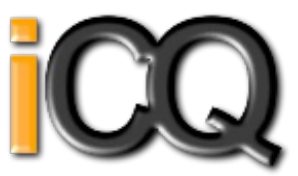

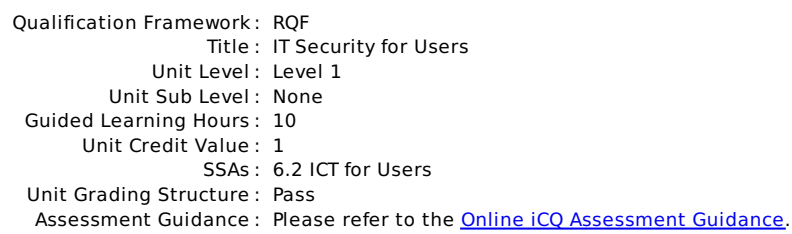

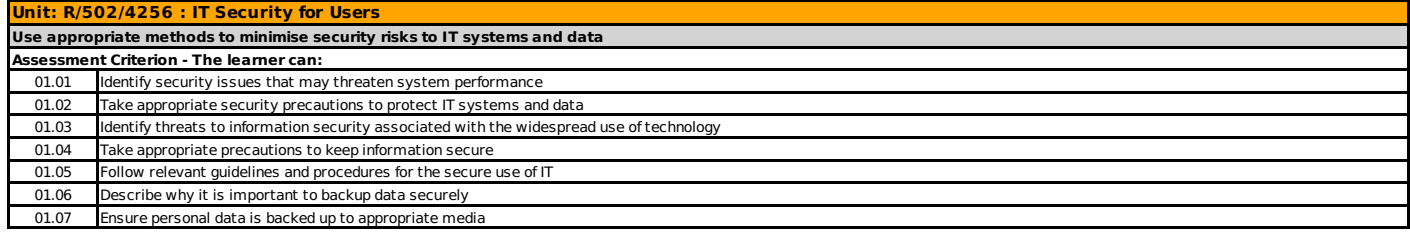

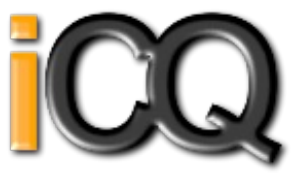

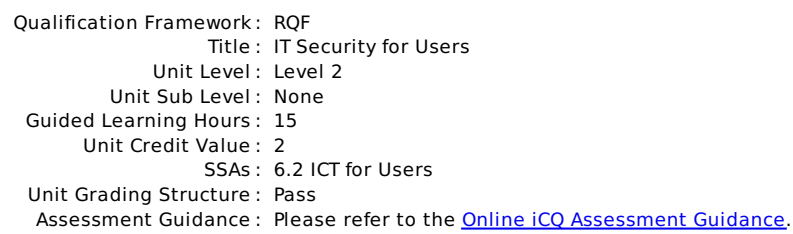

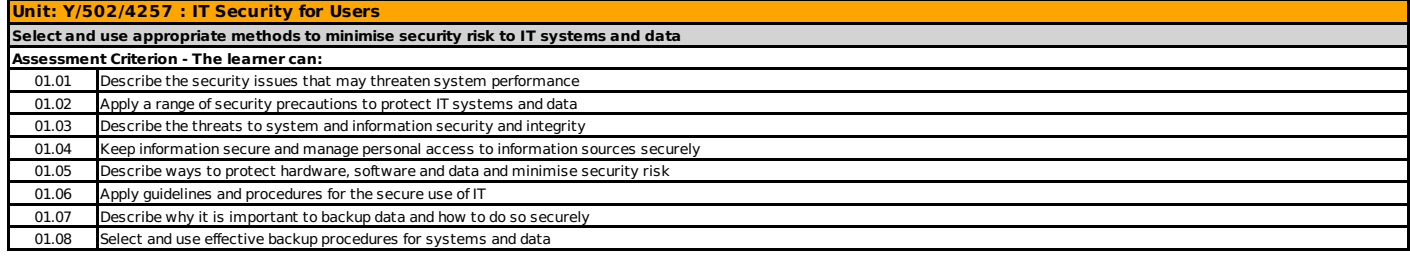

#### Unit Specification **H/502/4374** Using Mobile IT Devices

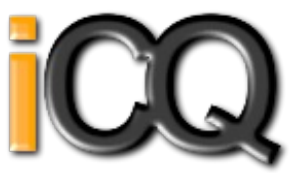

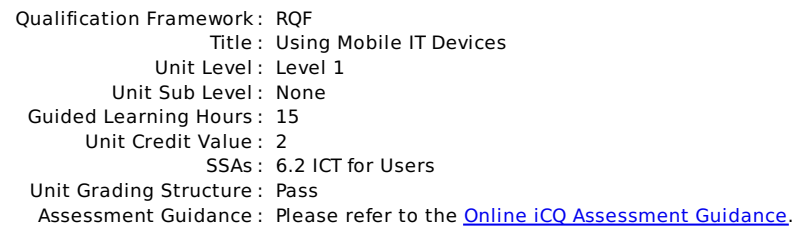

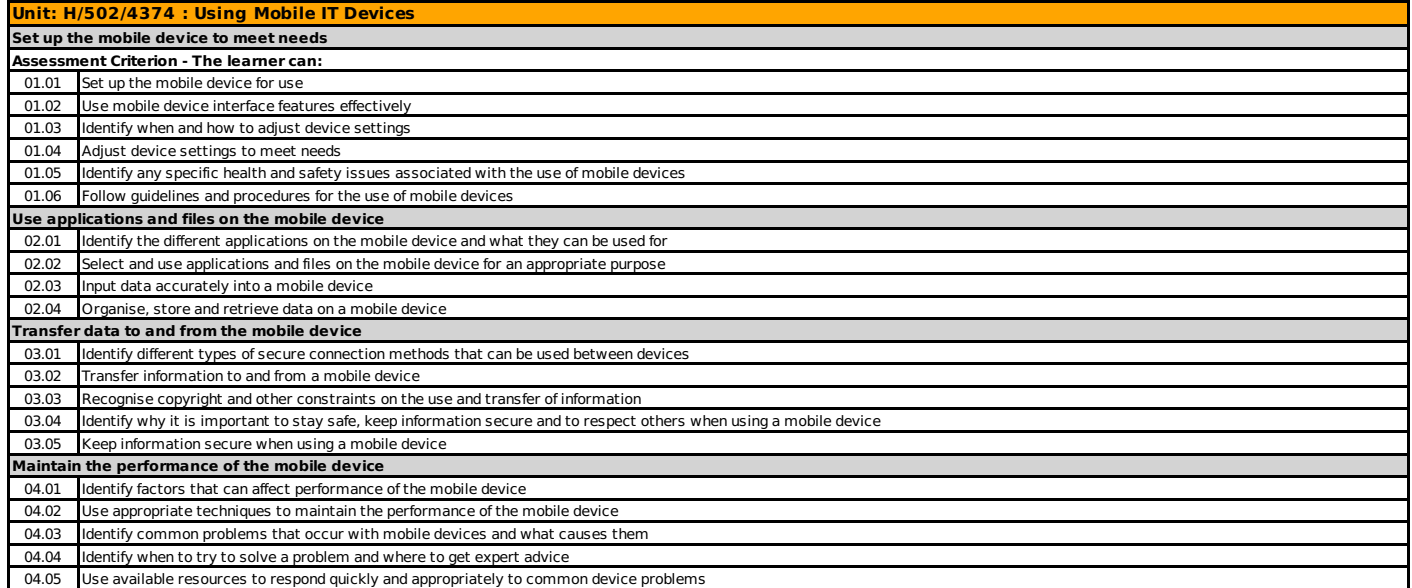

#### Unit Specification **K/502/4375** Using Mobile IT Devices

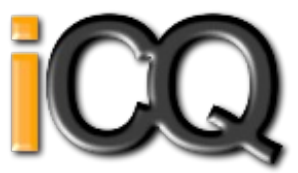

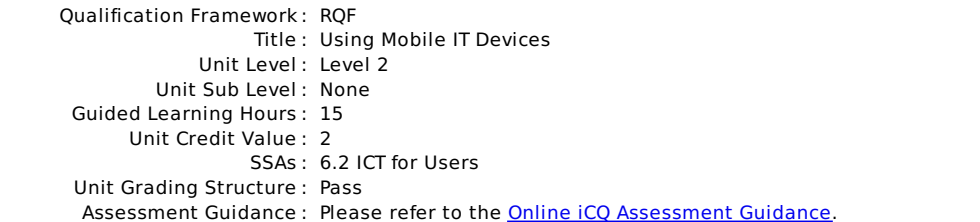

# **Unit: K/502/4375 : Using Mobile IT Devices**

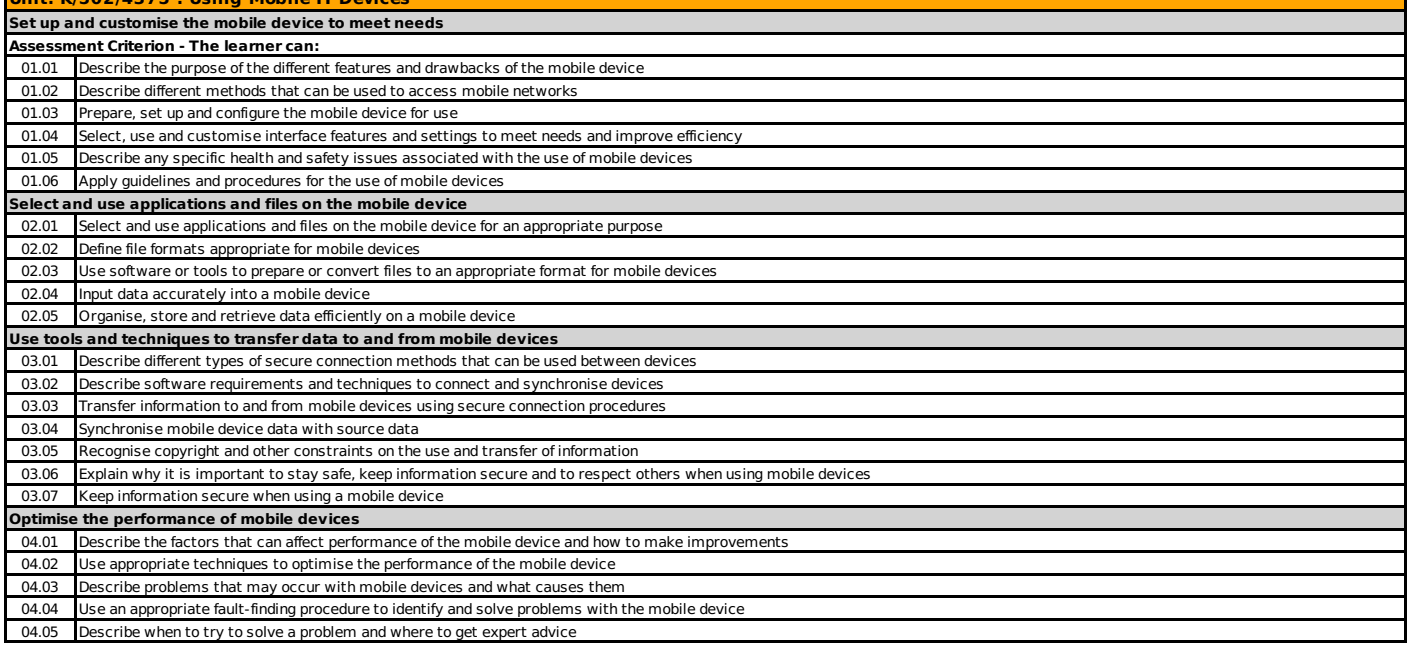

#### Unit Specification **D/502/4616** Multimedia Software

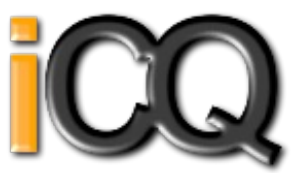

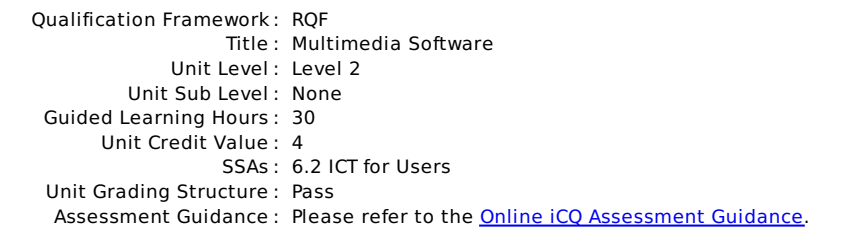

# **Unit: D/502/4616 : Multimedia Software**

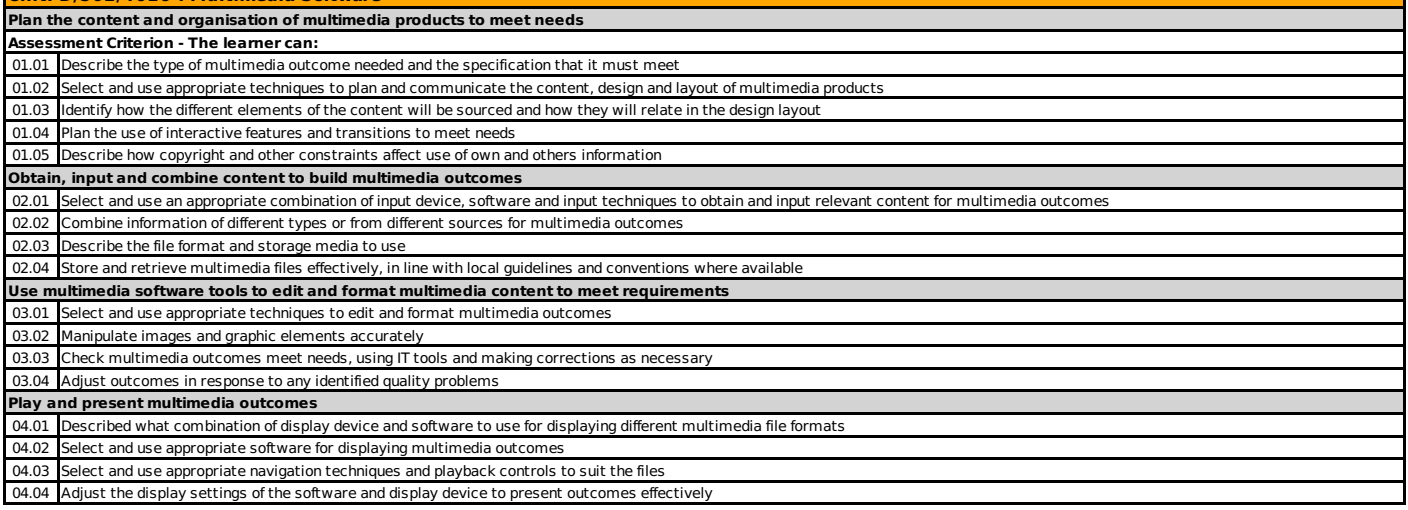

#### Unit Specification **H/502/4617** Multimedia Software

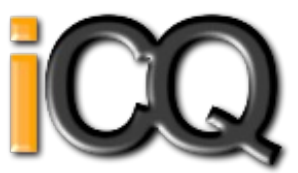

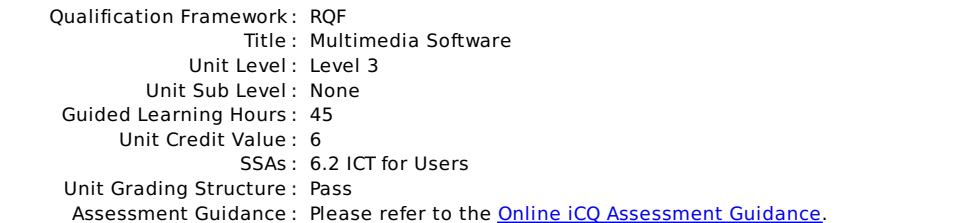

# **Unit: H/502/4617 : Multimedia Software**

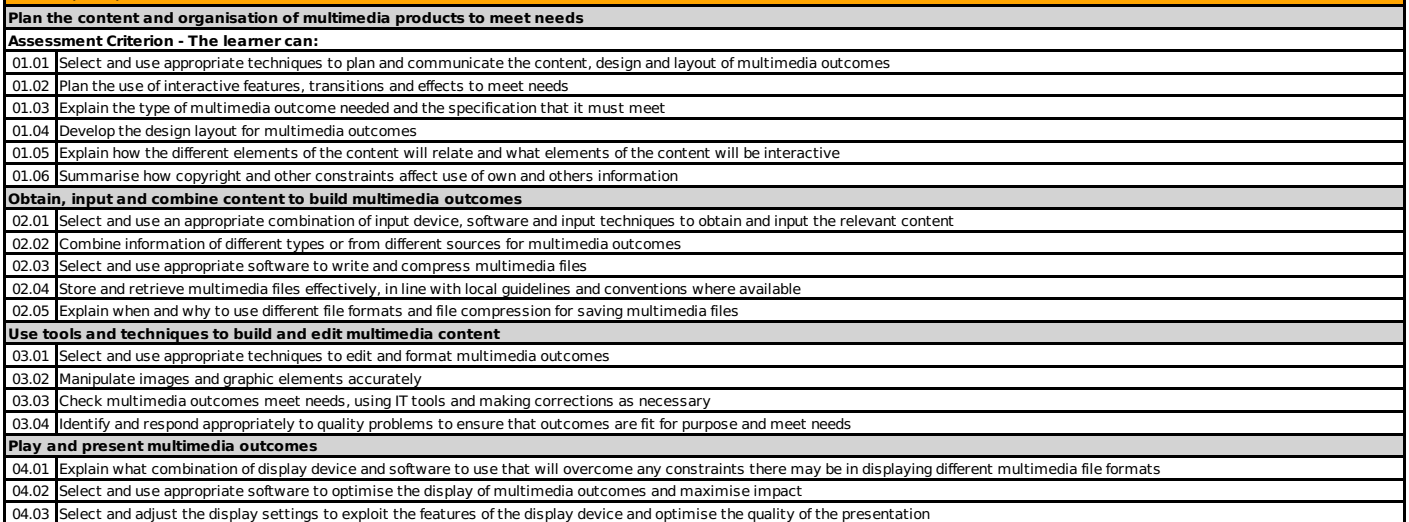

ICQ Qualification Specification, 601/7902/8, Created 14 Sep 2021, Page 51/87

#### Unit Specification **Y/502/4615** Multimedia Software

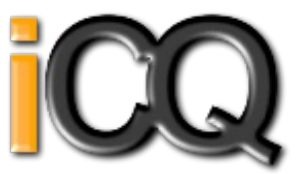

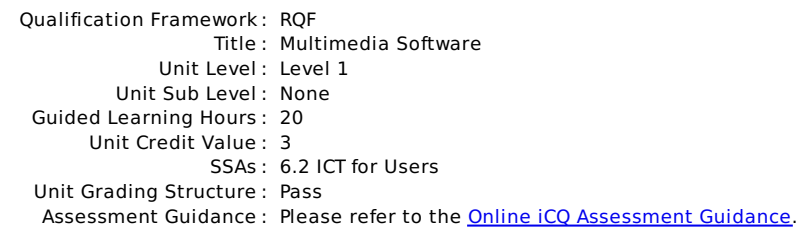

# **Unit: Y/502/4615 : Multimedia Software**

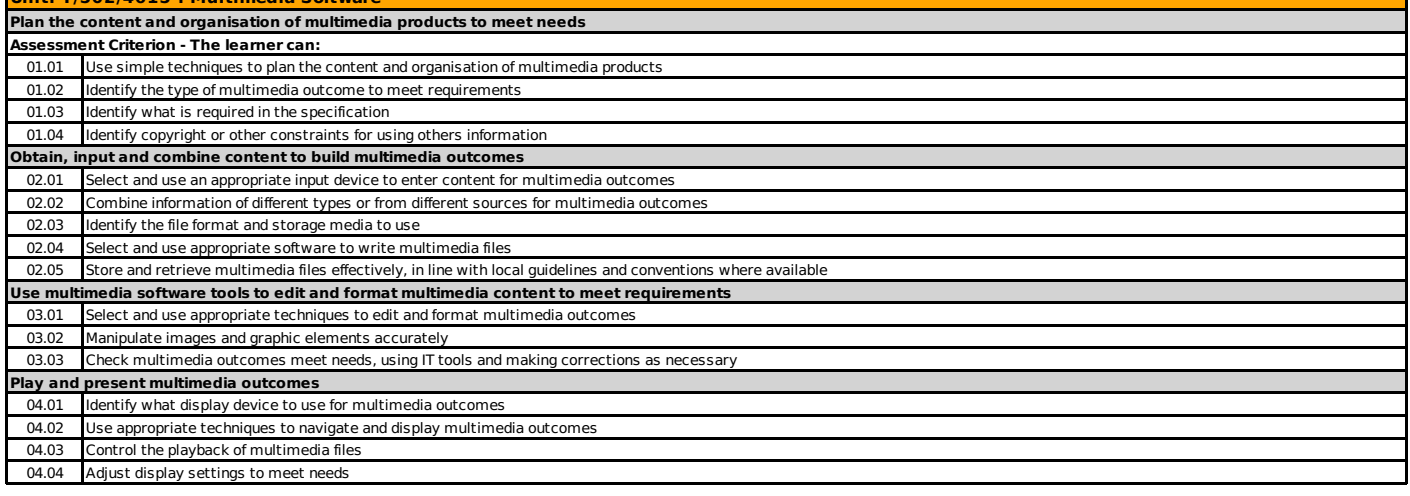

#### Unit Specification **D/502/4244** Optimise IT System Performance

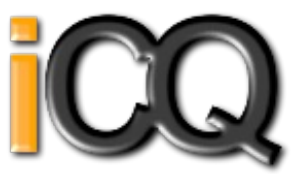

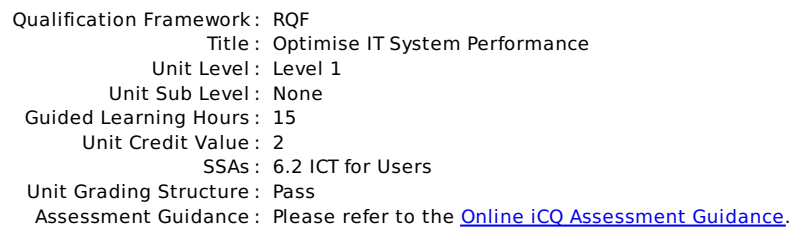

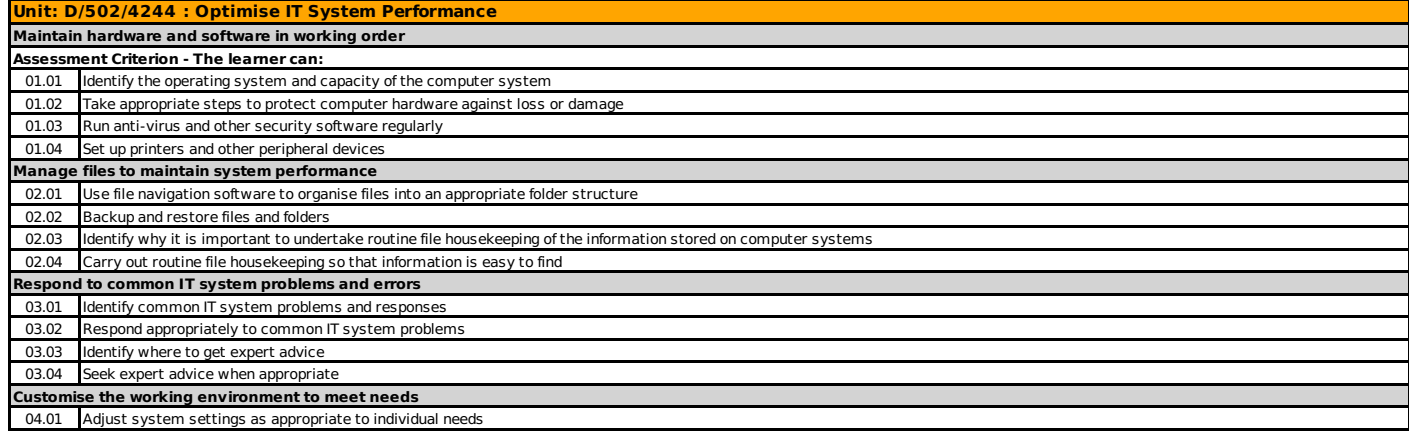

#### Unit Specification **H/502/4245** Optimise IT System Performance

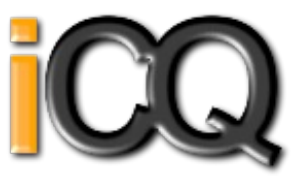

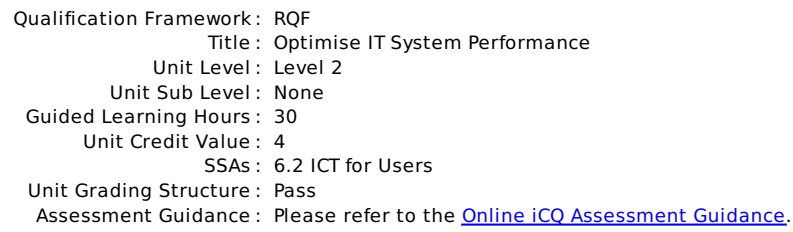

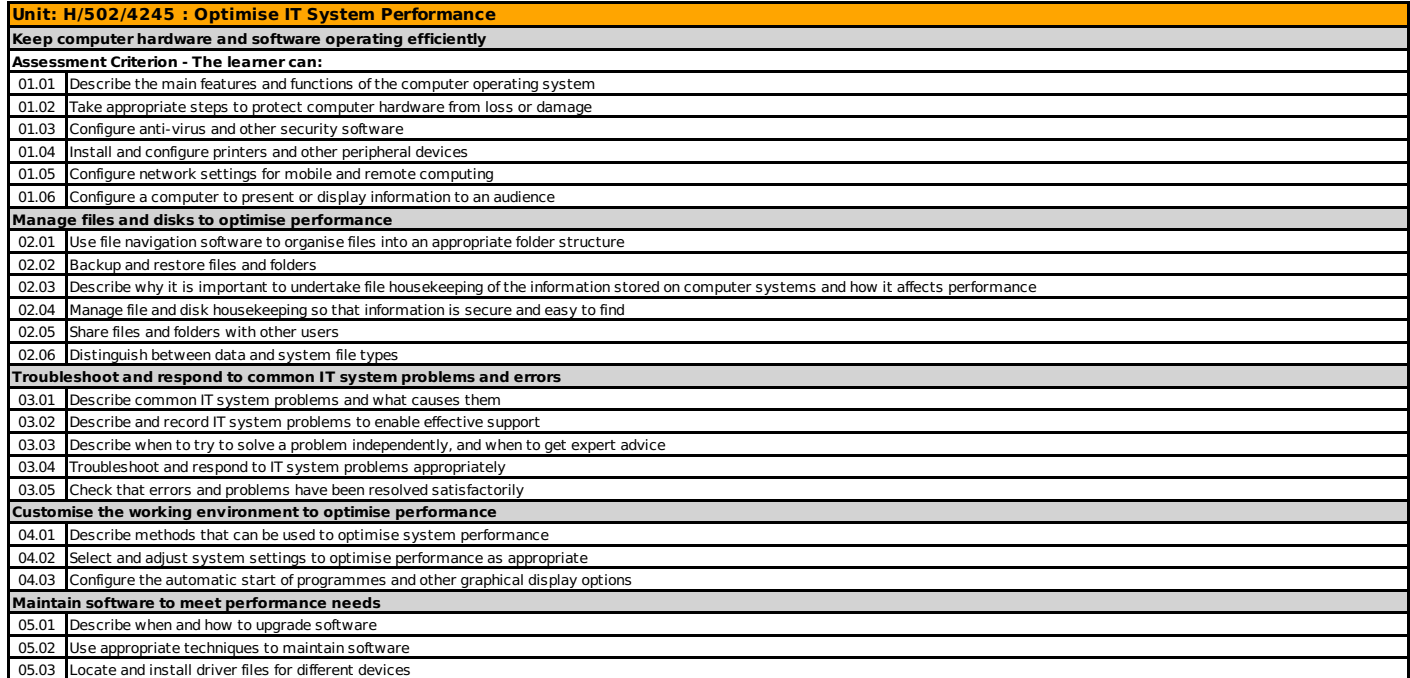

#### Unit Specification **K/502/4246** Optimise IT System Performance

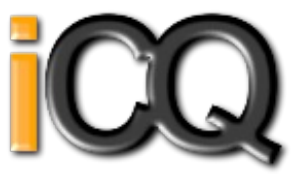

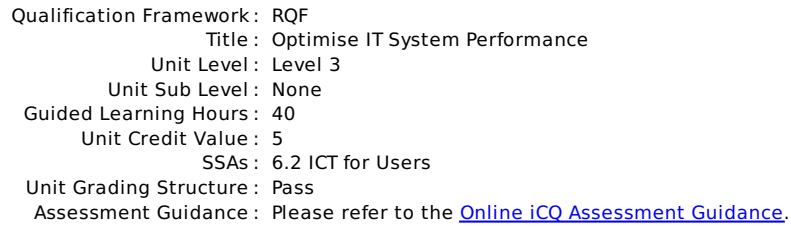

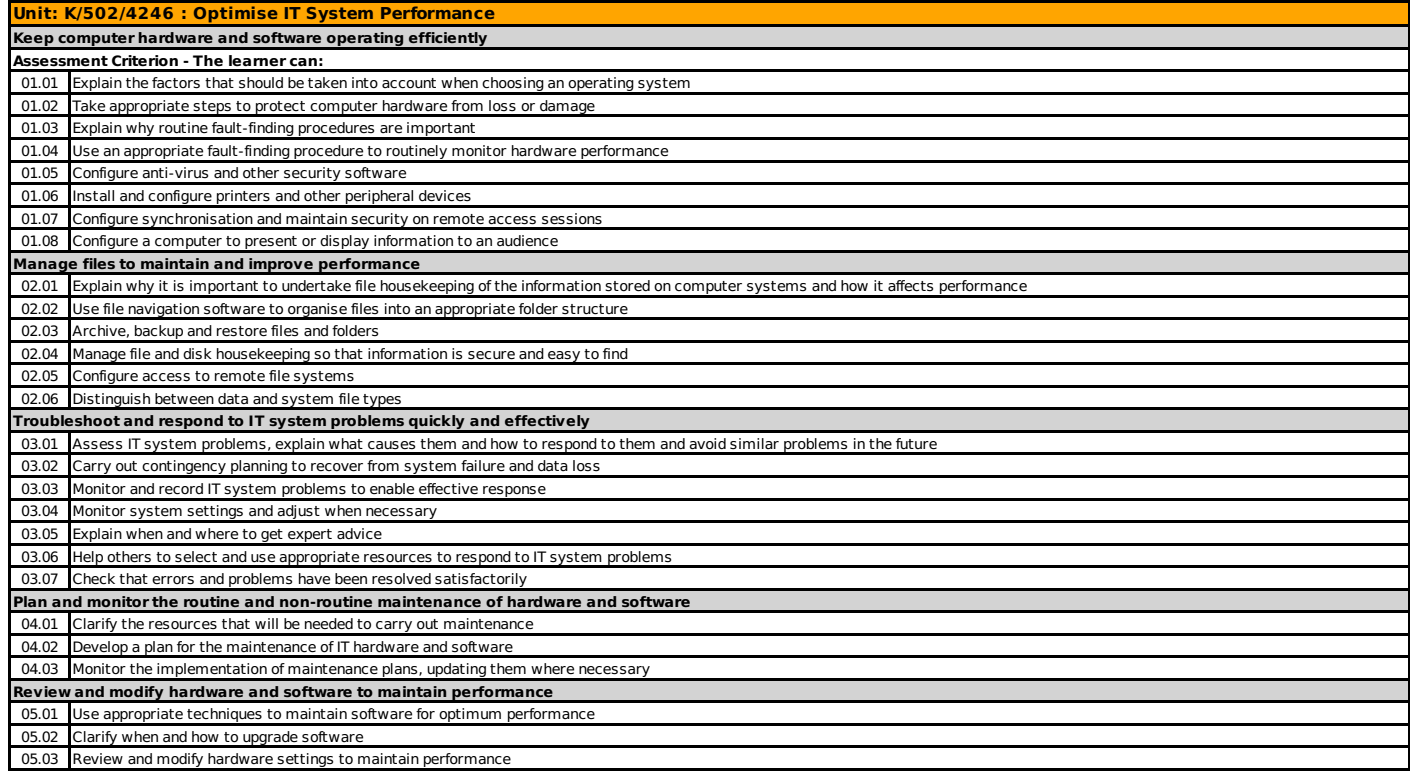

#### Unit Specification **L/502/4370** Personal Information Management Software

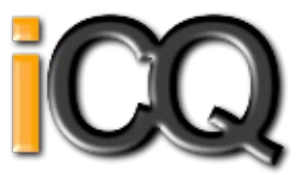

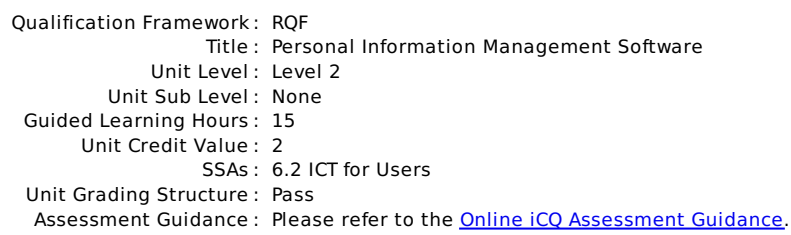

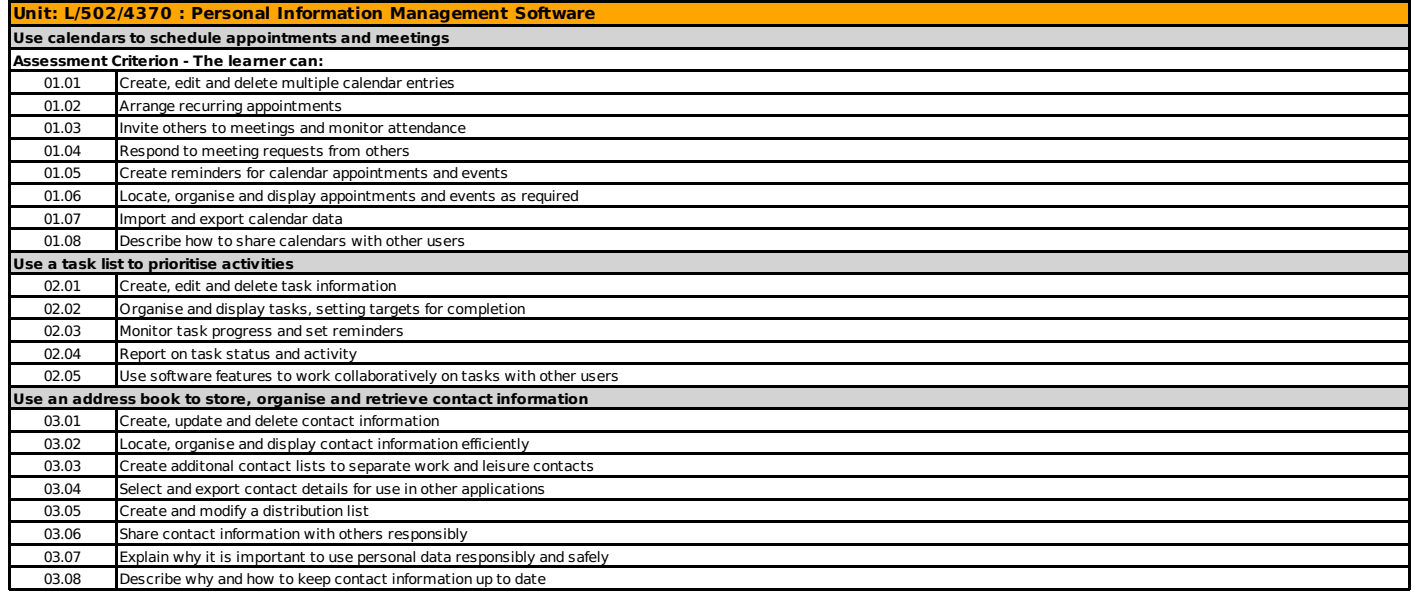

#### Unit Specification **Y/502/4369** Personal Information Management Software

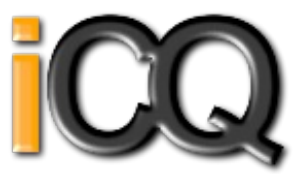

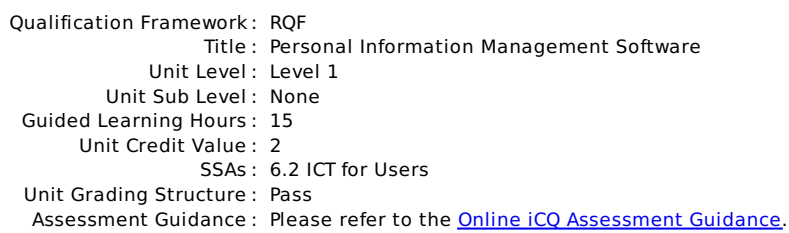

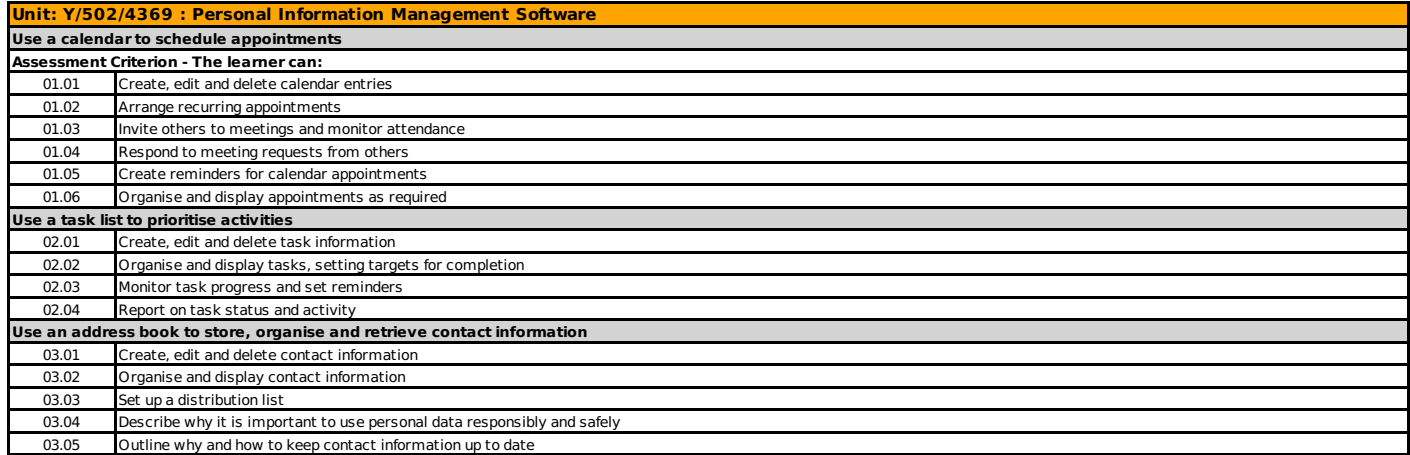

#### Unit Specification **H/502/4620** Project Management Software

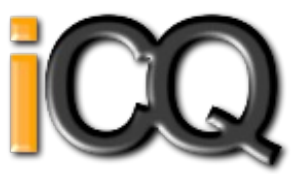

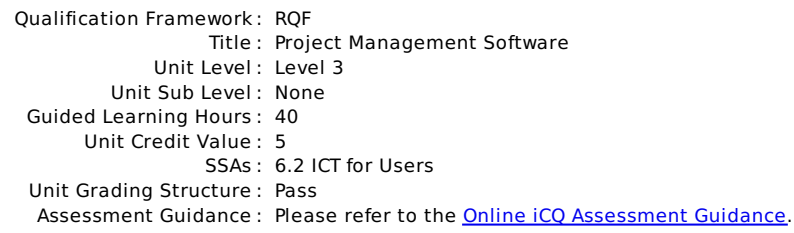

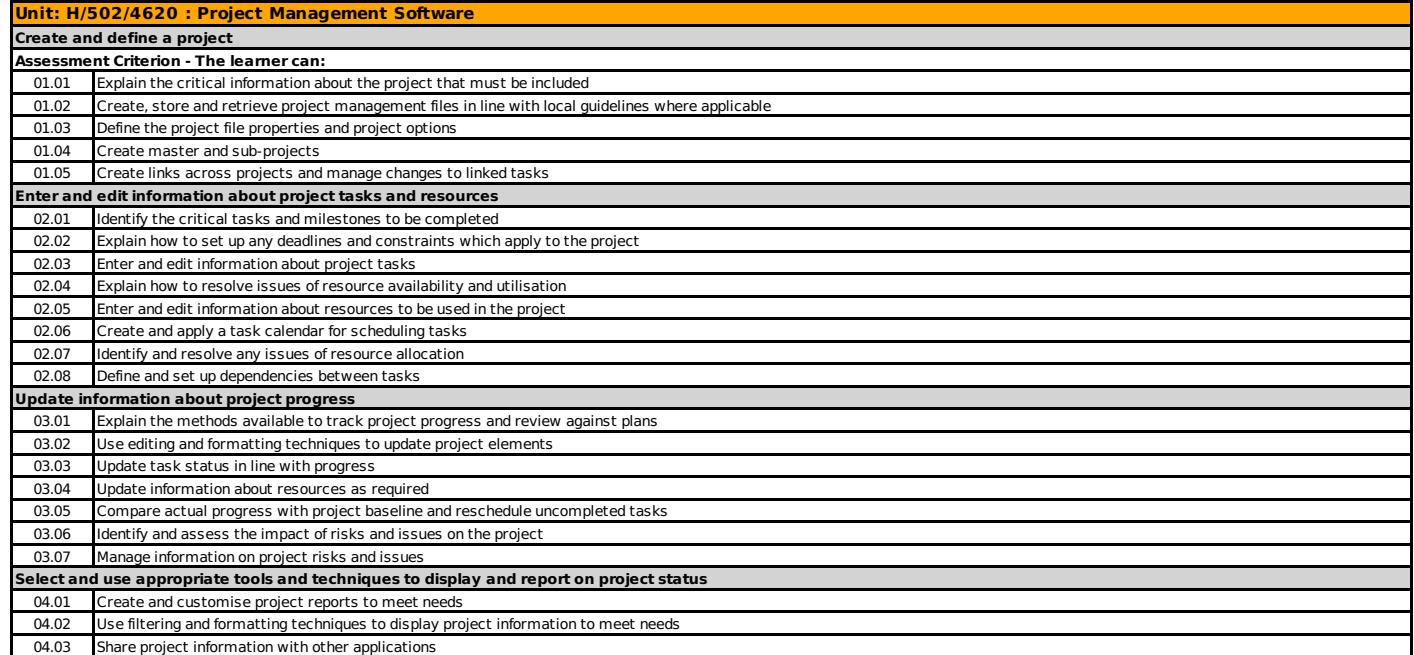

#### Unit Specification **K/502/4618** Project Management Software

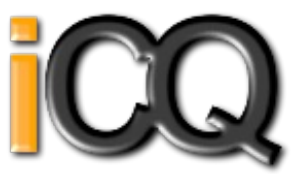

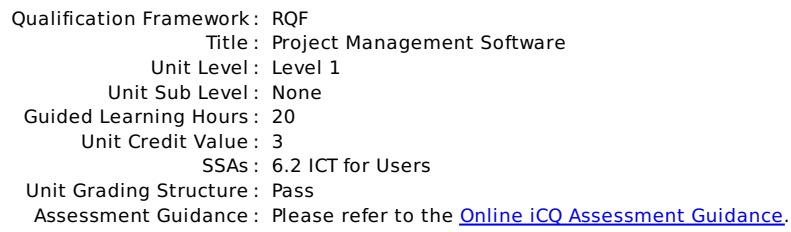

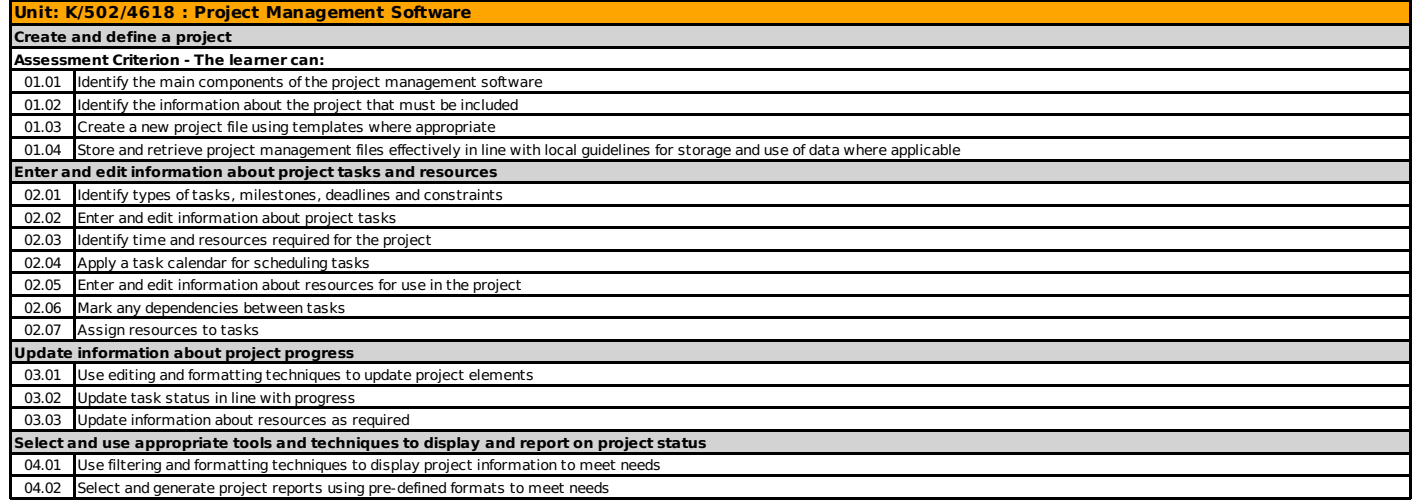

#### Unit Specification **M/502/4619** Project Management Software

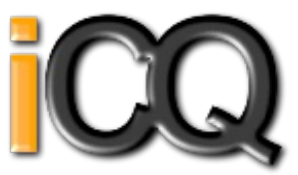

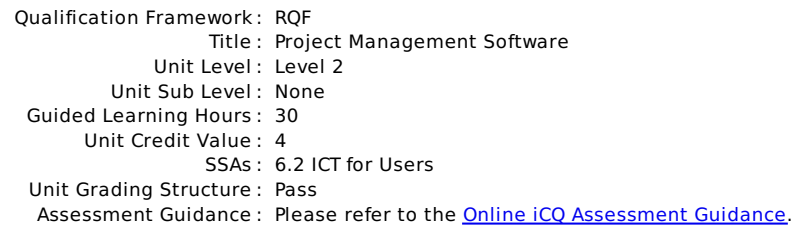

#### **Unit: M/502/4619 : Project Management Software Create and define a project Assessment Criterion - The learner can:** 01.01 Identify the critical information about the project that must be included 01.02 Create, store and retrieve project management files effectively in line with local guidelines for storage and use of data where applicable 01.03 Define the project file properties and project options **Enter and edit information about project tasks and resources** 02.01 Identify the critical tasks and milestones to be completed 02.02 Enter and edit information about project tasks 02.03 Identify any deadlines and constraints which apply to the project 02.04 Identify issues of resource availability and utilisation 02.05 Create and apply a task calendar for scheduling tasks 02.06 Enter and edit information about resources for use in the project 02.07 Adjust templates for project information 02.08 Set up and edit dependencies between tasks **Update information about project progress** 03.01 Describe the methods to update and report information about project progress 03.02 Use editing and formatting techniques to update project elements 03.03 Update task status in line with progress 03.04 Update information about resources as required 03.05 Compare actual progress with project baseline and reschedule uncompleted tasks 03.06 Identify any risks and issues that may have an impact on the project **Select and use appropriate tools and techniques to display and report on project status** 04.01 Select and create project reports to meet needs 04.02 Use filtering and formatting techniques to display project information to meet needs 04.03 Share project information with other applications

#### Unit Specification **K/502/4621** Presentation Software

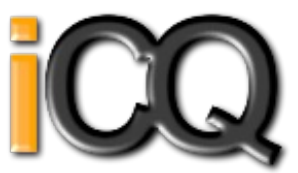

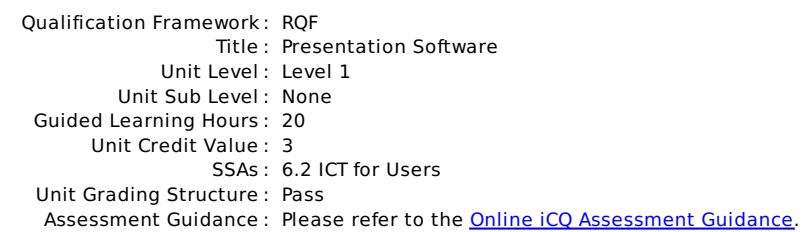

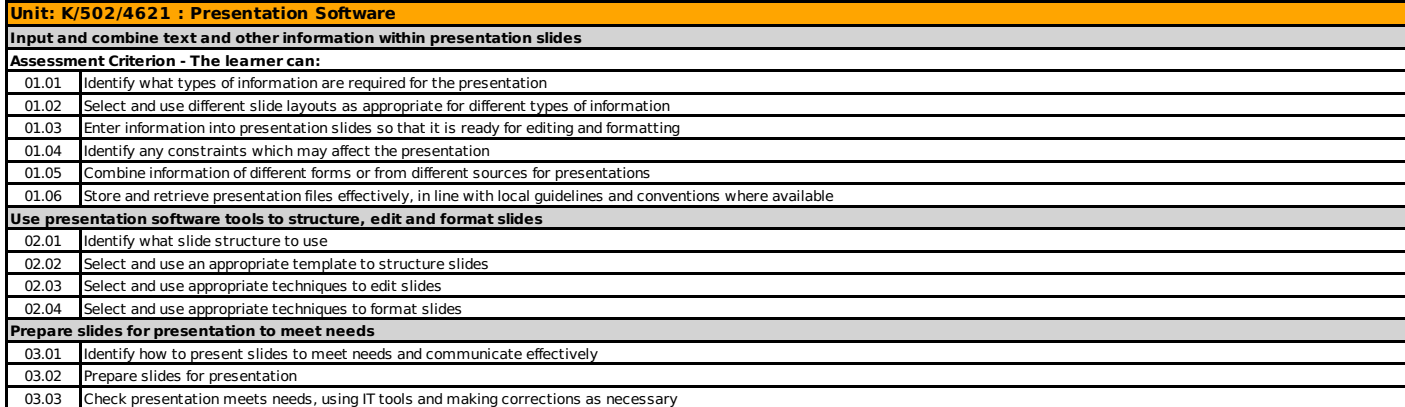

#### Unit Specification **M/502/4622** Presentation Software

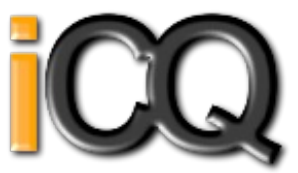

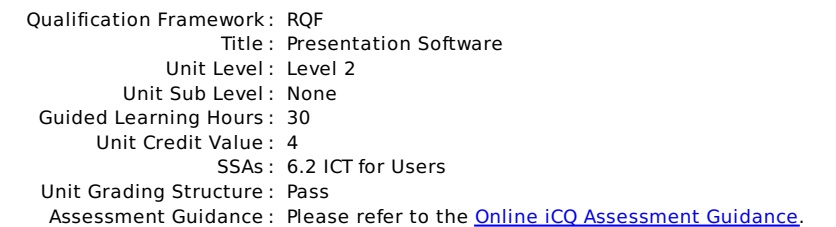

# **Unit: M/502/4622 : Presentation Software**

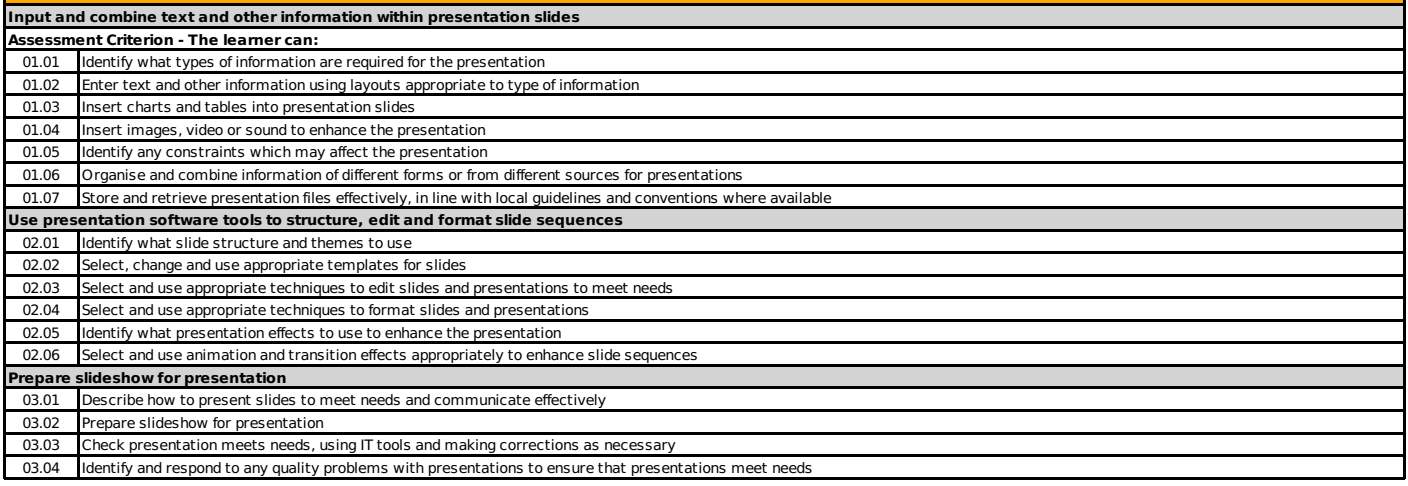

#### Unit Specification **T/502/4623** Presentation Software

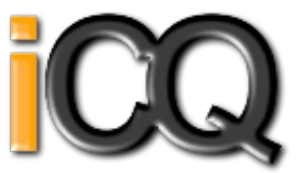

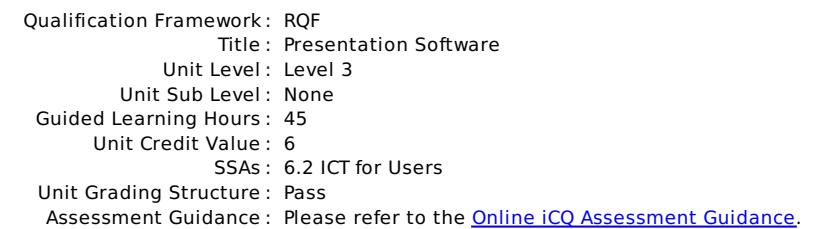

#### **Unit: T/502/4623 : Presentation Software Input and combine text and other information within presentation slides Assessment Criterion - The learner can:** 01.01 Explain what types of information are required for the presentation 01.02 Enter text and other information using layouts appropriate to type of information 01.03 Insert charts and tables and link to source data 01.04 Insert images, video or sound to enhance the presentation 01.05 Identify any constraints which may affect the presentation 01.06 Organise and combine information for presentations in line with any constraints 01.07 Store and retrieve presentation files effectively, in line with local guidelines and conventions where available **Use presentation software tools to structure, edit and format presentations** 02.01 Explain when and how to use and change slide structure and themes to enhance presentations 02.02 Create, amend and use appropriate templates and themes for slides 02.03 Explain how interactive and presentation effects can be used to aid meaning or impact 02.04 Select and use appropriate techniques to edit and format presentations to meet needs 02.05 Create and use interactive elements to enhance presentations 02.06 Select and use animation and transition techniques appropriately to enhance presentations **Prepare interactive slideshow for presentation** 03.01 Explain how to present slides to communicate effectively for different contexts 03.02 Prepare interactive slideshow and associated products for presentation 03.03 Check presentation meets needs, using IT tools and making corrections as necessary 03.04 Evaluate presentations, identify any quality problems and discuss how to respond to them 03.05 Respond appropriately to quality problems to ensure that presentations meet needs and are fit for purpose

#### Unit Specification **H/502/9154** Internet Safety for IT users

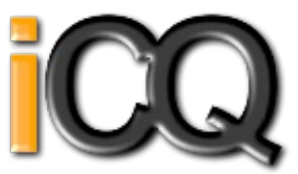

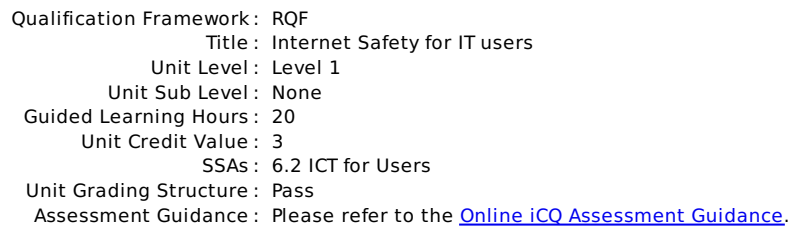

# **Unit: H/502/9154 : Internet Safety for IT users**

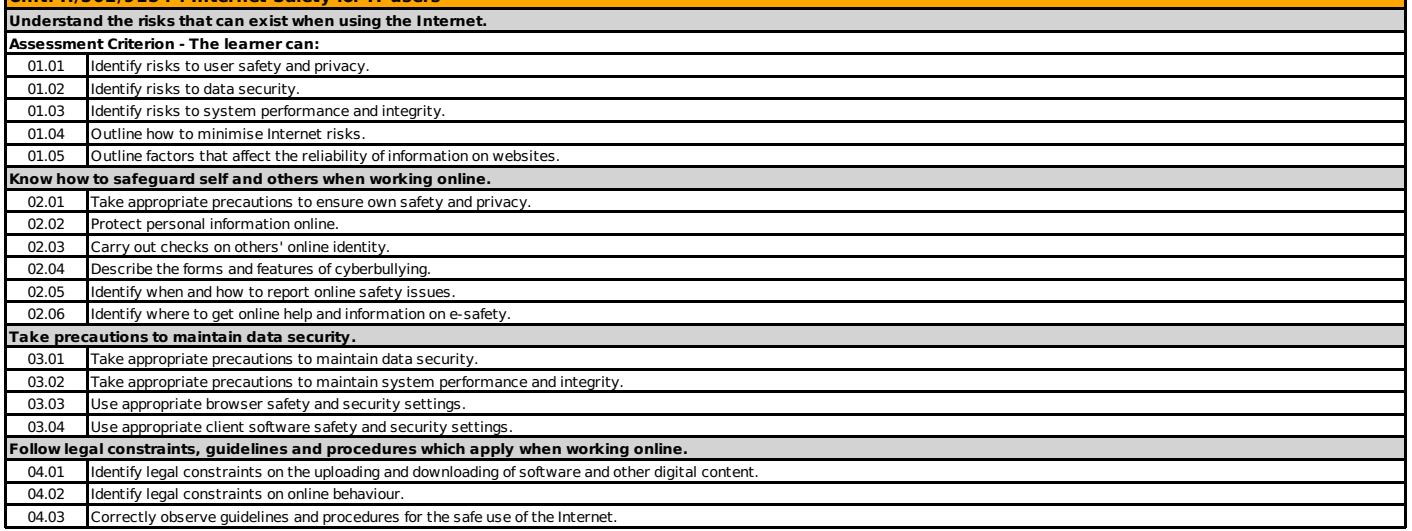

#### Unit Specification **L/502/4384** IT Software Fundamentals

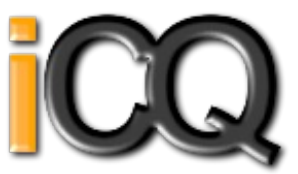

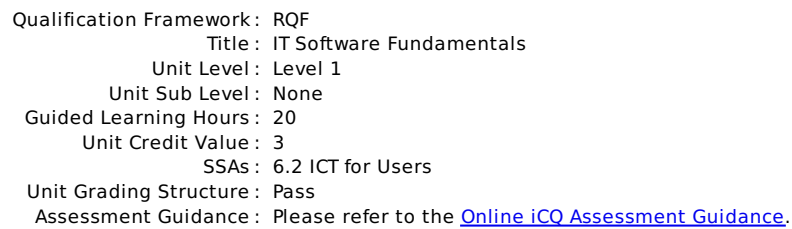

# **Unit: L/502/4384 : IT Software Fundamentals**

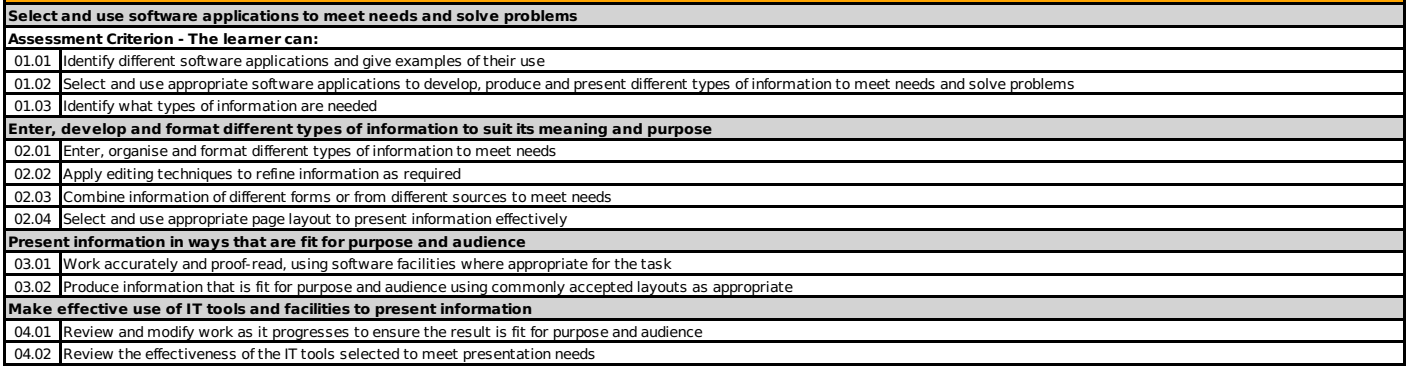

#### Unit Specification **R/502/4385** IT Software Fundamentals

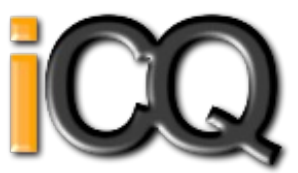

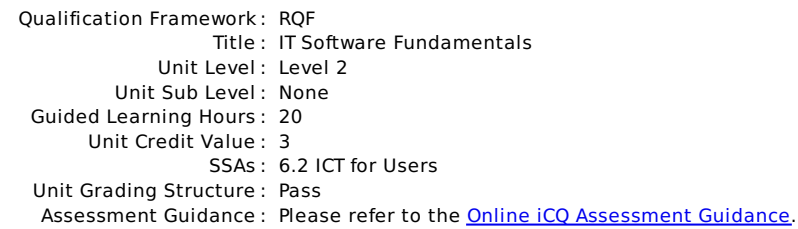

#### **Unit: R/502/4385 : IT Software Fundamentals Select and use appropriate software applications to meet needs and solve problems Assessment Criterion - The learner can:** 01.01 Describe what types of information are needed 01.02 Select and use software applications to develop, produce and present different types of information to meet needs and solve problems **Enter, develop, combine and format different types of information to suit its meaning and purpose** 02.01 Enter, organise, refine and format different types of information, applying editing techniques to meet needs 02.02 Use appropriate techniques to combine image and text components 02.03 Combine information of different forms or from different sources 02.04 Select and use appropriate page layout to present information effectively **Present information in ways that are fit for purpose and audience** 03.01 Work accurately and proof-read, using software facilities where appropriate 03.02 Identify inconsistencies or quality issues with the presentation of information 03.03 Produce information that is fit for purpose and audience using accepted layouts and conventions as appropriate **Evaluate the selection and use of IT tools and facilities to present information** 04.01 Review and modify work as it progresses to ensure the result is fit for purpose and audience and to inform future judgements 04.02 Review the effectiveness of the IT tools selected to meet needs in order to improve future work

#### Unit Specification **L/502/4210** Set Up an IT System

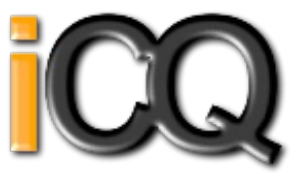

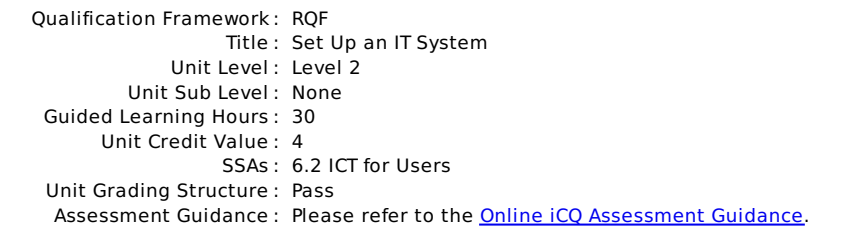

### **Unit: L/502/4210 : Set Up an IT System**

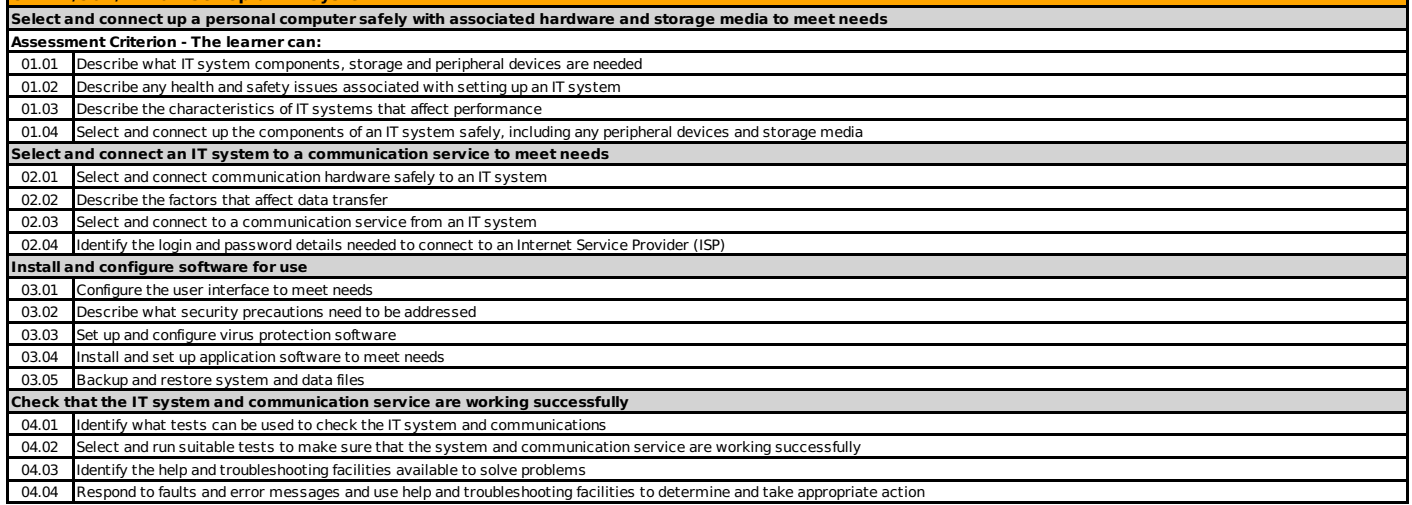

#### Unit Specification **R/502/4211** Set Up an IT System

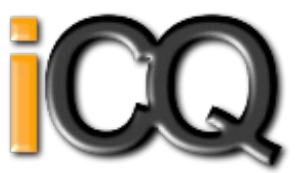

Qualification Framework : RQF Title : Set Up an IT System Unit Level : Level 3 Unit Sub Level : None Guided Learning Hours : 40 Unit Credit Value : 5 SSAs : 6.2 ICT for Users Unit Grading Structure : Pass [Assessment](https://icanqualify.net/globdocs/static/iCQAssessmentGuidance.pdf) Guidance : Please refer to the **Online iCQ Assessment Guidance**.

### **Unit: R/502/4211 : Set Up an IT System**

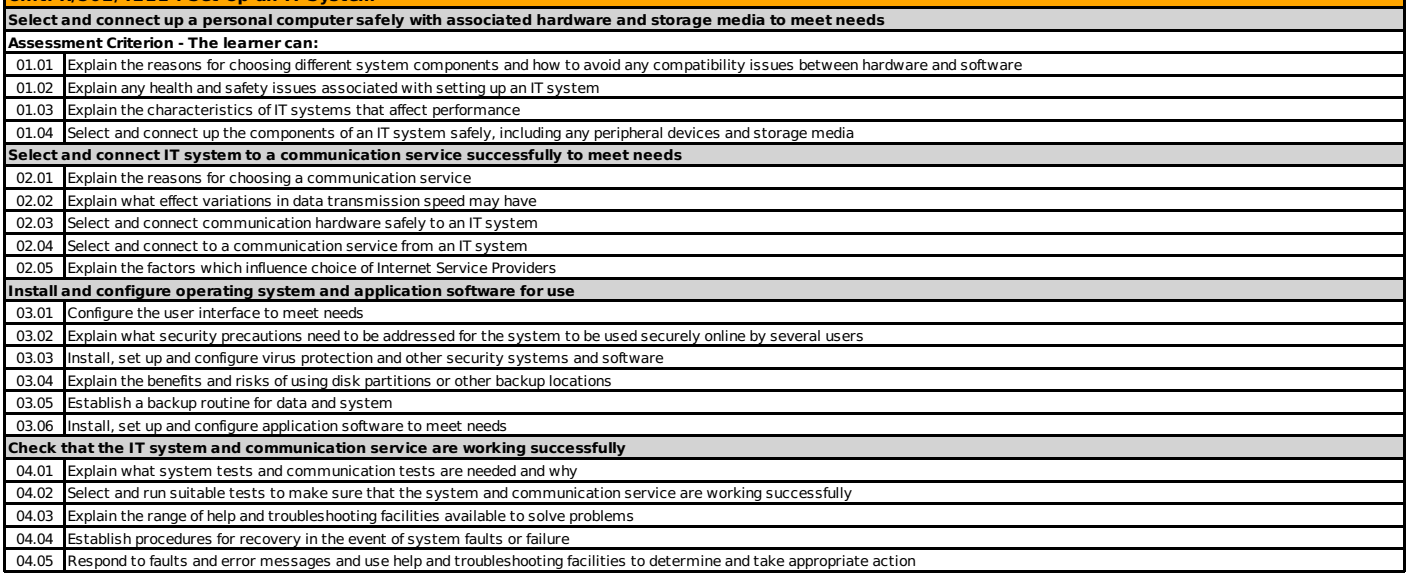

#### Unit Specification **Y/502/4209** Set Up an IT System

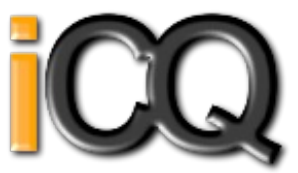

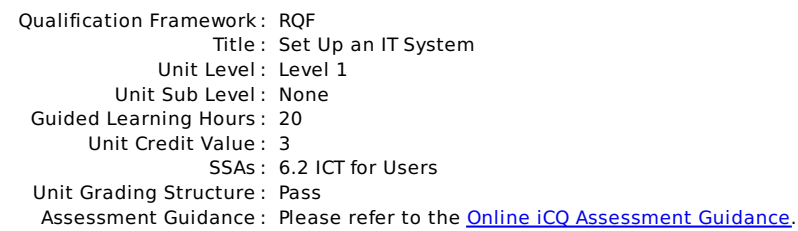

### **Unit: Y/502/4209 : Set Up an IT System**

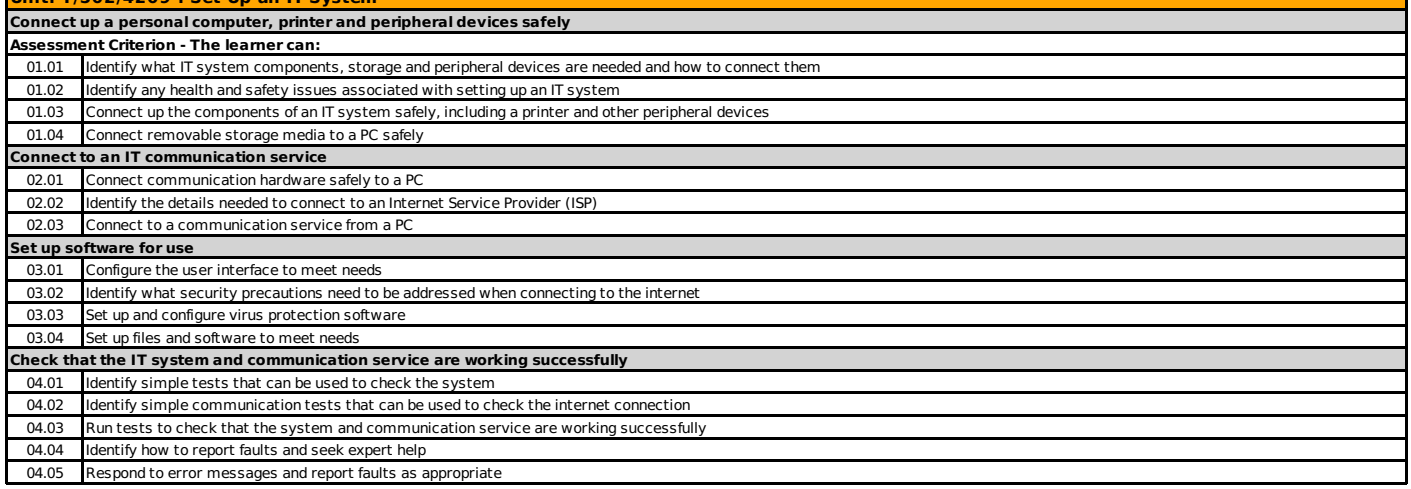

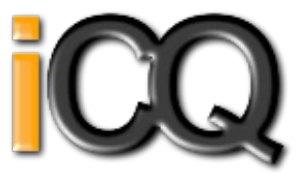

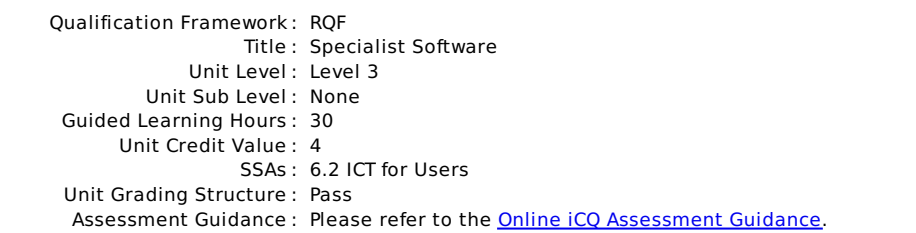

#### **Unit: A/502/4400 : Specialist Software Input and combine information using specialist software Assessment Criterion - The learner can:** 01.01 Input relevant information accurately so that it is ready for processing 01.02 Select and use appropriate techniques to link and combine information within the application and across different software applications **Create and modify appropriate structures to organise and retrieve information efficiently** 02.01 Evaluate the use of software functions to structure, layout and style information 02.02 Create, change and use appropriate structures and/or layouts to organise information efficiently 02.03 Manage data files effectively, in line with local and/or legal guidelines and conventions for the storage and use of data where available **Exploit the functions of the software effectively to process and present information** 03.01 Select and use appropriate tools and techniques to edit, analyse and format information 03.02 Check information meets needs, using IT tools and making corrections as necessary 03.03 Identify and respond appropriately to quality problems to ensure that outcomes are fit for purpose and meet needs 03.04 Select and use presentation methods to aid clarity and meaning

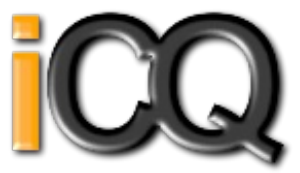

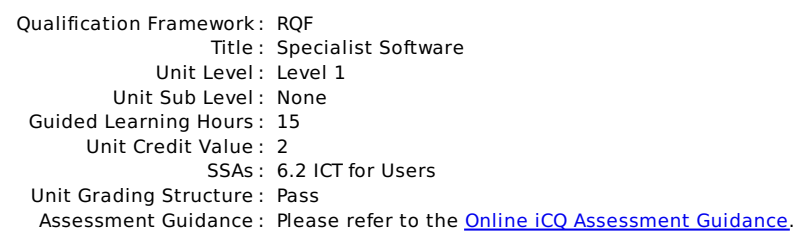

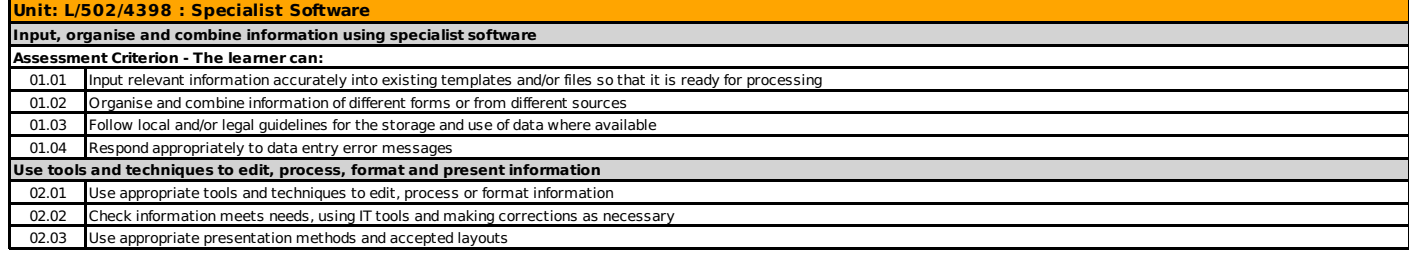

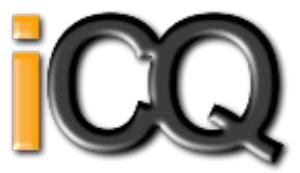

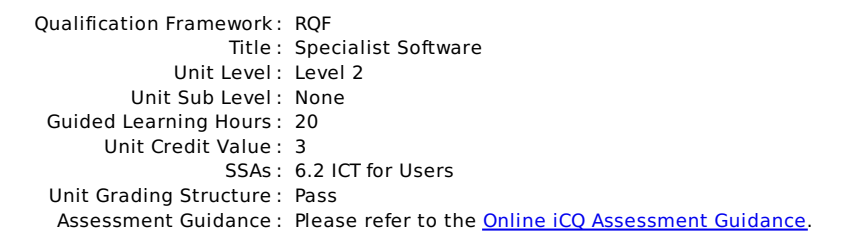

#### **Unit: R/502/4399 : Specialist Software Input and combine information using specialist applications Assessment Criterion - The learner can:** 01.01 Input relevant information accurately so that it is ready for processing 01.02 Select and use appropriate techniques to link and combine information of different forms or from different sources within the software 01.03 Respond appropriately to data entry error messages **Use appropriate structures to organise and retrieve information efficiently** 02.01 Describe what functions to apply to structure and layout information effectively 02.02 Select and use appropriate structures and/or layouts to organise information 02.03 Apply local and/or legal guidelines and conventions for the storage and use of data where available **Use the functions of the software effectively to process and present information** 03.01 Select and use appropriate tools and techniques to edit, process and format information 03.02 Check information meets needs, using IT tools and making corrections as necessary 03.03 Select and use appropriate methods to present information
### Unit Specification **A/502/4624** Spreadsheet Software

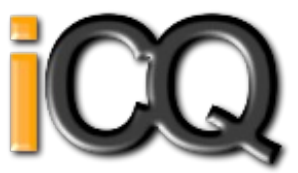

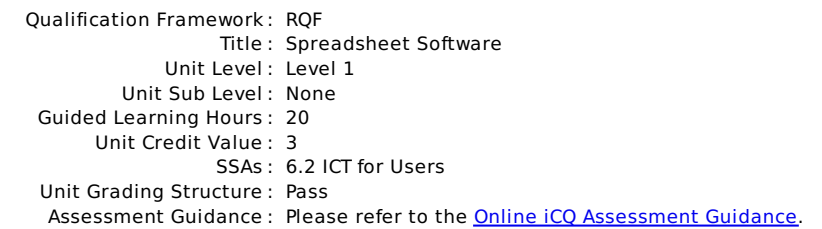

# **Unit: A/502/4624 : Spreadsheet Software**

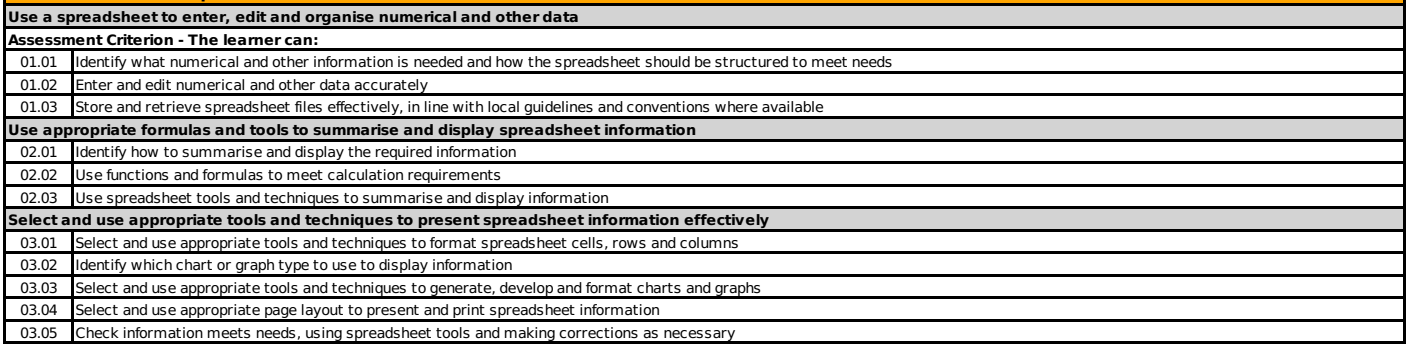

#### Unit Specification **F/502/4625** Spreadsheet Software

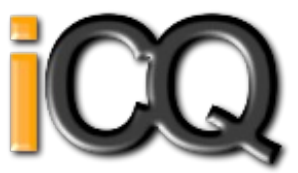

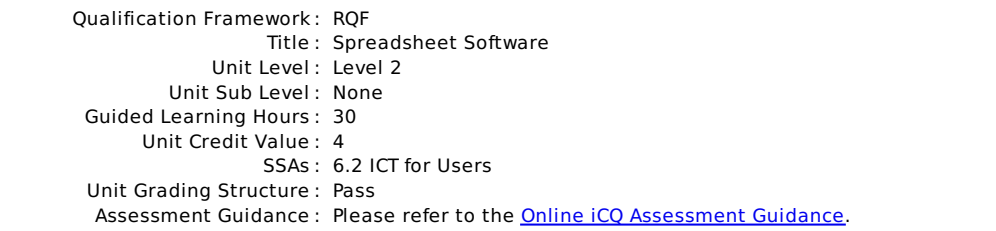

## **Unit: F/502/4625 : Spreadsheet Software**

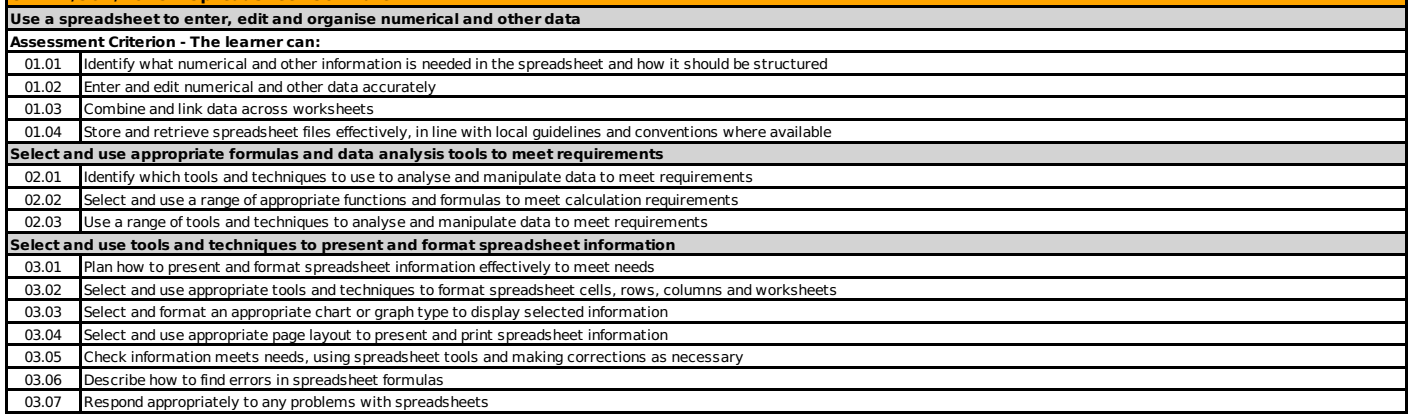

#### Unit Specification **J/502/4626** Spreadsheet Software

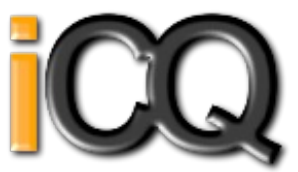

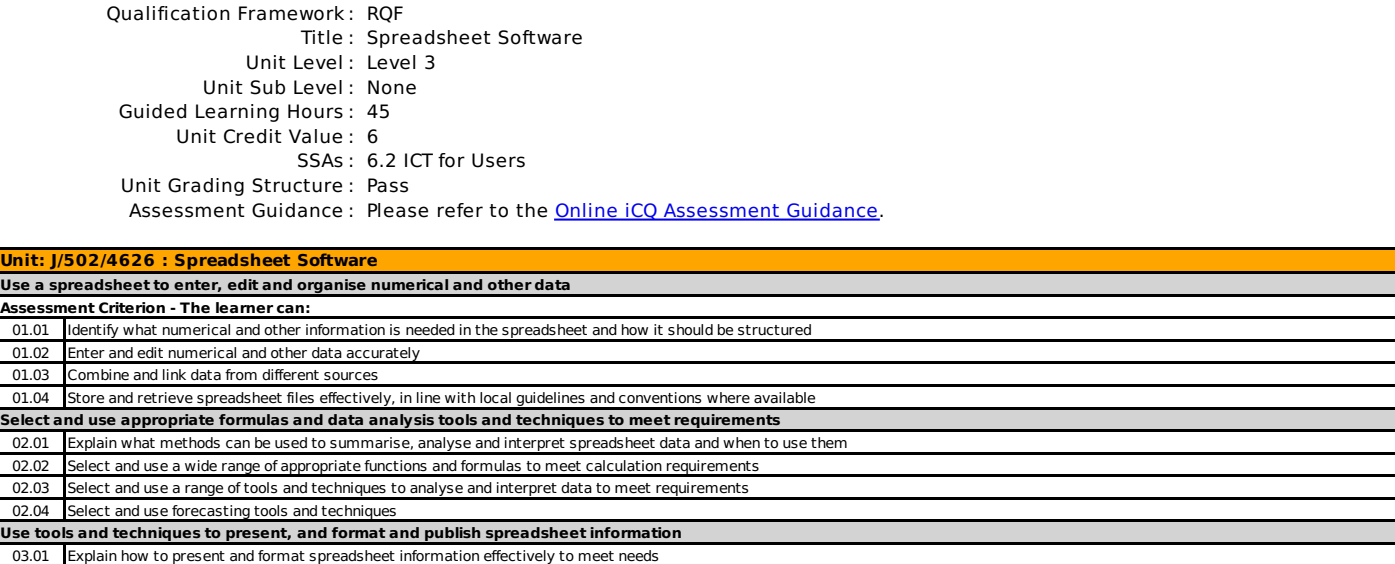

03.02 Select and use appropriate tools and techniques to format spreadsheet cells, rows, columns and worksheets effectively 03.03 Select and use appropriate tools and techniques to generate, develop and format charts and graphs

03.04 Select and use appropriate page layout to present, print and publish spreadsheet information

03.05 Explain how to find and sort out any errors in formulas 03.06 Check spreadsheet information meets needs, using IT tools and making corrections as necessary

03.07 Use auditing tools to identify and respond appropriately to any problems with spreadsheets

#### Unit Specification **J/502/4206** IT User Fundamentals

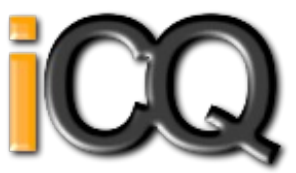

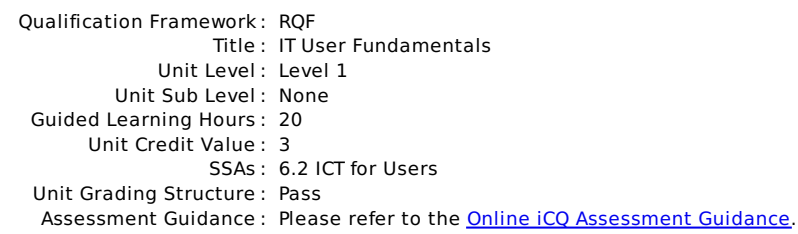

#### **Unit: J/502/4206 : IT User Fundamentals Use IT systems to meet needs Assessment Criterion - The learner can:** 01.01 Use correct procedures to start and shutdown an IT system 01.02 Use interface features effectively to interact with IT systems 01.03 Adjust system settings to meet individual needs 01.04 Use a communication service to access the Internet 01.05 Use appropriate terminology when describing IT systems **Organise, store and retrieve information efficiently** 02.01 Work with files and folders so that it is easy to find and retrieve information 02.02 Identify what storage media to use 02.03 Organise and store information, using general and local conventions where appropriate **Follow and understand the need for safety and security practices** 03.01 Work safely and take steps to minimise physical stress 03.02 Recognise the danger of computer viruses, and how to minimise risk 03.03 Keep information secure 03.04 Outline why it is important to stay safe and to respect others when using ICT-based communication 03.05 Follow relevant quidelines and procedures for the safe and secure use of IT **Carry out routine maintenance of IT systems and respond to routine IT system problems** 04.01 **Identify why routine maintenance of hardware is important and when to carry it out** 04.02 Identify where to get expert advice 04.03 Carry out regular routine maintenance of IT systems safely 04.04 Take appropriate action to handle routine IT problems

#### Unit Specification **L/502/4207** IT User Fundamentals

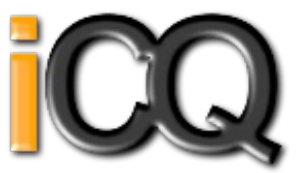

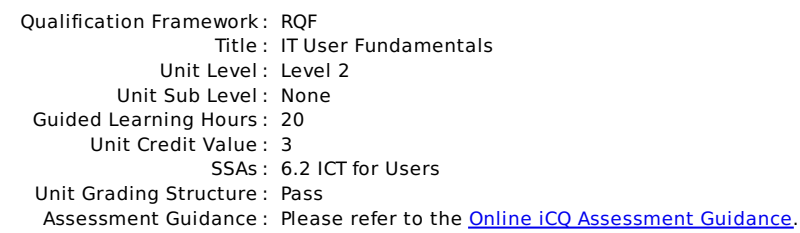

#### **Unit: L/502/4207 : IT User Fundamentals Use IT systems to meet a variety of needs Assessment Criterion - The learner can:** 01.01 Use correct procedures to start and shutdown an IT system 01.02 Select and use interface features effectively to interact with IT systems 01.03 Select and adjust system settings as appropriate to needs 01.04 Select and use a communication service to access the Internet 01.05 Use appropriate terminology when describing IT systems **Manage information storage and retrieval appropriately** 02.01 Manage files and folders to enable efficient information retrieval 02.02 Identify when and why to use different types of storage media 02.03 Organise and store information, using general and local conventions where appropriate **Follow and understand the need for safety and security practices** 03.01 Work safely and take steps to minimise physical stress 03.02 Describe the danger of computer viruses, and how to minimise risk 03.03 Keep information secure 03.04 Explain why it is important to stay safe and to respect others when using IT-based communication 03.05 Follow relevant guidelines and procedures for the safe and secure use of IT **Maintain system and troubleshoot IT system problems** 04.01 Describe why routine and non-routine maintenance is important and when to carry it out 04.02 Carry out regular routine maintenance of IT systems safely 04.03 Identify sources of help and how to get expert advice 04.04 Identify IT problems and take appropriate action

#### Unit Specification **J/502/9311** Using a computer keyboard

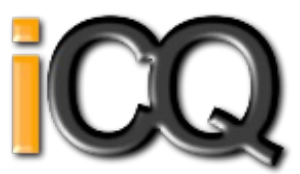

Qualification Framework : RQF Title : Using a computer keyboard Unit Level : Level 1 Unit Sub Level : None Guided Learning Hours : 10 Unit Credit Value : 1 SSAs : 6.2 ICT for Users Unit Grading Structure : Pass [Assessment](https://icanqualify.net/globdocs/static/iCQAssessmentGuidance.pdf) Guidance : Please refer to the <u>Online iCQ Assessment Guidance</u>.<br>This unit does not specify particular targets in terms of touch typing or typing speed. Candidates are<br>expected to correct any keyboarding errors **Unit: J/502/9311 : Using a computer keyboard Use a keyboard to enter and edit alphanumeric information accurately.**

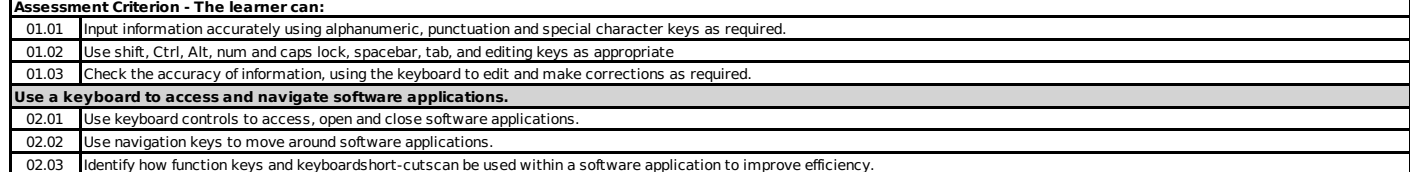

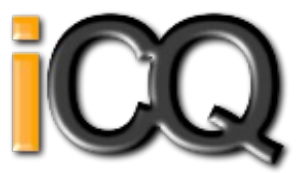

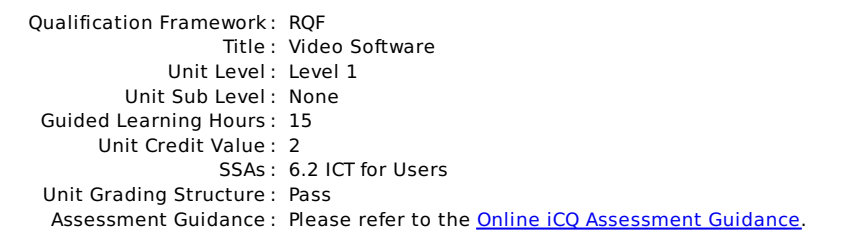

## **Unit: K/502/4392 : Video Software**

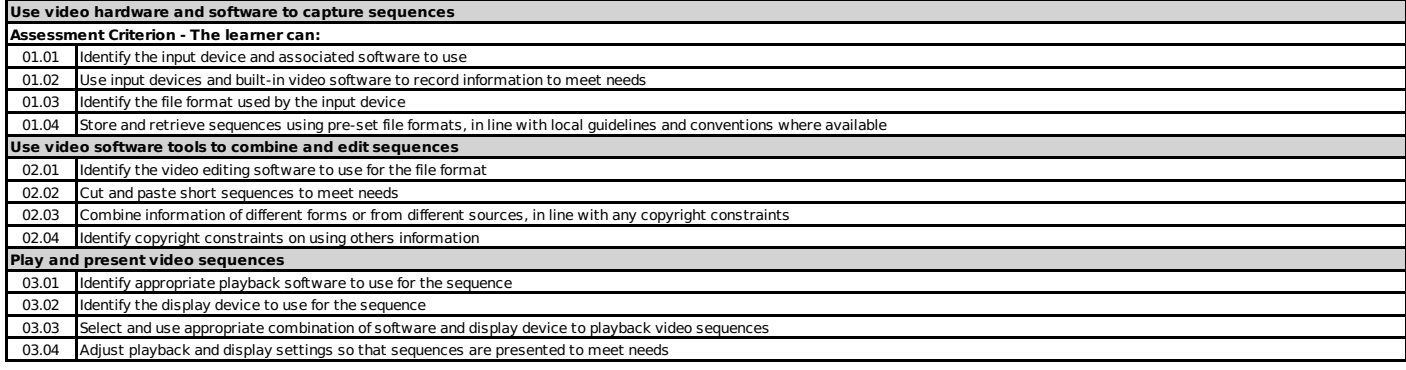

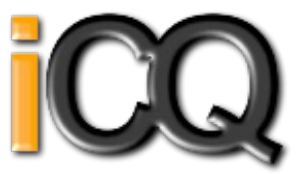

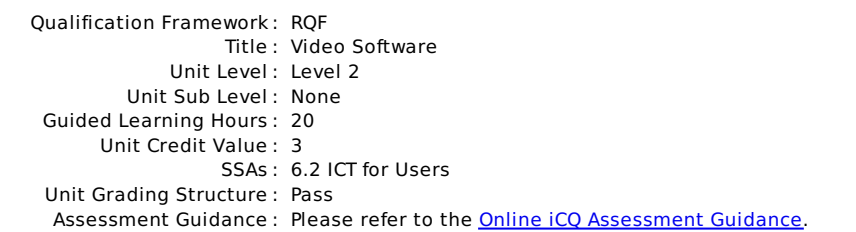

## **Unit: M/502/4393 : Video Software**

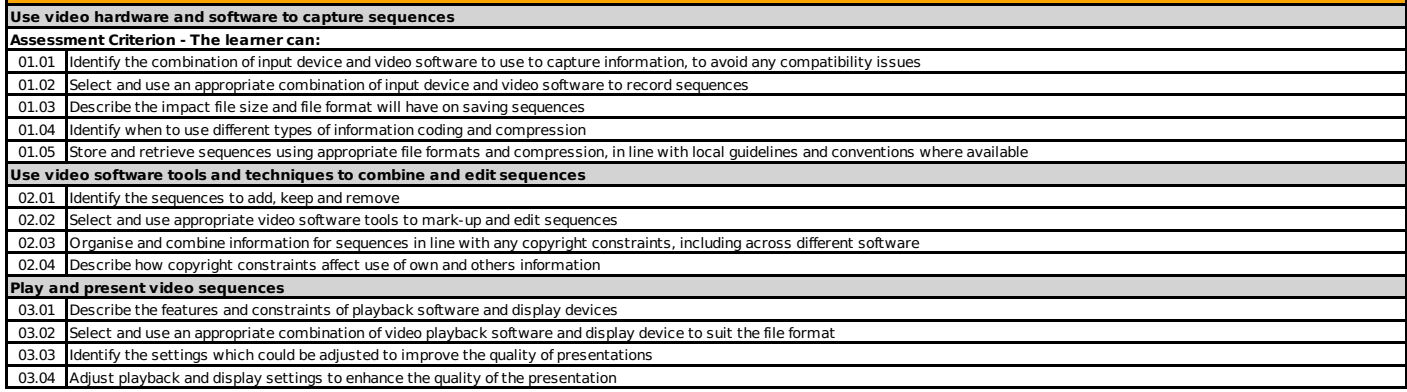

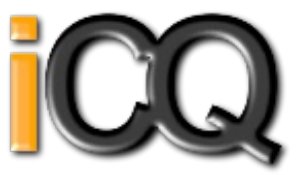

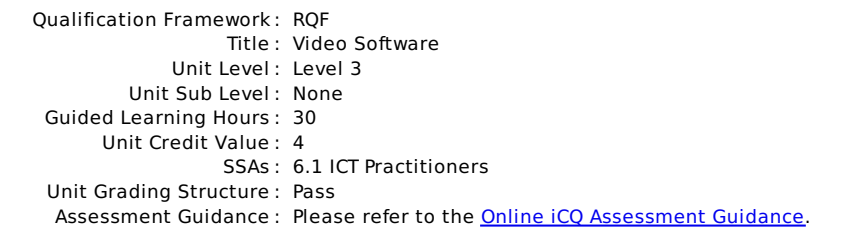

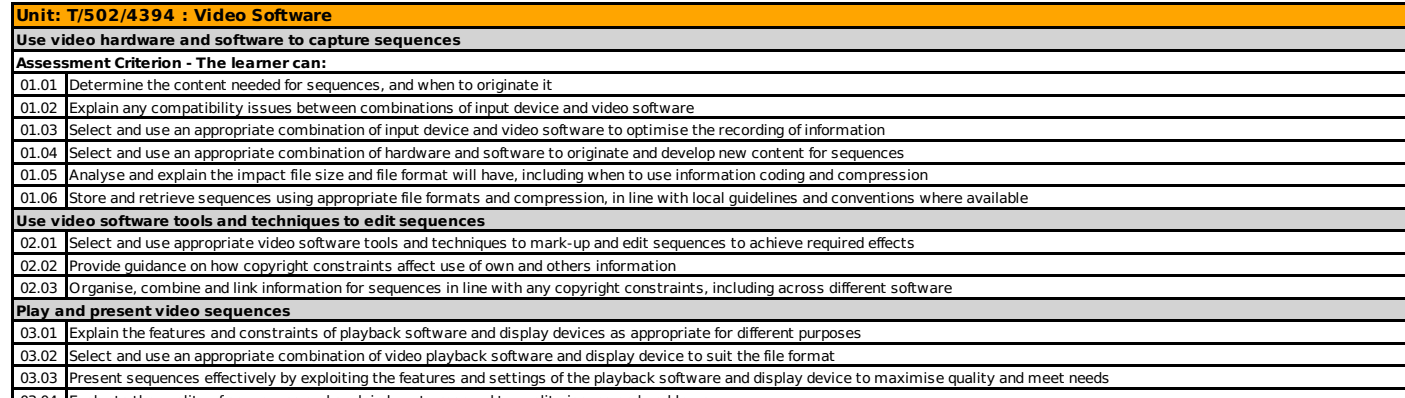

03.04 Evaluate the quality of sequences and explain how to respond to quality issue

#### Unit Specification **L/502/4627** Word Processing Software

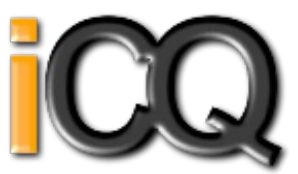

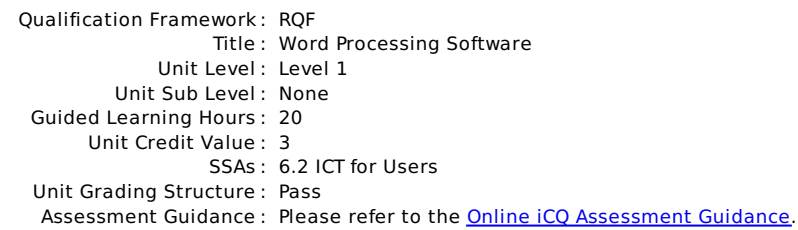

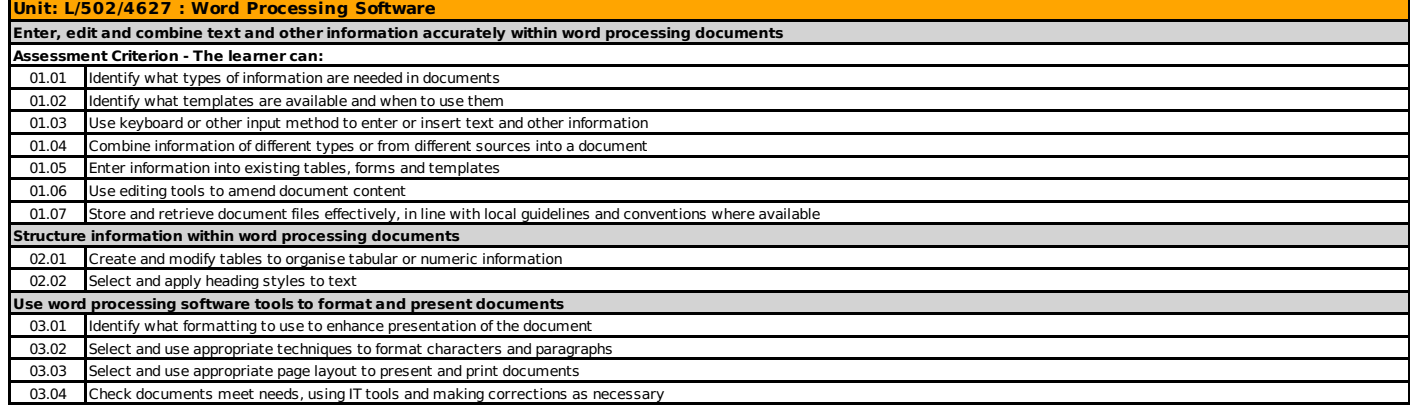

#### Unit Specification **R/502/4628** Word Processing Software

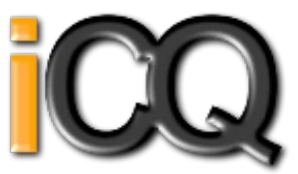

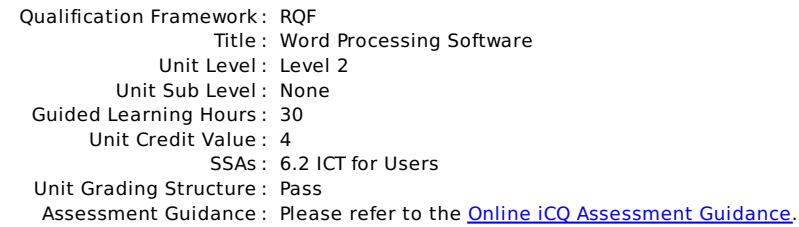

### **Unit: R/502/4628 : Word Processing Software**

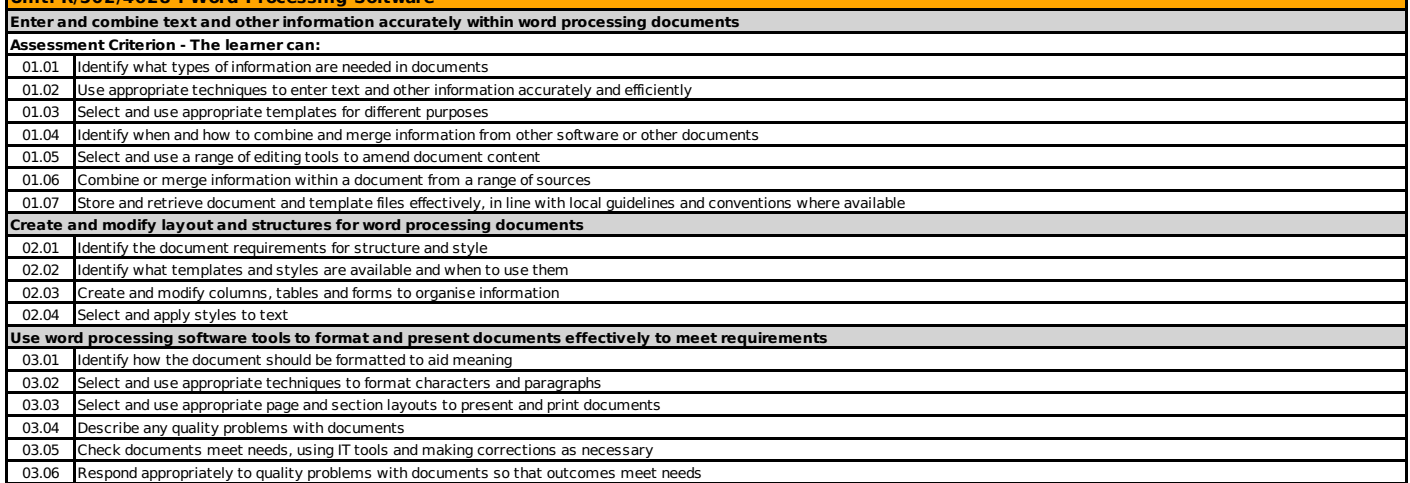

#### Unit Specification **Y/502/4629** Word Processing Software

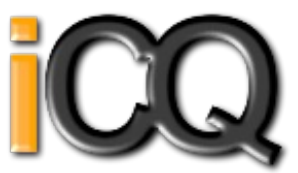

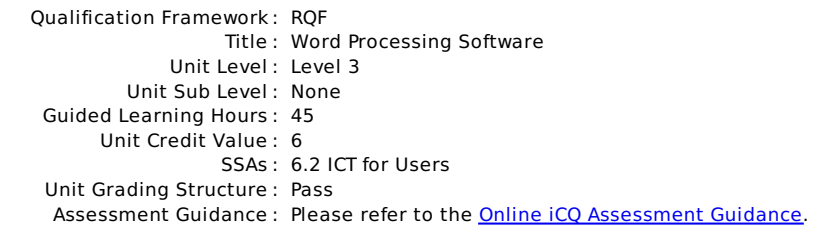

### **Unit: Y/502/4629 : Word Processing Software**

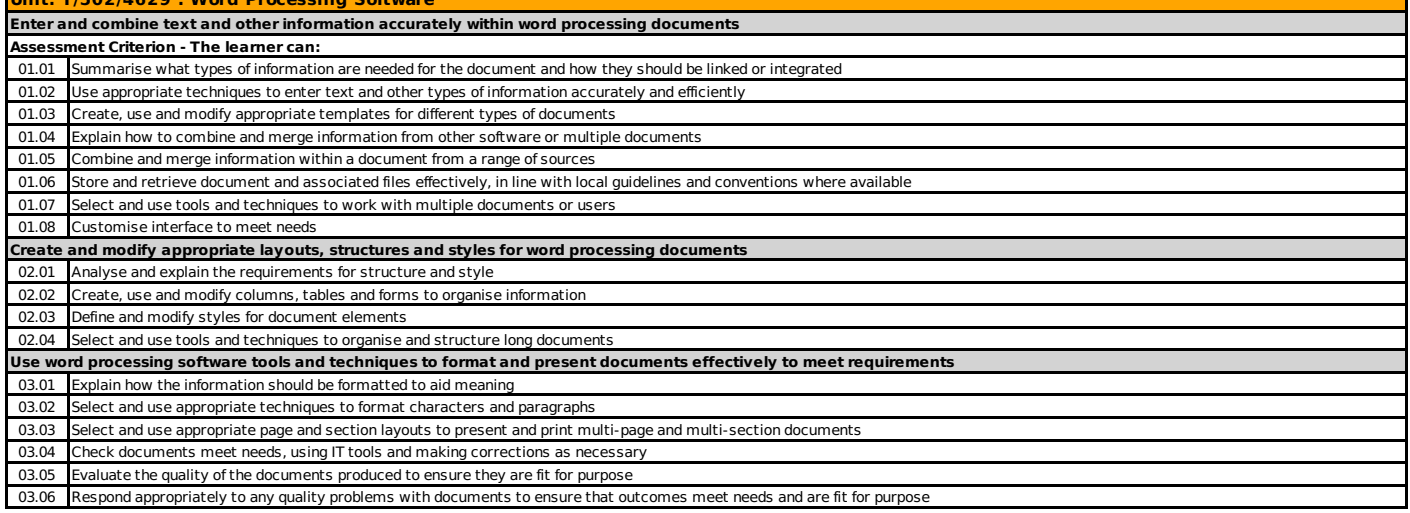

### Unit Specification **L/502/4630** Website Software

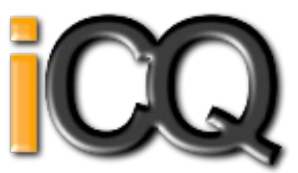

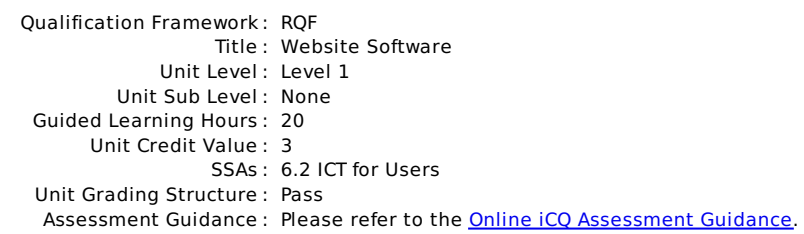

#### **Unit: L/502/4630 : Website Software Plan and create web pages Assessment Criterion - The learner can:** 01.01 Identify what content and layout will be needed in the web page 01.02 Identify the purpose of the webpage and intended audience 01.03 Select and use a website design template to create a single web page 01.04 Enter or insert content for web pages so that it is ready for editing and formatting 01.05 Organise and combine information needed for web pages 01.06 Identify copyright and other constraints on using others information 01.07 Identify what file types to use for saving content 01.08 Store and retrieve web files effectively, in line with local guidelines and conventions where available **Use website software tools to structure and format web pages** 02.01 Identify what editing and formatting to use to aid both clarity and navigation 02.02 Select and use website features to help the user navigate simple websites 02.03 Use appropriate editing and formatting techniques 02.04 Check web pages meet needs, using IT tools and making corrections as necessary **Publish web pages to the Internet or an intranet** 03.01 Upload content to a website 03.02 Respond appropriately to common problems when testing a web page

### Unit Specification **R/502/4631** Website Software

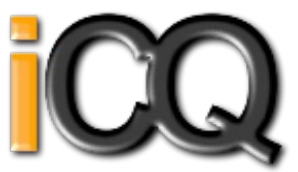

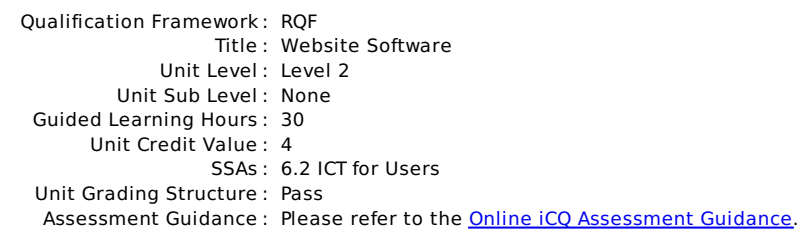

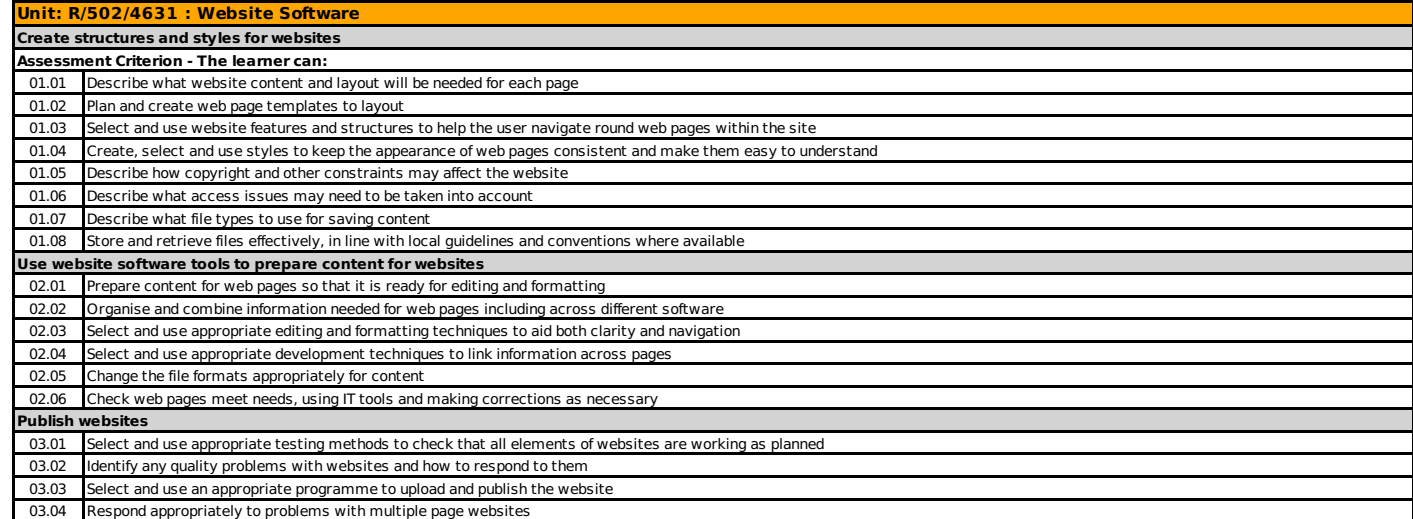

### Unit Specification **Y/502/4632** Website Software

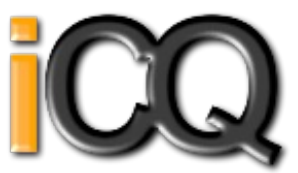

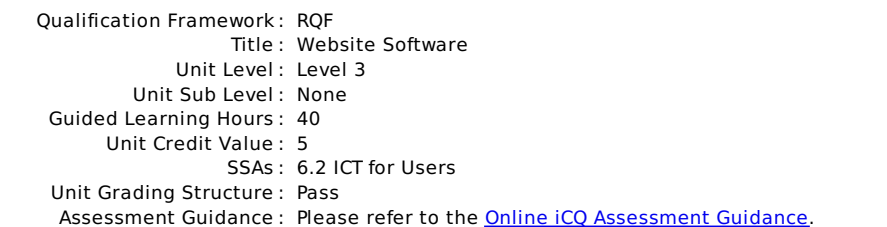

# **Unit: Y/502/4632 : Website Software**

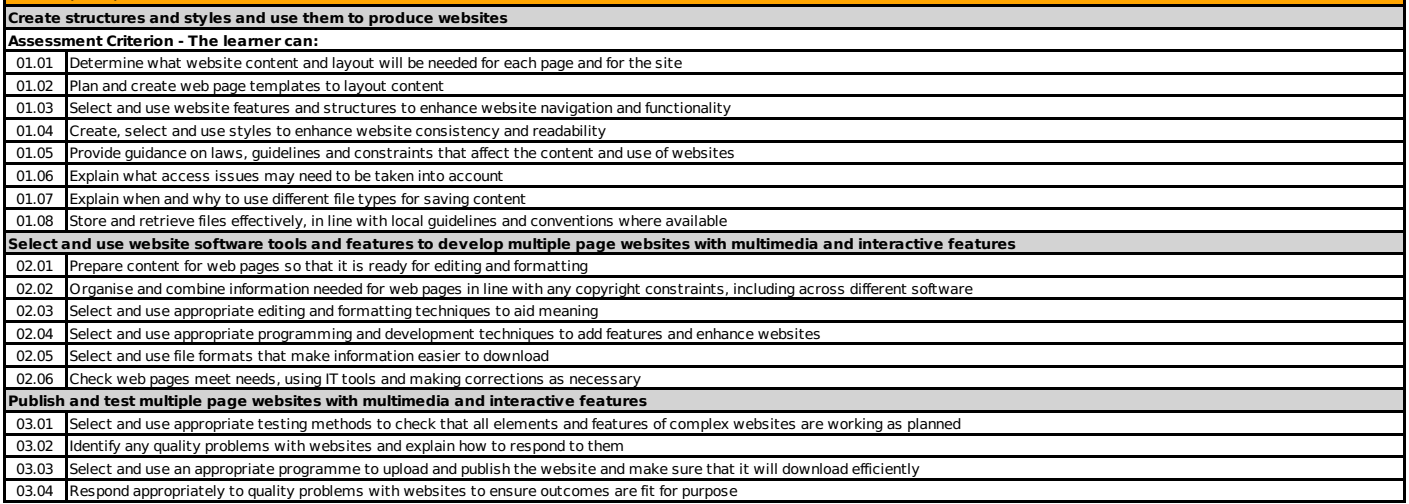